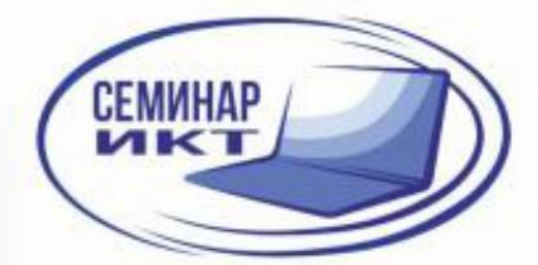

КИРОВСКОЕ РЕГИОНАЛЬНОЕ ОТДЕЛЕНИЕ МЕЖРЕГИОНАЛЬНОЙ АССОЦИАЦИИ УЧИТЕЛЕЙ И ПРЕПОДАВАТЕЛЕЙ ИНФОРМАТИКИ

# **ЦИФРОВИЗАЦИЯ** СОВРЕМЕННОЙ ШКОЛЫ

СБОРНИК МАТЕРИАЛОВ **V ОБЛАСТНОГО СЕМИНАРА** 

**КИРОВ / 2022** 

Кировское региональное отделение Межрегиональной Ассоциации учителей и преподавателей информатики МБОУ «СОШ с УИОП №66» г. Кирова

# **Цифровизация современной школы**

Сборник материалов V областного семинара

Киров 2022

**УДК 373.1 ББК 74.04 (2Рос) Ц-75**

> Печатается по решению оргкомитета КРО Межрегиональной Ассоциации учителей и преподавателей информатики

#### **Научный редактор, автор-составитель:**

Скурихина Ю.А., заместитель директора по УВР МБОУ «СОШ с УИОП №66» г. Кирова

#### **Рецензенты**:

Пивоваров А.А., к.п.н., старший методист Центра сопровождения образовательной деятельности КОГОАУ ДПО «ИРО Кировской области»,

Ярославцев В.Л., заместитель директора, учитель информатики Муниципальное казенное общеобразовательное учреждение средняя общеобразовательная школа № 7 города Слободского Кировской области

Ц75 Цифровизация современной школы. Сборник материалов V областного семинара / Авт.-сост. Ю.А. Скурихина. – КРО АУПИ. – 2022. – 123 с.

Материалы сборника включают работы участников V областного семинара. Сборник адресован учителям, методистам, руководителям образовательных округов, районных (городских) и школьных методических объединений педагогов, руководителям, заместителям руководителя образовательной организации.

© КРО АУПИ, 2022 © Скурихина Ю.А., 2022 © МБОУ СОШ с УИОП №66 г. Кирова, 2022

## **Оглавление**

**[Болтачева И.А., Кошурникова Е.В.](#page-5-0)** Использование цифровых [образовательных ресурсов как средства повышения эффективности](#page-5-0) [коррекционно-развивающей работы на уроке с обучающимися с](#page-5-0)  [интеллектуальными нарушениями........................................................................](#page-5-0) 6 **Булатова Е.Б., Модестова С.А.** [Использование цифровых технологий на](#page-11-0)  [уроках русского языка и литературы..................................................................](#page-11-0) 12 **Бушуева Ю.Д.** [Обзор современных технологий по созданию](#page-15-0)  [образовательного веб-квеста................................................................................](#page-15-0) 16 **Домнин Д.С.** Игрофикация [внеурочной деятельности по математике](#page-24-0) ......... 25 **Галеева М.М.** [Применение 3D-технологий в образовательном процессе как](#page-30-0)  [одно из возможных условий развития личности ребенка.................................](#page-30-0) 31 **Гарифьянова Л.Х.** [Применение программы Visio Professional 2016 на](#page-34-0)  [практических занятиях ПМ 02. «Разработка, внедрение и адаптация](#page-34-0)  [программного обеспечения отраслевой направленности»](#page-34-0) ............................... 35 **Жаренова Г.П.** [Использование информационно-коммуникационных](#page-39-0)  [технологий в организации обучения студентов техникума](#page-39-0) ............................. 40 **Загарских М.К.** [Возможности использования сервиса «Ahasliders»](#page-49-0) ............ 50 **Загребина Е.В., Ожегина О.П.**[Технология логосенсорной интеграции, как](#page-54-0)  [этап подготовки к социализации и информатизации........................................](#page-54-0) 55 **Закомерная Н.В.** [Цифровые образовательные ресурсы в работе учителя](#page-59-0)  начальной школы [..................................................................................................](#page-59-0) 60 **Зырянова В.В.** [Я и класс на портале ЯКласс: из опыта работы](#page-69-0) ..................... 70 **Крамарь Е.Н.** [ЯКласс, или что день грядущий мне готовит: из опыта работы](#page-74-0) [.................................................................................................................................](#page-74-0) 75 **Кузьмина М.В.** [Мультимедийный проект как ресурс медиаобразования](#page-78-0)  [школьников в условиях цифровой трансформации образования](#page-78-0) .................... 79 **Левкина Л.А.** [Облачные сервисы в проектной деятельности по истории и](#page-84-0)  [краеведению как средство формирования УУД и гражданской идентичности](#page-84-0)  [личности.................................................................................................................](#page-84-0) 85 **Мамаева Е.А.** [Направления использования 3D-моделирования в школьных](#page-88-0)  [проектах..................................................................................................................](#page-88-0) 89 **Попыванова О.А.** [Формирование функциональной грамотности](#page-92-0)  [обучающихся на уроках информатики через создание учебных ситуаций](#page-92-0) .... 93

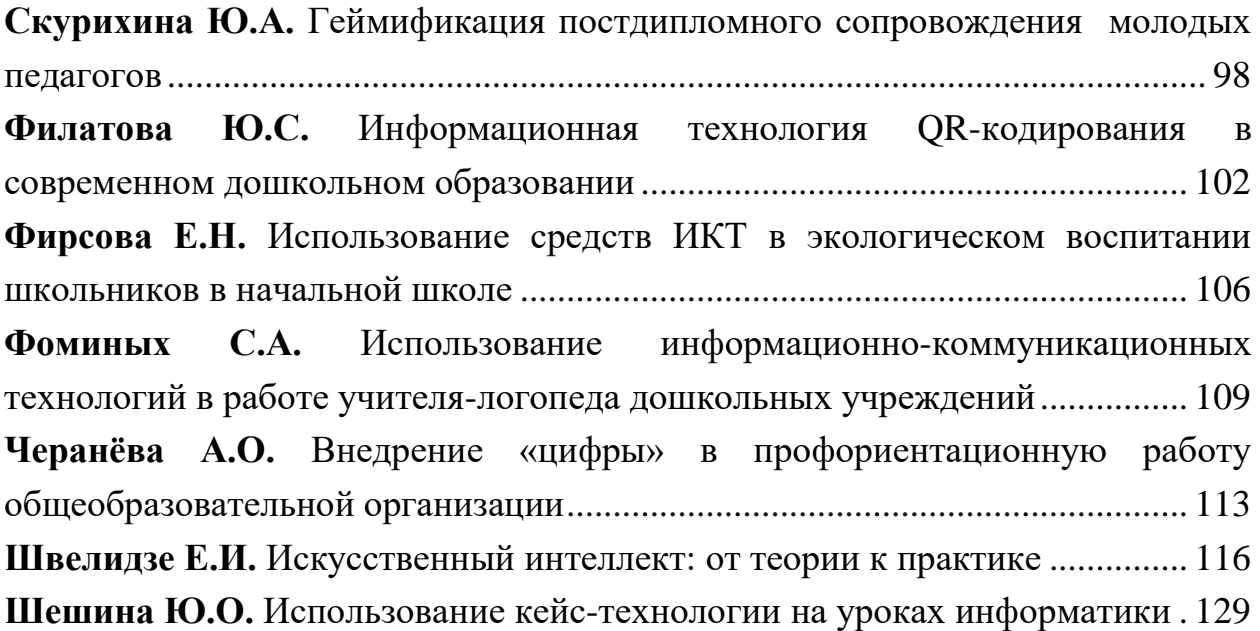

#### <span id="page-5-0"></span>**Использование цифровых образовательных ресурсов как средства повышения эффективности коррекционно-развивающей работы на уроке с обучающимися с интеллектуальными нарушениями**

Болтачева И.А., учитель профильного труда КОГОБУ для детей-сирот ШИ ОВЗ г.Слободского, Кошурникова Е.В., учитель русского языка, КОГОБУ для детей-сирот ШИ ОВЗ г.Слободского

*В любом обществе независимо от того, на какой стадии развития оно находится – будь то процветающая, экономически развитая страна или развивающееся общество, есть люди, которые требуют особого внимания к себе. Это люди, жизнедеятельность которых характеризуется какими-либо ограничениями осуществления деятельности способом или в рамках, считающихся нормальными для человека данного возраста. Дети составляют значительную часть этой категории лиц. Они не могут осуществлять соответствующую возрасту деятельность, вести полноценную жизнь и потому нуждаются в особой защите государства, ведь в будущем им будет необходимо включиться в социальную среду на максимально доступном им уровне. В статье рассматриваются вопросы повышения коррекционно-развивающей работы на основе применения современных цифровых ресурсов.*

В большинстве развитых стран и в документах Всемирной организации здравоохранения для обозначения этой категории граждан применяется термин "лица с ограниченными возможностями здоровья".

Понятие «дети с ограниченными возможностями здоровья» введено в законодательство Федеральным Законом «Об образовании в Российской Федерации» № 273 от 29.12.2012 года. «Дети с ограниченными возможностями здоровья (ОВЗ) - это дети, имеющие недостатки в физическом и психологическом развитии, подтверждённые ПМПК и препятствующие получению образования без создания специальных условий» [1]. Согласно ст. 79 действующего закона одними из условий обучения, воспитания и развития таких обучающихся относятся специальные технические средства обучения коллективного и индивидуального пользования и специальные методы обучения и воспитания.

Вышесказанное определяет актуальность выбранной темы «Использование цифровых образовательных ресурсов в урочной деятельности как средство повышения эффективности реализуемой коррекционно-развивающей работы с обучающимися с умственной отсталостью (интеллектуальными нарушениями)». В рамках темы мы

6

планируем рассмотреть понятие цифровых образовательных ресурсов (ЦОР), раскрыть возможности их использования в ходе образовательного процесса с целью повышения качества образования и коррекционно - развивающей работы с обучающегося с ограниченными возможностями здоровья.

определений Сушествует множество понятия пифровых образовательных ресурсов. Более доступно для понимания отражает содержание ЦОРов следующее определение. Цифровые образовательные представленные цифровой ресурсы  $\Box$ это  $\, {\bf B}$  $\phi$ opme фотографии, видеофрагменты, статические и динамические модели, объекты виртуальной реальности и интерактивного моделирования, картографические материалы, звукозаписи, символьные объекты и деловая графика, текстовые документы и иные учебные материалы, необходимые для организации учебного процесса [2].

В настоящее время использование ЦОР открывает новые возможности в организации образовательного процесса в направлении подготовки и обучающимися OB<sub>3</sub>  $(HH)$ : проведения уроков  $\mathbf{c}$  $\mathbf{c}$ повышение результативности обучения, формирование навыков самообучения, самоорганизации, использование линейного алгоритма ДЛЯ решения практических задач.

У ребенка с ОВЗ все психические процессы развиваются поэтому замедленно, актуальной становится проблема создания специального образовательного поля, в котором учитывались бы все особенности школьников данной категории. В соответствии с приоритетной задачей Стратегии развития воспитания в Российской Федерации и с целью создания условий для личностного развития каждого ребенка, формирования его активной гражданской позиции в учебном процессе рекомендуется проведение информационных минуток (рисунок 1).

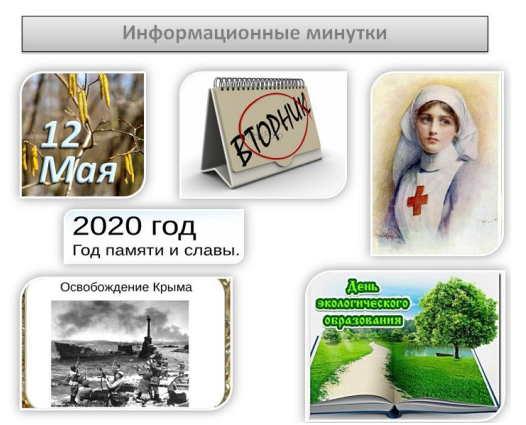

Рисунок 1. Информационные минутки

На первом этапе урока основной задачей педагога является побуждение обучающихся к учебной деятельности. Организации целенаправленного внимания на начале урока способствуют иллюстрации - мотиваторы (рисунок 2), анимации, «провоцирующие» детский интерес к предстоящей деятельности.

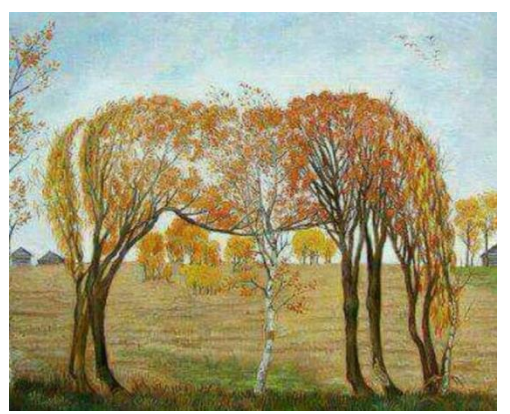

Рисунок 2. Иллюстрация-мотиватор

Средством познавательной активности на этапе целеполагания может послужить интерактивный приём «Облако слов» (рисунок 3). Данный приём представляет собой схему слов, связанных одной темой. Для обучающихся с ОВЗ (ИН) предпочтительнее использовать уже готовый вариант облака слов.

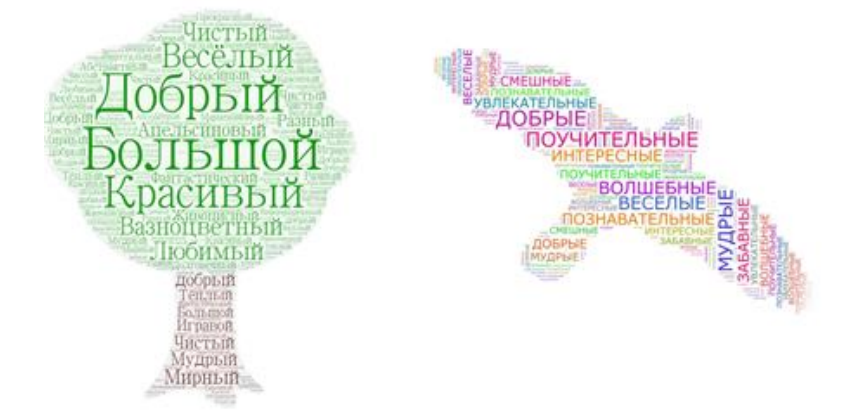

Рисунок 3. Облако слов по теме «Имя прилагательное»

Повышению интереса у обучащихся к учебному предмету содействует форма представления материала в виде графического изображения – стратегия «Фишбоун» (рисунок 4) и приём «Синквейн» (рисунок 5). Предпочтительнее выполнять графическое изображение по ходу изучения материала, но в целях экономии учебного времени можно представить детям готовый вариант.

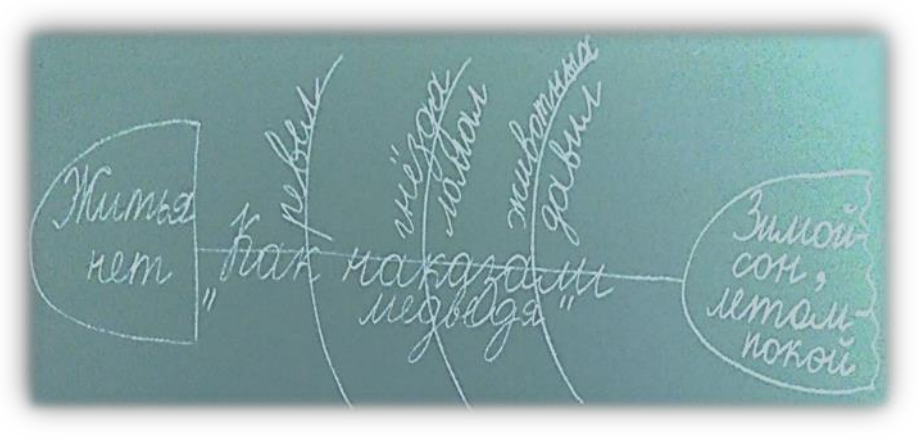

Рисунок 4. Стратегия «Фишбоун»

Megbegto<br>Surair, Fernandemnsur<br>Journau, gabru<br>Kimo 6 maurie xoraun?<br>Pazpyumment

Организовать для обучающегося изучение учебного предмета в удобном темпе и в зависимости от его индивидуальных особенностей восприятия помогает визуальная информация в виде презентации урочного плана (рисунок 6).

Тема: Сущ. 3-го скл. в В. падеже. 1. Словарь: (О,)тряд, зап(о,а)д, р(о,а)кета, ст(о,а)меска, обл(о,а)сть, рад(<u>а,о)</u>сть.  $2. Pas5op:$  $3a\pi a\delta, ...$  ... (..cn., ..6., ..38.) Солнце опускается на \_\_\_\_\_\_\_\_\_е. 3. Практика: Стр.219, упр. 347 (устно), Стр. 219, упр.348 / стр. 219, упр.347

Рисунок 6. Этапы плана урока

Ребенок с ОВЗ (ИН) отличается несформированностью эмоционально – волевой сферы, неусидчивостью, нетерпеливостью. Реакцией на ошибки он привлекает внимание одноклассников и педагога. Проработать вопрос дисциплины можно использованием слайдов с демонстрацией описания возникшей эмоционально – фоновой ситуацией в классе (рисунок 7).

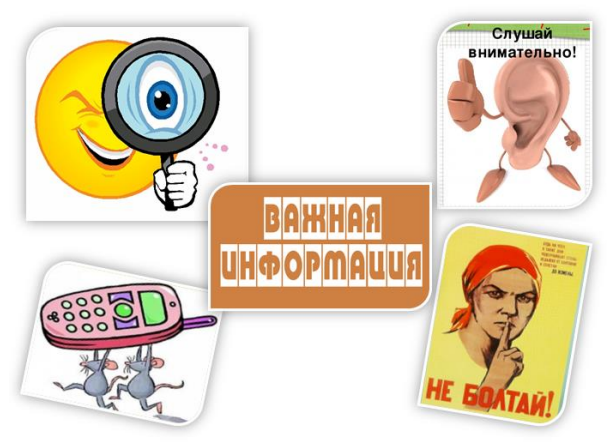

Рисунок 7. Контроль над ситуацией

Для создания эмоциональных ситуаций в ходе уроков большое значение имеет художественность, яркость, эмоциональность речи учителя. Однако, элементы занимательности на уроке, усиленные звуком, графикой, видеоинформацией, воздействуют на обучащегося с ОВЗ (ИН) сильнее, чем только слово учителя, вызывая неподдельный интерес к изучаемой теме и желание узнать больше по данному вопросу. Например, использование видеороликов «Как это сделано» - https://www.youtube.com/c/kaketosdelano, анимации - https://gifer.com/ru/Pvww, аудиофайлов - https://teatr.audio/tolstoyaleksandr-k-vot-uzh-sneg-posledniy-v-pole-taet, графики в виде презентаций, листов на основе, мотивационных рабочих печатной коллажей https://disk.yandex.ru/d/Ja5hZKjYiCl9qA

Использование цифровых образовательных ресурсов позволяет самоорганизации, облегчить Привить обучающимся навыки решение практических задач.

Для закрепления знаний, умений и навыков используются ЦОР с текстовой информацией, задачники, тренажеры, дидактические игры, интерактивные задания. Особенно детям нравятся игры в интерактивном режиме. Для этого используем приложение Web 2.0 **LearningApps.org**, где есть возможность использовать интерактивные модули. Например, игра «Типы профессий» (https://learningapps.org/display?v=pcmq2y59520). Детям в интерактивном режиме предлагаются картинки профессий. Обучающимся необходимо распределить картинки на группы. Данный сервис даёт возможность проверки выполнения заданий.

При помощи ЦОР можно осуществлять контроль знаний учащихся. Для этого используем два вида тестирования – офлайн в программе MyTest и онлайн-тестирование с помощью Гугл-форм или платформы Online Test Pad. Одним из основных и несомненных достоинств этих программ является минимум временных затрат на получение надежных итогов контроля. С помощью программ тестирования можно выявить уровень знаний, собрать и проанализировать результаты, выставить оценки по указанной в тесте шкале. Также используем возможности различных сайтов детских онлайн-игр (https://www.igraemsa.ru/), тренажеров (https://uchim.org/matematika/tablica[slozheniya\)](https://uchim.org/matematika/tablica-slozheniya). Программы позволяют использовать несколько типов заданий, что позволяет составить задания с разным уровнем сложности.

Таким образом, применение цифровых образовательных ресурсов в образовательном, коррекционно – развивающем процессе важно и для педагога и обучающихся с ОВЗ (ИН). Это позволяют учителю обеспечить положительную мотивацию обучения, сделать урок современным и доступным, повысить эффективность урока, обеспечить высокую степень дифференциации обучения, повысить объем выполняемой на уроке работы, усовершенствовать контроль знаний и умений обучающихся. Обучение с использованием ЦОР создают для обучающегося условия для формирования активности, самостоятельности, способности к адаптации в условиях информационного общества, для развития коммуникативных способностей, формирования информационной культуры личности, компетенций по предмету.

#### **Список литературы:**

1. Федеральный закон "Об образовании в Российской Федерации от 29.12.2012 N 273-ФЗ

2. Возможности использования цифровых образовательных ресурсов в учебном процессе // Материалы IV Международной студенческой научной конференции «Студенческий научный форум» <https://files.scienceforum.ru/pdf/2012/2296.pdf>

3. Стратегия развития воспитания в Российской Федерации на период до 2025 года, утверждена распоряжением Правительства Российской

Федерации от 29 мая 2015 г. № 996-р.

#### <span id="page-11-0"></span>**Использование цифровых технологий на уроках русского языка и литературы**

Булатова Е.Б., учитель русского языка и литературы МБОУ «СОШ с УИОП №66» г. Кирова Модестова С.А., учитель русского языка и литературы МБОУ «СОШ с УИОП №66» г. Кирова

*В рамках приоритетного национального проекта "Образование" все школы страны подключаются к сети Интернет. Параллельно в рамках Федеральной целевой программы развития образования разрабатываются*  Электронные образовательные ресурсы нового поколения, обладающие *инновационными качествами, необходимыми для удовлетворения потребностей школы.* 

Цифровые образовательные ресурсы по русскому языку и литературе решают сразу несколько задач, в том числе облегчают учащимся понимание и запоминание учебного материала, пробуждают интерес к изучаемым темам. Что же дает применение ИКТ на уроках русского языка:

1. Способствует эффективному усвоению учебного материала.

2. Увеличивается объем самостоятельной деятельности учащихся.

3. Повышается мотивация обучения, ученики получат интересные разнообразные задания в том виде, к которому привыкли.

Возможности цифровых технологий:

1. Автоматическая проверка (экономия времени преподавателя, возможность задавать на дом тренировочные диктанты) на образовательных платформах ЯКЛАСС, Учи.ру, Лекта, Skysmart,Learningapps. Также одним из эффективных приемов подготовки школьников к ЕГЭ и ОГЭ по русскому языку и литературе является использование Единой коллекции цифровых образовательных ресурсов (ЕК ЦОР) и Федерального центра информационно-образовательных ресурсов (ФЦИОР).

2. Мультимедийность (возможность вставить в учебник звук, видео, что помогает лучше запомнить материал). Сегодня уже стало привычным применение на уроках презентаций Microsoft Power Point как при изучении нового материала, так и при закреплении умений и навыков: удобно использовать возможность отсроченной подачи информации, например, скрытые ответы, деформированный текст и т. п.

3. Интерактивность (включение в активную работу одновременно всех учеников группы, что даёт экономию времени. Совместная работа группы над проектом (возможность совместно создавать документы, презентации, ментальные карты и т.п. исследовательской группой учащихся).

4. Статистика ошибок (экономия времени ученика при работе со словарём, экономия времени учителя при анализе ошибок). Интерфейс Plickers позволяет реализовывать быструю обратную связь от класса во время учебного занятия по пройденному или текущему материалу.

5. Разнообразие. Возможность быстро генерировать большое и даже бесконечное количество однотипных упражнений на платформах Решу ЕГЭ, ОГЭ, ВПР. ФИПИ- основной сайт, где размещены демоверсии контрольных тестов, Открытый банк заданий ОГЭ и ЕГЭ для тренировки учащихся. Там можно познакомиться с заданиями по тематическому рубрикатору, загрузить задания по выбранной пользователем теме с разбивкой по 10 заданий на страницу и возможностью перелистывать страницы, открыть в отдельном окне задание, выбранное пользователем. Нередко при подготовке к ЕГЭ Открытый банк используется в качестве домашних заданий.

Появляется всё больше сервисов, которые позволяют сделать уроки русского языка и литературы не только нескучными, современными и технологичными, но и более эффективными. Приведем пример интернетсервисов, которые мы используем на уроках русского языка и литературы.

Canva - это графический сервис, который позволяет создавать любые виды презентаций прямо в браузере без установки какого-либо программного обеспечения на компьютер. Canva предлагает своим пользователям более 300 000 бесплатных изображений для фона презентаций, более 50 тысяч уже готовых шаблонов и более 35 разных видов шрифтов от рукописных до стандартных. Сервис предусматривает совместную работу нескольких людей над одним проектом, использование собственных медийных материалов при оформлении слайдов.

Для активизации словарного запаса можно использовать различные браузерные игры со словами. Некоторые из них предлагают создатели сайта Learningapps. Это один из сервисов, достаточно продуктивный и лёгкий в использовании, полностью бесплатный, позволяющий создавать интерактивные упражнения для проверки знаний. Он предоставляет возможность учителю и самим учащимся создавать интерактивные учебнометодические пособия. Все шаблоны от сервиса Learningapps можно наполнить своим содержанием. Для создания заданий не требуется никаких инструкций. С помощью готовых шаблонов, которые рассматриваются на платформе, можно пошагово освоить конструирование заданий. Здесь можно создать свои задания различного типа (игры на развитие памяти, кроссворды, викторины с выбором правильного ответа, тесты, найти пару и установить соответствие).

На главной странице можно выбрать нужную форму задания из предложенного каталога, затем нажать на кнопку «Новое упражнение», сделать выбор и сконструировать задание. После того как приложение создано, его нужно сохранить и, при желании, сделать общедоступным для пользователей. Это значит, что оно появится в разделе «Все упражнения».

Образовательная платформа ЯКласс дает возможность учителю закреплять теоретический материал и практические навыки. Ресурс можно использовать на любом этапе урока. Материалы платформы на уроке можно демонстрировать в формате готовой презентации. Это позволяет учащимся с легкостью переключаться с одного вида деятельности на другой, мобилизует внимание, учит сосредотачиваться на задаче, воспитывает самостоятельность. Сочетание интерактивных заданий и традиционного домашнего задания помогают учащимся усваивать знания, отрабатывать навыки в разных формах, что повышает качество обучения.

«Российская электронная школа» – это полный школьный курс уроков; информационно-образовательная среда, объединяющая ученика, учителя, родителя.

Создание ментальных карт. Ментальные карты можно применять для фиксации идей, анализа и систематизации информации. Что-то типа создания очень разветвлённого плана, только не в линейной записи. Карты размещаются на досках и могут расширяться в разные стороны. Поэтому не сложно теорию подкрепить многочисленными примерами. Примеры могут быть в прикреплённых файлах, открытых для совместного редактирования. Обычно сервисы создания ментальных карт позволяют добавлять прямо на доску прикреплённые файлы для скачивания, фото и видео. Стрелки могут показывать сеть очень сложных взаимосвязей блоков. Ментальные карты можно создавать по определенным темам и параграфам учебника, по биографиям поэтов и писателей, по правилам русского языка. Создавая ментальную карту, ученик работает с информацией, перерабатывает ее, самостоятельно изучает учебный и справочный материал. Для создания карты нужно вдумчиво прочитать произведение.

Skysmart — образовательный проект для школьников и дошкольников. Система Skysmart объединяет бесплатную интерактивную платформу для автоматизации работы учителя с классом «Skysmart Класс», который содержит более 150 тысяч заданий и 16 обучающих механик. Платформа позволяет создавать и автоматически проверять домашние задания, проводить тестирования программных и функциональных знаний, а также конкурсы и олимпиады с мотивирующими призами для учеников.

На уроках литературы мы используем инструмент для анализа текста - Национальный корпус русского языка. Сайт представляет собой громадную библиотеку текстов и механизмы для анализа этих текстов. Например, можно быстро найти фразу, которую использовали разные авторы, что очень помогает для сравнительного анализа текстов. Моментально собирается материал для мотивного анализа по ключевому слову.

Применение информационных технологий необходимо на уроках русского языка, литературы, они способствуют совершенствованию практических умений и навыков, позволяют эффективно организовать самостоятельную работу и индивидуализировать процесс обучения, повышают интерес к урокам русского языка и литературы, активизируют познавательную деятельность учащихся.

#### **Список использованной литературы:**

1. Антонов, А.В. Системный анализ: учеб. для вузов / А.В. Антонов. – М.: Высш. шк., 2004. – 454 с.

2. Морено, Р. Изучение естественнонаучных предметов в виртуальной мультимедийной реальности: роль методов и средств / Р. Морено,

Р.Э. Мэйер // Инновации в образовании. – №4. – 2005. – С. 153-155.

3. Л. Баггот ла Вель. Трансформация знания с помощью интеграционно-коммутативных технологий при изучении естественных наук

по учебным программам, составленным учителями / Л. Баггот ла Вель, Э. Макфарлейн, Р. Браун // Инновации в образовании. – № 2. – 2005. –

С. 127-129.

4. Электронные образовательные ресурсы нового поколения: в вопросах и ответах. – М.: Агентство «Социальный проект», 2007

5. Яковлев А.И. Информационно – коммуникационные технологии в образовании- М.: Просвещение, 2003

#### <span id="page-15-0"></span>**Обзор современных технологий по созданию образовательного веб-квеста**

Бушуева Ю.Д., учитель истории и обществознания МБОУ «СОШ с УИОП №66» г. Кирова

*Образовательный веб-квест представляет собой выполнение проблемного задания с помощью поиска в сети Интернет через игровые элементы на уроке. В структуру веб-квеста входят вступление (информация о теме изучения, легенда, обзор и выбор ролей), центральное задание (вопросы по изученному материалу, решение проблемной ситуации, подготовка презентации либо выступления, конкретные задачи и т.д.), инструкция по выполнению работы, ресурсы, критерии оценки учащихся, заключение (подведение итогов и рефлексия).* 

Изначально, в понимании создателей образовательного веб-квеста Б. Доджа и Т. Марча, веб-квест представлял собой сайт в сети Интернет, с включенными в него заданиями, ссылками на информационные источники, конференции и т.д. Такой сайт можно самостоятельно создать с помощью конструктора сайтов Google, не обладая навыками в программировании и веб-дизайне. Данная платформа доступна для любого пользователя, интуитивно понятна, позволяет создать визуально приятный контент и обладает всем необходимым для организации веб-квеста: функционал позволяет создавать html-страницы с настройками навигации по сайту, добавлять информацию из других приложений Google (Google-Drive, Google-Forms), ссылки на иные информационные источники, внедрять различные задания и тесты из других сервисов (например, LearningApps, Online Test Pad, Trello и др.). Кроме того, важным достоинством Google-Site является одновременная совместная работа нескольких пользователей: педагог может организовать доступ учащихся к сайту в качестве соавторов, следить за их активностью и выполнением заданий квеста, а ученики могут редактировать страницы, выполнять задания, оставлять комментарии, добавлять вкладки и приложения (рисунок 1).

Также веб-квесты можно оформить в виде презентации с помощью знакомой и доступной Microsoft PowerPoint, также по слайдам распределив роли между учащимися, организовав переходы между слайдами с заданиями и информационными источниками в сети Интернет с помощью гиперссылок.

В настоящее время существует достаточно много различных специальных программ, позволяющих создать интересный и качественный образовательный веб-квест.

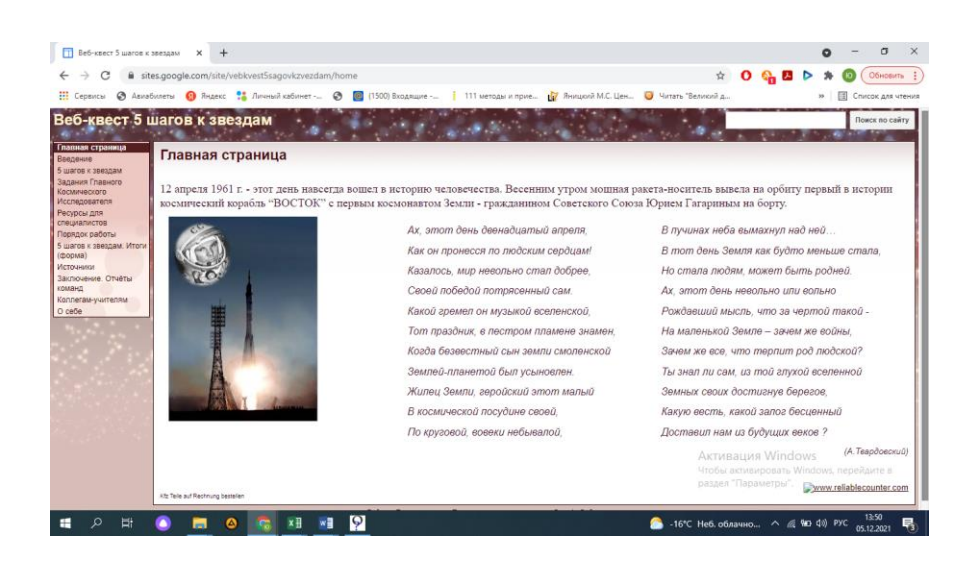

Рисунок 1. Интерфейс образовательного веб-квеста «Пять шагов к звездам» учителя начальных классов Асафьевой О. С.

Образовательный сервис Learnis - это отечественная образовательная платформа, предлагающая несколько инструментов для эффективного обучения на основе игровых методов. Основатель проекта - преподаватель ВШЭМ УрФУ им. Б.Н.Ельцина М.Ю. Новиков. Learnis дает возможность не владея навыками программирования с помощью готовых шаблонов создавать различные интеллектуальные игры («Твоя викторина», «Объясни мне»), вебквесты и интерактивные видео, которые можно использовать на групповых или индивидуальных учебных занятиях, а также в качестве домашнего задания. Конструктов веб-квестов включает в себя несколько локацийкомнат (на данный момент их около 15 в бесплатном доступе), в каждой из

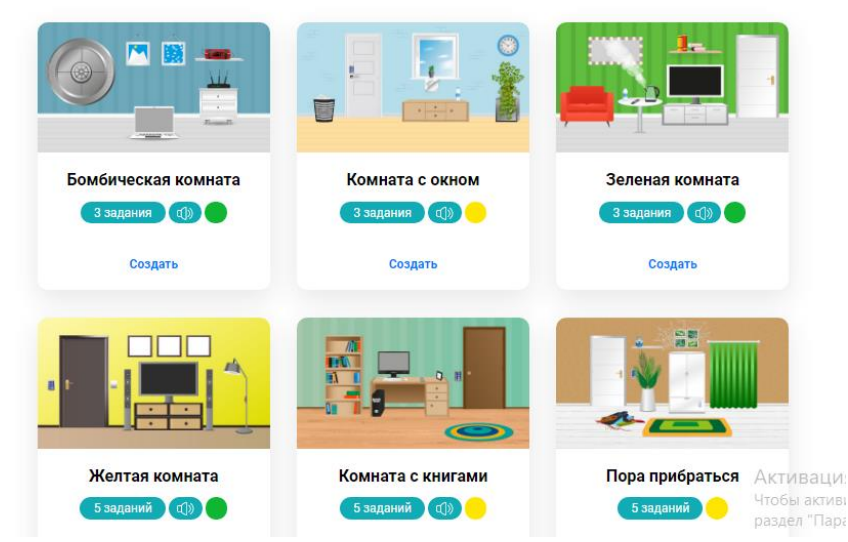

#### Выберите квест-комнату

которых можно поместить от трех до пяти заданий (см. рисунок2).

Рисунок 2. Интерфейс платформы Learnis: выбор заданий и локации образовательного веб-квеста

количеству объектов в выбранном шаблоне необходимо  $\Pi$ <sub>o</sub> сформировать задания – изображения в формате jpg, png, bmp, либо аудиозаписи в формате mp3. Очень удобно в данном случае использовать программу по созданию презентаций PowerPoint, позволяющей создать на каждом слайде соответствующее задание и сохранить презентацию в формате рисунка. Пример загрузки готовых изображений с заданиями можно увидеть на рисунке 3.

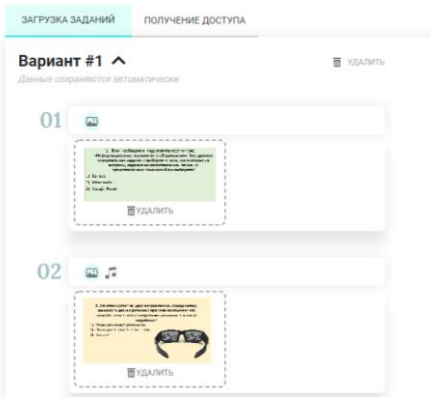

### Рисунок 3. Интерфейс платформы Learnis: карточки с заданиями для образовательного веб-квеста

Таким образом Learnis является неплохом подспорьем для педагога в создании коротких образовательных веб-квестов, однако, он заметно ограничен количеством локаций и вопросов, а также возможностью включения заданий повышенного уровня, требующих развернутый ответ или создание творческой работы, итогового продукта изучения той или иной темы урока.

Quandary - приложение по созданию веб-лабиринтов, в которые пользователю предоставляется ситуация и несколько вариантов выбора дальнейших действий. Данную программу можно использовать при создании опросников, анкет, тестовых заданий, а также непосредственно текстовых лабиринтов и образовательных веб-квестов.

Написание текстового лабиринта представляет собой создание ряда  $v_{3.706}$  или точек принятия решения (Decision point title) – ситуаций, при которых учащемуся предоставляется выбор действия (см. рис 4). Принимая то или иное решение ученик по *ссылкам-переходам* (links), которые дополняются кнопками перехода уже после создания лабиринта, либо успешно проходит его, либо попадает в тупик. Для ссылок-переходов можно задать свои условия, например, наличие каких-либо активов - достаточного количества монет, баллов за прохождение и т.д. При переходе к новому узлу активы могут накапливаться или теряться; для трансакции активов при создании узла необходимо добавить соответствующую опцию: *entry* transactions для прибавления баллов или exit transactions для их вычитания.

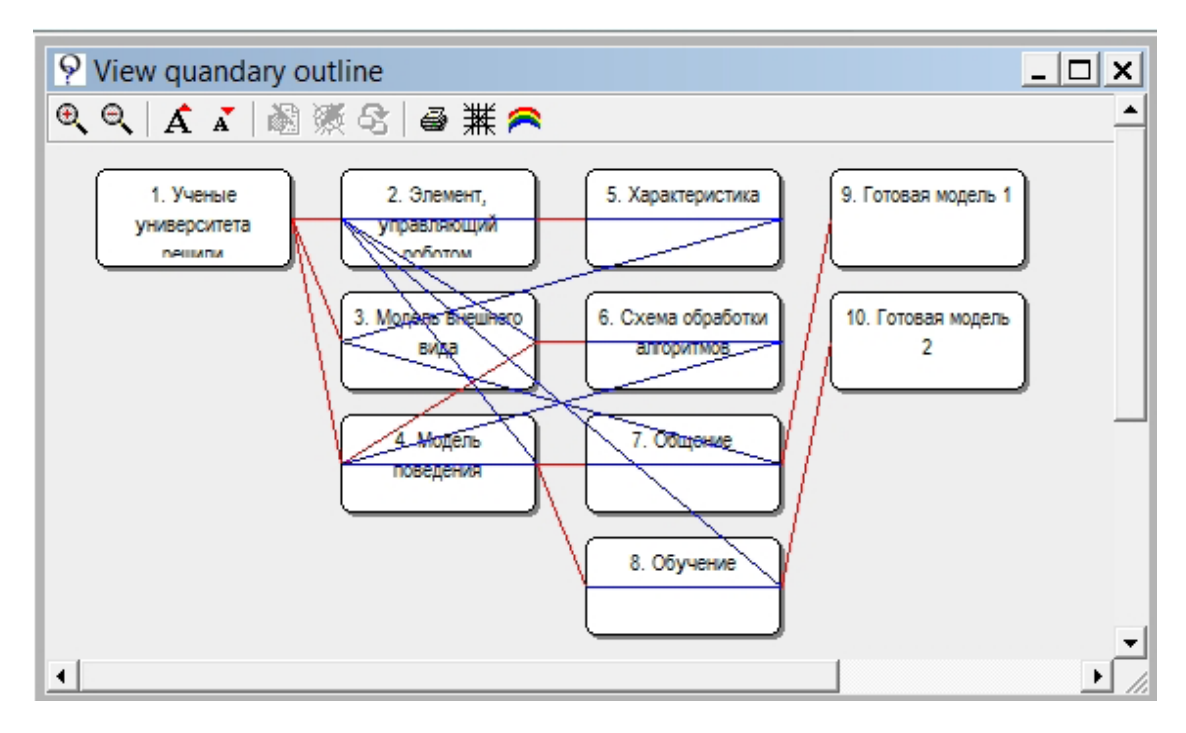

Рисунок 4. Интерфейс программы Quandary: создание узла

Для разнообразия заданий или дополнительного иллюстрирования в каждый из узлов можно добавить изображение в формате .jpg или .gif, звуковые файлы .mp3, а также ссылки на интернет-ресурсы (рисунок5).

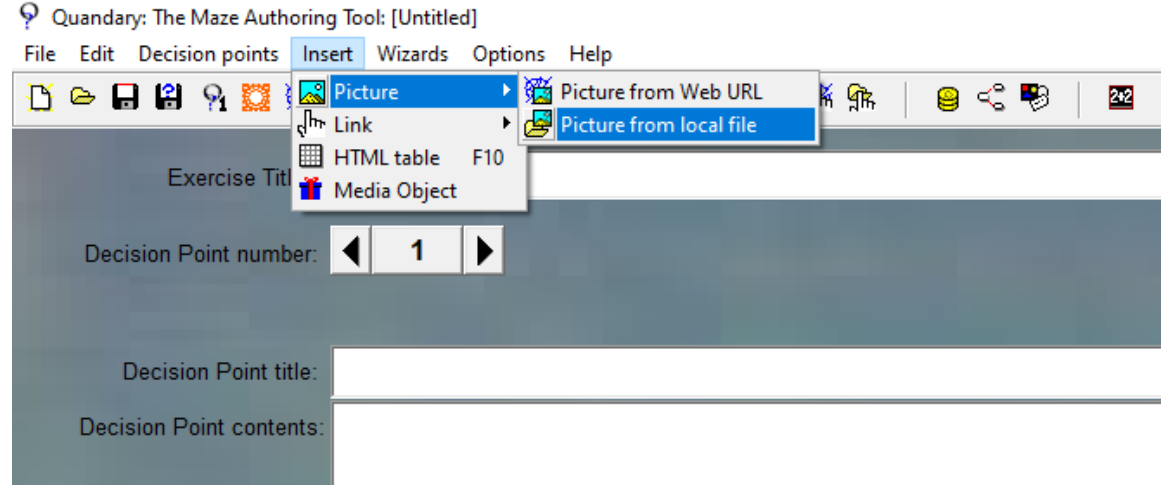

Рисунок 5. Интерфейс программы Quandary: вставка изображения

Для того, чтобы посмотреть общую картину ссылок-переходов между узлами и сверить их с предполагаемой историей образовательного лабиринта, можно посмотреть его в виде схемы (рисунок 6).

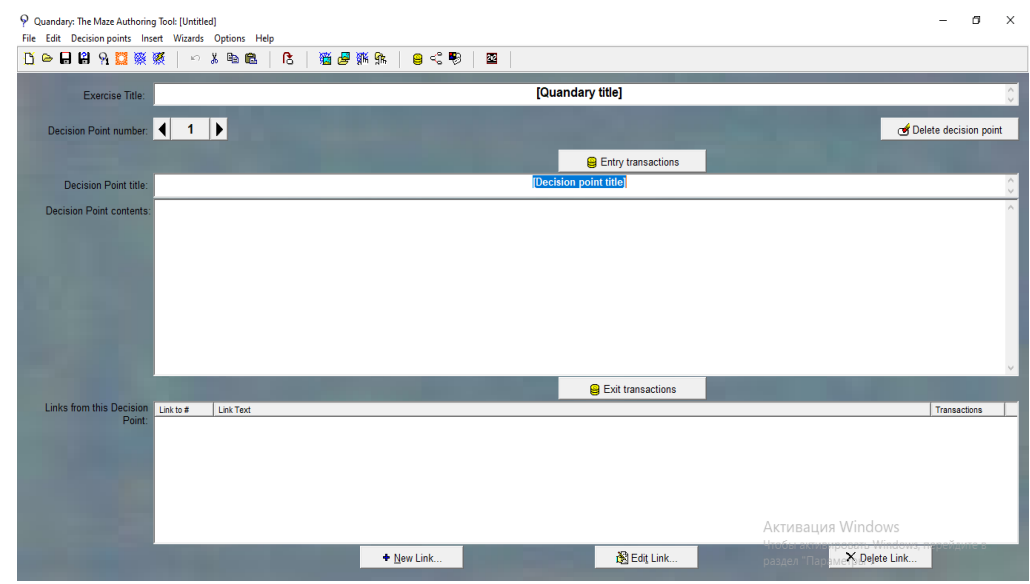

Рисунок 6. Интерфейс программы Quandary: возможные траектории прохождения лабиринта

Созданные в приложении игры-лабиринты можно разместить в локальной сети или на отдельно взятом компьютере.

Данный сервис обладает рядом преимуществ, среди которых: возможность создать расширенный текстовый лабиринт с неограниченным количеством узлов, доступный интерфейс, простота использования и навигации. Среди дидактических достоинств можно отметить возможность нелинейного прохождения лабиринта, что соответствует индивидуальной образовательной траектории, повышение интереса за счет большей интерактивности процесса прохождения, метапредметность и возможность адаптации под любые возрастные категории.

Classcraft – ролевая онлайн-игра, позволяющая включить элементы геймификации в образовательный процесс. Данная программа позволяет учащимся изучать предмет, осуществляя прохождение квестов, наполнение которых регулирует сам учитель, получать за своевременно и верно сделанную работу баллы. Цель игры – набрать максимальное количество баллов и успешно пройти все задания квеста. Интерфейс программы на начальном этапе веб-квеста можно увидеть на рисунке 7.

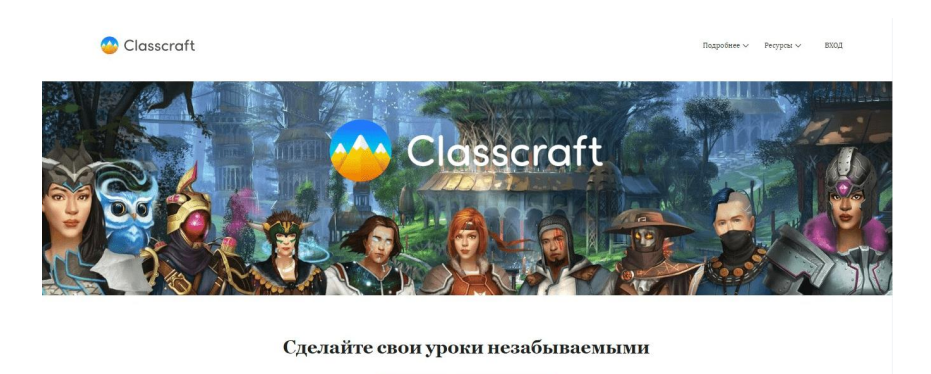

Рисунок 7. Интерфейс программы Classcraft

Classcraft позволяет педагогу объединить несколько учеников в группы, либо осуществить деление по классам. Учащиеся получают собственный логин и пароль по которому могут заходить в систему. Каждому ученику предоставляется возможность выбрать себе роль – мага, целителя или воина, настроить персонажа по своему усмотрению. Каждый из персонажей обладает своими особенностями, позволяющими развивать взаимопомощь в группе: например, маги могут предотвратить потерю очков у всей команды, лекари – передать очки другому игроку, воины – принять на себя урон товарища.

Учитель в свою очередь может настроить правила поведения учеников и наказание за их несоблюдение (например, за несвоевременно сданную работу баллы снижаются), способности, выбираемые учащимися, а также случайные события – задания либо ситуации, случайным образом выпадающие одному из учеников либо команде во время урока (увеличение, либо уменьшение количества баллов участника, выполнение образовательной задачи и т.п.). Еще одним инструментом является Битва с Боссом: тестирование в игровом формате, к которому может привлекаться вся группа либо конкретный участник.

Наибольший интерес для данного исследования представляет возможность проектирования в среде Classcraft образовательных веб-квестов. В бесплатном формате программы позволяется создание квестов, наполнение которых контролируется педагогом, на 5 заданий-этапов, которые можно распределить либо на курс занятий, либо на время изучения конкретной темы. В каждом из заданий учитель указывает небольшую предысторию, инструкцию по выполнению задания и максимальное количество баллов за верно пройденный этап. Сами задания могут выполняться не в среде Classcraft: это могут быть сторонние электронные образовательные ресурсы, интернет-источники, либо традиционная работа в классе или дома (подготовка выступления, решение задачи, работа в тетрадях или контурных картах и т.д.).

Classcraft можно использовать как на уроке так и для домашней работы через мобильное приложение. Для связи с классом, а также с родителями учеников также предусмотрена вкладка «Сообщения».

Одним из несущественных недостатков Classcraft является небольшой набор персонажей в бесплатной версии, а также невозможность изменения их внешних характеристики и локации. Для учебной дисциплины «История» это играет определенную роль: поскольку формирование крепкой системы знаний, умений и навыков начинается с формирования представлений об исторической эпохе, персонажи игры и локации, в которых проходят квесты, должным образом не вписываются в изучаемые исторические события.

В качестве первого опыта создания образовательного веб-квеста была выбрана программа AXMA Story Maker. AXMA Story Maker – это специальная платформа по созданию интерактивных историй, квестов. Это российская, бесплатная программа с достаточно понятным и удобным интерфейсом на русском языке, с поддержкой фоновой музыки,

иллюстраций, адаптацией готового проекта для чтения на небольших экранах смартфонов, а также с возможностью быстрой публикации в онлайнбиблиотеке (см.рисунок8). Для удобства использования платформы на сайте [https://axma.info](https://axma.info/) содержится полное руководство пользователя, в которым доступным языком обозначены возможности программы.

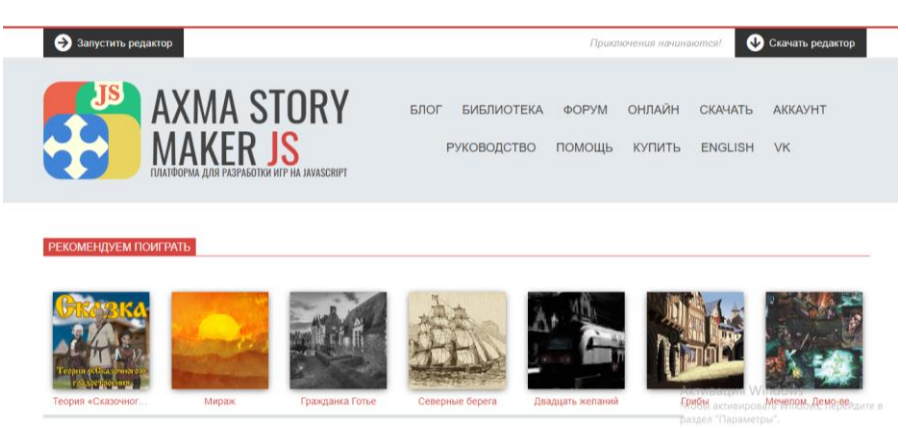

Рисунок 8. Интерфейс сайта AXMA Story Maker

Готовая работа, в нашем случае образовательный веб-квест, состоит из нескольких параграфов, представленных в виде графических блоков, связанных между собой: блок Start предполагает начало публикации, именно он выводится первым, в случае с веб-квестом это Введение; StoryAuthor позволяет опубликовать информацию об авторе работы; Storytitle собственно название проекта; StorySubtitle – краткое содержание, небольшая аннотация к публикации; блок Storymenu не является обязательным и представляет собой навигацию по квесту для пользователя через ссылки быстрого перехода к любому месту игры. Автором осуществляется заполнение шаблонных блоков, написание параграфов с содержанием выбранной истории, а далее с помощью встроенных ссылок формируются связи между различными параграфами (рисунок 9).

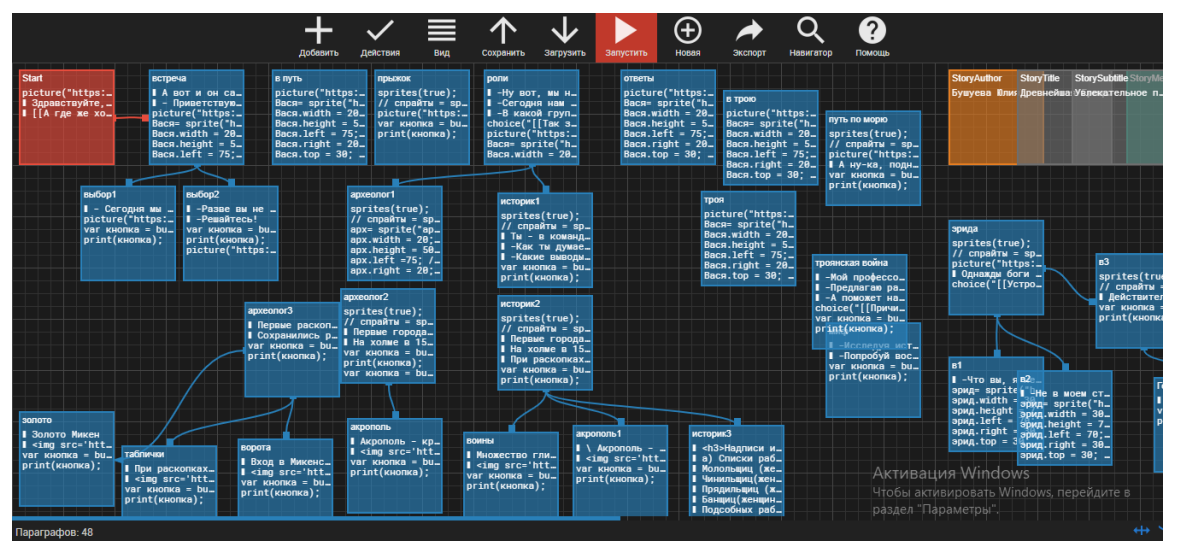

Рисунок 9. Рабочее окно онлайн-программы AXMA Story Maker

Готовый квест либо публикуется в личном кабинете на сайте [https://axma.info](https://axma.info/) онлайн, либо, если использовалась также доступная офлайнверсия программы, генерируется в HTML файл с использованием Java Script, знание которого не обязательно, поскольку Руководство пользователя AXMA Story Maker достаточно подробно расписывает каждый шаг создания продукта, но может существенно расширить функционал платформы. Для экспорта игры в HTML файл необходимо купить профессиональный аккаунт пользователя.

В AXMA Story Maker имеется множество шаблонов под разные виды публикаций и стиль представления информации – это книги-игры, интерактивные новеллы и истории, графические квесты (классическая RPG игра), аудиокниги и игры-приключения,, выбранные в нашем случае как наиболее оптимальный вариант с наличием блоков-параграфов. Пример написания параграфа веб-квеста приведен на рисунке 10. После выбора шаблона и определении концепции квеста пользователь может приступить к заполнению будущего веб-квеста контентом.

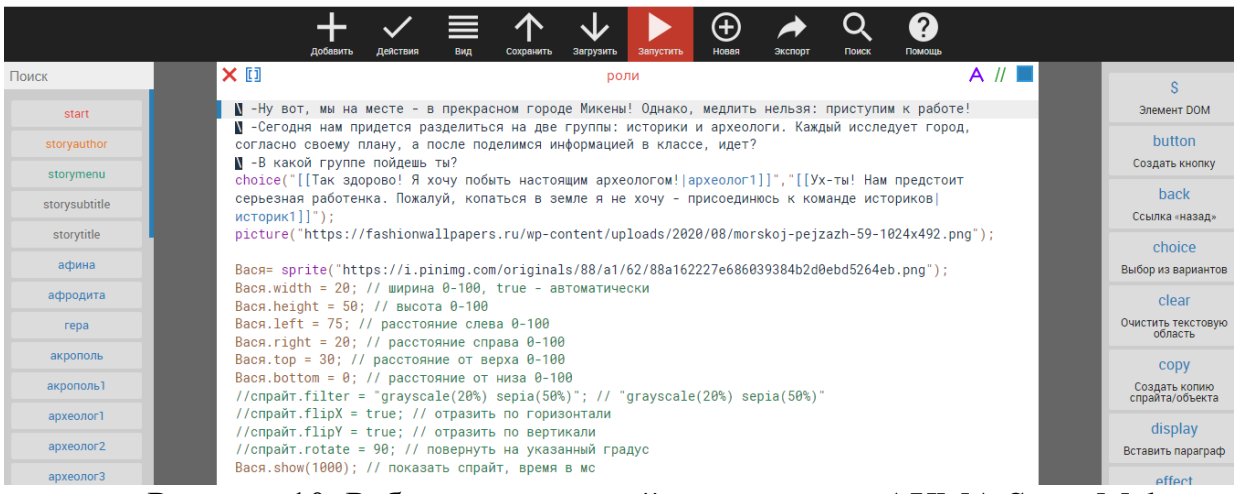

Рисунок 10. Рабочее окно онлайн-программы AXMA Story Maker: написание параграфа

Достоинства AXMA Story Maker очевидны: это возможность создать свою историю на любую тему, с использованием различных персонажей; достаточно простой полностью визуальный интерфейс; поддержка иллюстраций, фоновой музыки, видео; быстрая публикация готового продукта в онлайн библиотеке; адаптация для чтения как на ПК, так и на маленьком экране смартфона и т.д. Однако стоит отметить, что у неподготовленного пользователя в первое время могут возникнуть проблемы с написанием алгоритма квеста, для расширения возможностей игры и внедрения дополнительных заданий все-таки необходимо знание основ программирования.

#### **Список литературы:**

1. Бабичева, Ю. Г., Мартемьянова Е. В. Веб-квест как форма организации проектной деятельности в рамках литературного образования / Ю. Г. Бабичева, Е. В. Мартемьянова. – Текст // Амурский научный вестник. – 2019. – №4. –С. 4-10. – Библиогр.: С.10 (9 назв).

2. Будилова, А. С. Использование веб-квестов при обучении компьютерной графике / А. С. Будилова. – Текст : электронный // Электронный научный журнал «Наука и перспективы». – 2017. – № 1. – URL[:http://nip.esrae.ru/pdf/2017/1/92.pdf](http://nip.esrae.ru/pdf/2017/1/92.pdf) (дата обращения: 06.07.2021).

3. Горбунова, О. В., Иванова, О. А. Веб-квест как педагогический инструмент / О. В. Горбунова, О. А. Иванова. – Текст // Народное образование. - 2014. - №7. - С. 162-166.

4. Корнилов, Ю. В., Левин, И. П. Геймификация и веб-квесты: разработка и применение в образовательном процессе / Ю. В. Корнилов, И. П. Левин. – Текст // Современные проблемы науки и образования. – 2017. - №5. – С. 276.

#### <span id="page-24-0"></span>**Игрофикация внеурочной деятельности по математике**

Домнин Д.С., учитель математики и информатики МБОУ «СОШ с УИОП №66» г. Кирова

Учащимся основной школы необходимо в полном объеме освоить аппарат математики, в том числе подготовиться и успешно сдать итоговую государственную аттестацию в форме основного государственного экзамена (далее ОГЭ). Большое количество учителей математики в ходе подготовки к ОГЭ реализует комплекс мероприятий, включающих в себя консультации, пробные экзаменыи многое другое, но данные мероприятия не всегда дают должный результат. Многие учащиеся стараются готовиться самостоятельно: посещают онлайн курсы, вебинары. Все этиформы работы вызывают отклик у детей в связи с тем, что есть возможность выстроить индивидуальный маршрут и персонализировать процесс обучения математике, что способствует повышению познавательной активности.

Еще одной важной проблемой для учителей математики является то, что практико-ориентированные задачи (№1-5), включенные в ОГЭ по математике не представлены в школьных учебниках, а также не включены в школьную программу, что предоставляет сложности в процессе подготовки учеников к экзамену, так как необходимо обеспечить полное освоение и понимание учащимися алгоритма решения заданий.

Таким образом, в девятом классе целесообразно организовать факультативные занятия для подготовки к ОГЭ по математике с применением технологии игрофикации, потому что именно она позволит не только персонализировать процесс обучения, но также повысить познавательную активность школьников.

Программа факультативного курса подготовки к ОГЭ по математике

«Прокачай себя и сдай ОГЭ» является предписанием по наиболее важным моментам, которые необходимо выделять и использовать на этапе планирования реализации курса, и отвечает на данные вопросы: какими положениями обосновывается его актуальность; каким образом будет выстроено содержание; какие цели и задачи должны быть достигнуты; какие требования предъявляются к навыкам и умениям учащихся для возможности успешного прохождения данного курса. В программе также указываются учебно-тематическое планирование, методические рекомендации и приложения.

Актуальность факультативного курса «Прокачай себя и сдай ОГЭ» обосновывается тем, что темы, включенные в реализацию курса соответствуют требованиям ФГОС ООО к личностным, предметным и метапредметным результатам, а также входят в спецификацию экзамена по математике, но не входит в содержание учебного предмета "Математика".

Программа факультативного курса «Прокачай себя и сдай ОГЭ» направлена на учеников 9 классов общеобразовательных школ.

*Цель факультативного курса:* познакомить обучающихся 9 классов с формой проведения экзамена и его особенностями, обобщить и систематизировать имеющийся запас знаний, сформировать знания, навыки и умения для решения и применения их в условиях задач, входящих в спецификацию основного государственного экзамена по математике.

Факультативный курс «Прокачай себя и сдай ОГЭ» рассчитан на 34 учебных часа и включает в себя рассмотрение всех типов заданий, включенных в спецификацию государственной итоговой аттестации по предмету «Математика». Результатом усвоения материала факультативного курса является написание основного государственного экзамена по математике и получение оценок за него.

Педагогу необходимо показать учеником, что знания, полученные при изучении курса «Прокачай себя и сдай ОГЭ», возможно применять также и при решении некоторых прикладных задачах из других естественно-научных дисциплин, так как это является важным мотивом для изучения факультативного курса для тех учащиеся, кто видит свое дальнейшее профессиональное становление в естественно-научных отраслях.

Все занятия проводятся с применением платформы для игрофикации ClassCraft, используются такие формы контроля как взаимопроверка, личная проверка. Также после изучения каждого из блоков тем проходит зачетная работа (рисунок 1).

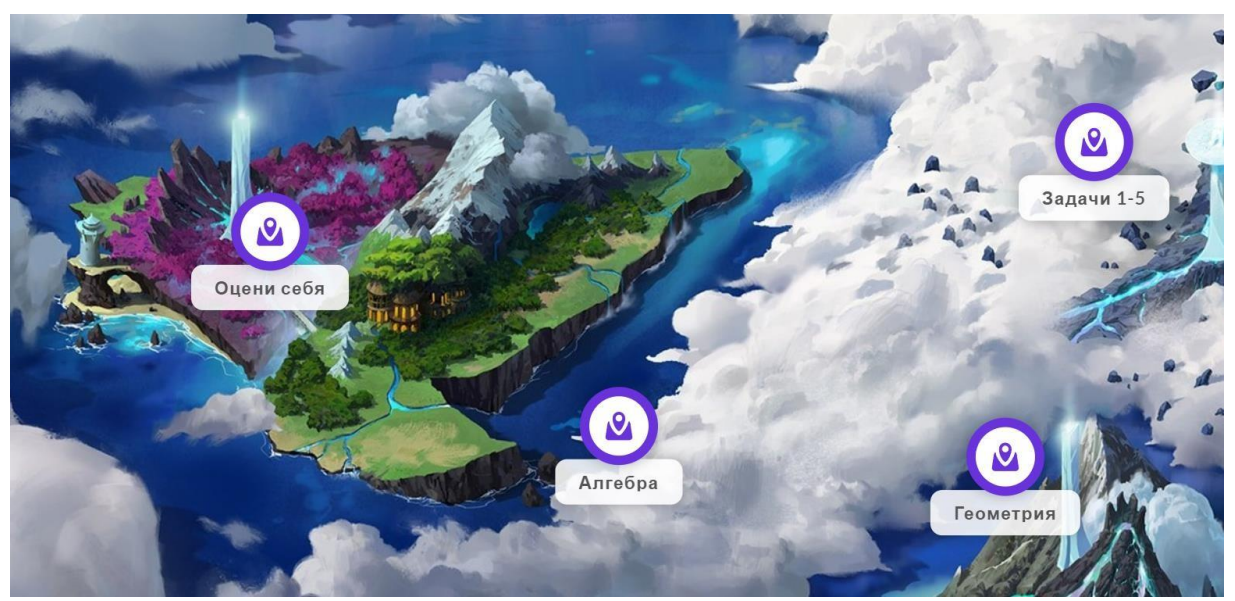

Рисунок 1. Система квестов на платформе ClassCraft

Одним из важнейших аспектов реализации игрофикации является игровая механика - способ взаимодействия с элементами игры в рамках установленных ограничений (правил). Механика включает описание набора заданий и то, как ученики будут получать эти задания, как и за что будут начисляться и сниматься баллы. В качестве заданий может выступать система квестов, выполняя которые ученик достигает определенных целей.

*При разработке квеста важно помнить о следующих особенностях:*

 квест должен быть безопасным для участников. Безопасность должна отражаться во всех направлениях работы, как в плане здоровья физического, так и психологического.

 важно разработать уникальный, оригинальный продукт, который будет интересен учащимся. Современный мир и процесс обучения очень сильно насыщен и переполнен различными вариантами, которые уже видели дети и наша задача, как педагогов сделать процесс обучения максимально увлекательным и интересным для каждого.

 квест должен быть логичным. Все действия и ходы игроков должны быть заранее известны и соответствовать четкой структуре, необходимой для получения знаний, умений и навыков участниками.

 квест обязательно должен быть подчинен определенному сюжету, чтобыего участники имели четко распределенные роли, понимали, что и когда им нужно сделать для достижения конечного результата.

 важно создать атмосферу игрового пространства, не типичного урока, а именно процесс игры, который предполагает живое общение, творчество, умение нестандартно мыслить.

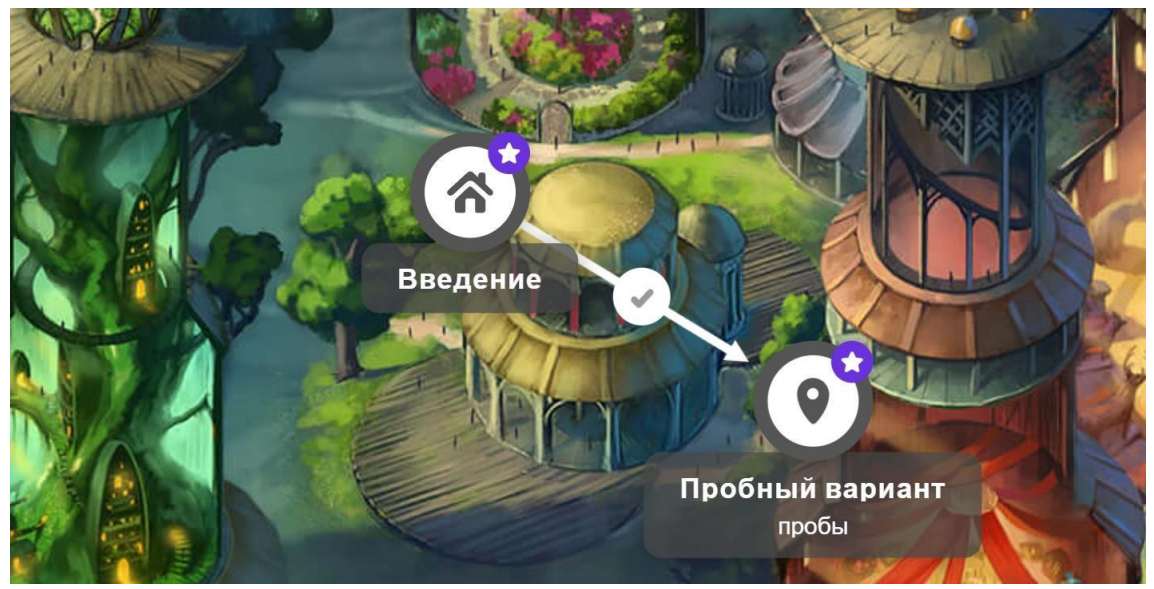

Рисунок 2. Пример заданий квеста на платформе ClassCraft

*Для того чтобы правильно создать квест-игру, необходимо придерживаться четкого алгоритма, который поможет сделать ее максимально интересной,полезной и доступной для своих учеников.*

1. Необходимо определить психо-возрастные особенности участников квеста, чтобы учесть все факторы, которые могут негативно повлиять на процесс игрыили же те факторы, которые позитивно повлияют на выход из ситуации и сыграют на руку команде.

2. Необходимо четко прописать и сформулировать цель игры, понять

ради какого результата вы планируете провести эту игру.

3. Продумать четкую инструкцию. Сначала можно сделать этопр инструкцию.

4. Продумать игровую метафору, легенду и интригу игры. Легенда отдельногоквеста должно полностью соответствовать легенде игрофикации.

5.Исходя из полученных сведений сформулировать красивое и емкое название, которое запомнят ученики и которое будет мотивировать и вовлекать участников.

6. Мысленно проиграть весь квест самостоятельно и прописать методические особенности его проведения (тайминг, территория и пространство для реализации, время и место проведения, необходимый реквизит).

7. Продумать, какие ресурсы пригодятся для реализации квеста, исходя из полученных данных.

8. Прописать полный сценарий и паспорт квеста, содержащий конкретные задания. Важно помнить, что нужно включать разные виды деятельности, чтобы детям было интересно принимать участие в событии.

9.Подготовить карточки с заданиями, подсказки и иной раздаточныйматериал.

10. Разработать маршрут передвижений участников квеста: он должен бытьинтересным, непривычным, но, в то же время, безопасным для детей. Важно учесть особенности учащихся и предусмотреть учесть индивидуальные маршруты для сильных учеников.

11. Оформить станции квеста, продумать их оформление и сценарный план(либо оформить элементы виртуального квеста).

12. Подготовить реквизит для проведения.

Напомним, что игрофикация предполагает использование игровой оболочки для неигрового (образовательного) процесса. Именно поэтому важно разработать именно образовательный квест. Для этого при разработке квеста нужно ответить на следующие вопросы:

1. Какие знания и навыки получат игроки?

2. Какие вопросы задаст себе игрок после/во время игры?

3. Будут ли понятны игрокам правила?

4. Заложена ли в игре возможность расти и развиваться?

5. Как построена обратная связь, как она модифицирует действия игрокаи улучшает их?

6. Есть ли варианты переключения деятельности?

7. Есть ли в игре возможности для творчества?

8. Учтены ли разные подходы к решению задач для разных детей?

9. Какие стратегии ведут к победе?

10. Как игра встраивается в общий учебный курс?

Конечно, механика игры может быть представлена просто набором заданий, однако квесты лучше вписываются в технологию игрофикации, добавляя игровых моментов.

Еще одним важным элементом игровой механики являются поощрения

и наказания, а также случайные события. Очень важно разработать систему поощрений и наказаний, которая будет мотивировать детей и повышать интерес к участию в игрофицированном процессе. Выполнение заданий предполагает получение баллов в разном виде. Это могут быть звездочки, очки, рейтинг, капли, монеты, которые в конце будут обмениваться на какойлибо приятный бонус (получение пятерки, освобождение от контрольной работы, посещение интересного мероприятия или просто конфету). Также важно понимать, что баллы, которые зарабатывают сами ученики, это уже поощрение их деятельности. Для детей важен соревновательный момент и ситуация, когда ученик находится на вершине рейтинга, уже сама по себе может быть мотивирующей.

Не менее важным является и система наказаний или так называемых «анти-бонусов», которые ученики смогут получить. Это важно для того, чтобы все ученики придерживались установленных правил. Например, баллы можно снять за опоздание на урок, невыполнение задания или плохое поведение.

При планировании системы поощрений и наказаний важно понимать, кто при каких действиях сможет получить или потерять баллы. Главное, чтобы к концу игры не осталось учеников с нулевым или отрицательным балансом. Важно поощрять даже слабых учеников, находя для них «особые» номинации. Например, всем участникам можно дать баллы за хорошую командную работу, креативность или за помощь учителю. Для этой же цели используются и случайные события. Основное назначение случайных событий – изменить ход игры: дать шанс отстающим (добавить баллы, дать дополнительное задание, снять баллы у тех, кто вышел вперед) и добавить интригу (например, когда сильнейший игрок теряет баллы и шансы на победу появляются у других, а для сильнейшего игрока победа уже не является такой очевидной). Это придает больший азарт, мотивирует и вовлекает учащихся. Еще одним элементом игровой механики является испытание – некоторое задание, которое позволит заработать или потерять баллы. Таким испытание может стать «битва с Боссом», которая может проводиться по итогам темы, быть завершающим событием игры или происходить случайно – в момент, когда это необходимо учителю.

Подводя итог хочется отметить, что разработка игрофикации-квеста трудоемкий и энергозатратный процесс со стороны педагога, однако результаты проделанной работы будут куда более высокими, ведь практически все учащиеся овладеют учебным материалом и будут более мотивированными и вовлеченными, а их познавательная активность повысится. Главное, не заигрываться, помнить о дидактических целях, адаптировать квест под запросы и проблемы конкретных учеников.

### **Список литературы:**

1. Воронцова О.Р. О педагогическом потенциале геймификации в математических дисциплинах // Актуальные технологии преподавания в высшей школе: материалы науч.-метод. конф., Кострома, 5 июня 2019 года. Кострома, 2019. С. 179-182

2. Евплова Е.В. Геймификация как средство повышения мотивации кобучения / Е.В. Евплова // Одинцовские чтения. - М.: 2013.

3. Караваев Н.Л., Соболева Е.В. Анализ программных сервисов и платформ, обладающих потенциалом для геймификации обучения // Научнометодический электронный журнал «Концепт». – 2017 - № 8 (август.). – с. 14- 25.

#### <span id="page-30-0"></span>**Применение 3D-технологий в образовательном процессе как одно из возможных условий развития личности ребенка**

Галеева М.М. учитель математики, педагог дополнительного образования центр «Точка роста» КОГОБУ «Лицей г. Советска»

*В статье рассматривается деятельность центра «Точка роста» в лицее г. Советска, который был открыт в рамках федерального проекта «Современная школа» национального проекта «Образования». Такие центры открываются в сельских школах и школах малых городов и дают возможности детям из таких населенных центров на равные образовательные возможности с обучающимися крупных городских школ. Точки роста предполагают разные направления: информационнотехнологическое, естественно-научное. В лицее г. Советска открыт центр информационно-технологического направления. В статье подробно рассматривается внеурочная деятельность по обучению 3Д-технологиям в рамках данного направления.* 

C 2019 года в рамках федерального проекта «Современная школа» нацпроекта «Образование» на базе сельских школ и в малых городах создаются центры «Точка роста». Основная цель таких центров – обеспечить высокий уровень образования, дать равные возможности для обучения всех детей в независимости от места их проживания. В 2020 году на базе лицея г. Советска был открыт центр образования цифрового и гуманитарного профилей «Точка роста».

Поддержка инженерного образования – одна из приоритетных стратегических задач развития России. Уже сейчас меняются требования к техническим профессиям, связанным с промышленным производством, переосмысляются задачи специалистов, которым предстоит работать на «умных» заводах. Поэтому перед школой стоит ответственная задача – дать будущим инженерам, технологам, конструкторам, проектировщикам достаточно глубокие знания и практические навыки в области новейших технологий. Решением такой значимой задачи мы и занимаемся на 3D– моделировании.

3D-моделирование является современной технологией создания новых объектов. Эта технология на сегодняшний день получила довольно широкий спектр применения. Она предоставляет широкий спектр возможностей, таких как 3D-сканирование, 3D-лепка, 3D-печать, 3D-анимация, прототипирование и конструирование, которые могут быть применимы в разных сферах деятельности [1]. 3D-моделирование обеспечивает возможность наглядного представления абсолютно обо всех объектах: и реальных, и вымышленных. После их обработки с помощью этой технологии можно легко и детально рассматривать их под любым ракурсом, с любых точек, а при желании на него можно будет посмотреть изнутри. С его помощью сегодня появилась возможность исторической реконструкции памятников и любых зданий архитектуры, утраченных со временем по разным причинам, воссоздания событий, происходивших в прошлом, а также моделирование процессов научного характера, незаметных для человеческого глаза. Кроме того, все эти возможности очень активно применяются в процессе создания презентаций научных и деловых работ посредством заставок и эффектной анимации.

На занятиях внеурочной деятельности «Фабрики будущего. 3Dмоделирование» учащиеся знакомятся с 3D-технологиями, работая в программе Blender. Blender — профессиональное свободное и открытое программное обеспечение для создания трёхмерной компьютерной графики, включающее в себя средства моделирования, скульптинга, анимации, симуляции, рендеринга, постобработки и монтажа видео со звуком, компоновки с помощью «узлов».

Выделим ключевые моменты в обучении 3D-технологиям:

1. Заинтересовать. На вводных занятиях ребята знакомятся с областями 3D-технологий. Я показываю **HM** фотографии применения домов. напечатанных на 3D-принтере. Рассказываю о том, что мост, изготовленный с помощью 3D-технологий, попал в «Книгу рекордов Гиннесса». Что с 3d-моделирования помошью технологий  $\overline{M}$ 3d-сканирования восстанавливаются объекты культурного наследия: Собор Парижской Богоматери, Триумфальная арка в сирийской Пальмире и др.

2. Научить моделировать. Ребята учатся навигации на 3d-сцене, созданию объектов из простейших примитивов (куб, цилиндр, конус, сфера и т.д.), применению модификаторов, работе в режиме редактирования. Далее усложняем задачу – моделируем более масштабные объекты, создаем материалы и текстуры, добавляем свет, выполняем рендеринг. Примеры работ: пирамида, бильярд, молекула воды, линейка, самолет, домик, замок с башнями, гриб, брелок. Выполняем минипроекты «Посуда», «Фрукты и овощи», «Солнечная система», «Комната моей мечты», «Город моей мечты», «Свободная тема». Учимся готовить модель для печати, распечатывать модель на 3D-принтере.

3. «Конкурсы, конкурсы, конкурсы». Во втором полугодии учащиеся принимают участие в учебных сборах, конкурсах, олимпиадах, чемпионатах, выставках, конкурсах проектных и исследовательских работ. На конкурсах, связанных с 3D-технологиями, ребенок проходит через все этапы разработки проекта и в конце защищает его, соревнуясь с проектами других участников.

Существует множество олимпиад и конкурсов по 3D-моделированию. Вот примеры некоторых из них:

- «Всероссийская олимпиада по 3D-технологиям»,  $\overline{\phantom{0}}$
- «Шустрик»,
- «Перспектива 3D»,
- «Цифровой арт»,
- «ЮниорПрофи»,
- $-$  «Я инженер»,
- «Бионик» и т.д.

Во ФГОС целевым ориентиром образования является формирование универсальных учебных действий и достижение стандартов образования. В процессе обучения ребенок должен достичь личностных, предметных и метапредметных результатов.

Занимаясь именно проектной деятельностью, учащиеся активно формируют УУД. Дети осознают возможности для самореализации в процессе обучения и начинают стремиться к развитию собственной культуры, учатся толерантному отношению к своим соперникам (личностные результаты). Ограниченное время на выполнение проекта требует от учащихся умения планировать деятельность, проводить анализ, делать выводы, вносить коррективы, распределять обязанности, контролировать партнера по команде (метапредметные результаты). Даже самый простой проект требует конкретных предметных знаний: рассчитать величину модели, выполнить технический чертеж, правильно составить алгоритм моделирования, подобрать подходящие материалы, составить без ошибок презентацию и подготовить весь комплект файлов на определенном носителе.

3Д-моделирование обеспечивает формирование  $\overline{M}$ ИКТкомпетентности, которая определяет эффективное применение базовых ИКТнавыков в профессиональной проектной и исследовательской деятельности. Существует три уровня освоения ИКТ-компетентности: базовый. технологический практический. На базовом уровне немаловажным фактором успешного формирования профессиональных компетенций учащихся при использовании элементов технологии 3D-моделирования является выбор программных средств. На технологическом уровне рассматриваются смежные с 3D-моделированием дисциплины. Применение 3D-моделирования в урочной и во внеурочной деятельности способствует заинтересованности обучающихся в изучении многих областей знаний, а также в сферах дизайнерское искусство, деятельности, например, архитектура, проектирование, геоинформационные системы, дистанционное зондирование Земли. 3D-прототипирование, 3D-печать, компьютерная графика. мультипликация и др. На практическом уровне предполагается, что учашийся создавать уникальные продукты, сможет предлагать специфические алгоритмы работы и расчета в инженерной деятельности, проектировать индивидуальные технологические решения.

Занятия 3D-технологиями (3d-моделированием, прототипированием и 3d-печатью) уже сейчас помогут учащимся получить необходимую практику для применения в дальнейшей деятельности. Благодаря этому у них будет возрастать мотивация к овладению знаниями в различных предметных областях.

#### **Список литературы:**

1. Зайцева Е. Ю., Иванова О. А. Формирование технологической грамотности у обучающихся средствами 3D-моделирования // МНКО. 2020. №3 (82). URL: https://cyberleninka.ru/article/n/formirovanie-tehnologicheskoygramotnosti-u-obuchayuschihsya-sredstvami-3d-modelirovaniya (дата обращения: 14.11.2022).

2. Тумашева О. В. Готовность будущего учителя к формированию функциональной грамотности обучающихся // Вестник Мининского университета. 2021. №3 (36). URL: https://cyberleninka.ru/article/n/gotovnostbuduschego-uchitelya-k-formirovaniyu-funktsionalnoy-gramotnostiobuchayuschihsya (дата обращения: 14.11.2022).

### <span id="page-34-0"></span>**Применение программы Visio Professional 2016 на практических занятиях ПМ 02. «Разработка, внедрение и адаптация программного обеспечения отраслевой направленности»**

Гарифьянова Л.Х., Преподаватель КОГПОАУ «Савальский политехнический техникум», с.Савали Малмыжского района

*В стандарте программы реализации профессионального модуля ПМ 02. «Разработка, внедрение и адаптация программного обеспечения отраслевой направленности» заложена реализация профессиональной компетенций (ПК): ПК 2.1. Осуществлять сбор и анализ информации для определения потребностей клиента. Студентам более нагляднее освоить процесс формирования требований к программному продукту средствами автоматизированного проектирования.* 

Основное направление при разработке программного обеспечения является реализация бизнес-процессов на основе требований заказчика. Использование методологий и нотаций графического представления предметной области нагляднее всего проектируется c помощью программных продуктов.

Бизнес-моделирование это деятельность, в ходе которой можно выявить и описать существующие бизнес-процессы, провести их детальный анализ, а также спроектировать новые бизнес-модели. Моделирование бизнесс-процесса это сложный, финансово затратный процесс, требующий от исполнителя критического либо аналитического мышления, специализированных навыков в области программирования, а также способность к решению нетривиальных задач и поиску оптимальных решений в любой ситуации вне зависимости от ее сложности.

Нотация это графическая модель, используемая для фиксирования, анализа и оптимизации бизнес-процесса. В отличие от текстового описания, нотация занимает меньше места, позволяет наглядно изучить определенный алгоритм и рассмотреть его работу с начала до конца. Такая схема удобнее и короче текстового описания, позволяет получить полное представление о процессе. Именно поэтому такое развитие получили модели бизнеспроцессов.

Нотации необходимы для получения навыков студентам в моделировании бизнес-процессов, а сотрудникам предприятия для понимания и запоминания схемы, с которой они работают чаще всего. Например, процесс обработки заявки на поставку нескольких партий товаров. Руководителям предприятия наглядная схема позволяет выявить проблемные и избыточные элементы, влияющие на итоговую прибыль, а также внести нужные коррективы для решения возникших проблем.

Самое удобное средство наглядной реализации бизнес-процессов является с помощью различных графических моделей для представления различных диаграмм и схем. Для автоматизации составления и визуализации бизнес-процессов и диаграмм системного анализа лучше применять графическое моделирование в различных программах.

В своей работе для студентов по специальности 09.02.05 «Прикладная информатика» на практических занятиях по МДК 02.01. «Разработка, внедрение и адаптация программного обеспечения отраслевой направленности» я адаптировала программу Visio Professional 2016.

Для реализации были составлены инструкционные карты для выполнения практических работ различной тематики:

1. построение модели деятельности предприятия с применением нотации IDEF0;

2. построение модели деятельности предприятия - реализация нотации «процесс» и «процедура»;

3. построение модели деятельности предприятия с применением нотации EPC;

4. построение модели деятельности предприятия - реализация оптимизации бизнес-процессов;

5. построение UML-модели системы для диаграммы вариантов использования;

6. построение UML-модели системы для диаграммы классов;

7. построение UML-модели системы для диаграммы последовательности;

8. построение UML-модели системы для диаграммы взаимодействия;

9. построение UML-модели системы для диаграммы пакетов и диаграммы компонентов.

Visio Professional  $2016 - 370$  инновационное решение, которое помогает визуализировать бизнес-процессы, которые связаны с определенными данными.

Возможности Visio по [моделированию бизнес процессов](https://www.kpms.ru/Automatization/BPM.htm) связаны с графическим представлением моделей, однако последние версии этого продукта включают в себя и дополнительные функции, которые присущи [CASE средствам.](https://www.kpms.ru/Automatization/CASE_tools.htm) Эти функции ограничены по своему применению, тем не менее, они значительно расширяют способности Visio и делают его более универсальным продуктом.

Основные возможности программы Visio Professional 2016 по моделированию бизнес-процессов заключаются в следующем:

1) *графическое оформление схем*. С помощью средств Visio можно задать различные эффекты для фигур на схемах процессов, выбрать темы оформления схем, изменять фигуры, сохраняя макеты схем и метаданные фигур;

2) *совместная работа над схемами*. Используя web-браузер можно организовать общий доступ к просмотру схем. При дополнительной установке SharePoint Server и Microsoft Lync 2013 у пользователей
появляется возможность комментировать схемы, осуществлять совместную работу с ними и обмениваться сообщения;

3) *взаимосвязь схем с наборами данных*. Каждую фигуру из схемы можно связать с набором данных из Excel, SharePoint, службы SharePoint Business Connectivity Services и SQL Server. Для наглядного представления данных можно использовать большое количество графиков и цветовых схем;

4) *создание схем с помощью стандартных нотаций*. Для проверки корректности создаваемых схем в Visio встроены правила, позволяющие контролировать правильность применения элементов. Эти правила заданы для стандартных нотаций, таких как BPMN . При необходимости, такие правила можно задавать самостоятельно.

Программа Visio Professional 2016 является мощным графическим инструментом для представления различных диаграмм и схем. С его помощью можно создавать модели процессов и показывать комплексные данные в удобном виде. Простой интерфейс значительно упрощает рисование схем. Эти возможности дают ряд преимуществ при [моделировании процессов.](https://www.kpms.ru/Automatization/BPM.htm)

Программа имеет несколько разновидностей выбора шаблона проектирования категории реализации бизнес-процесса (рисунок 1).

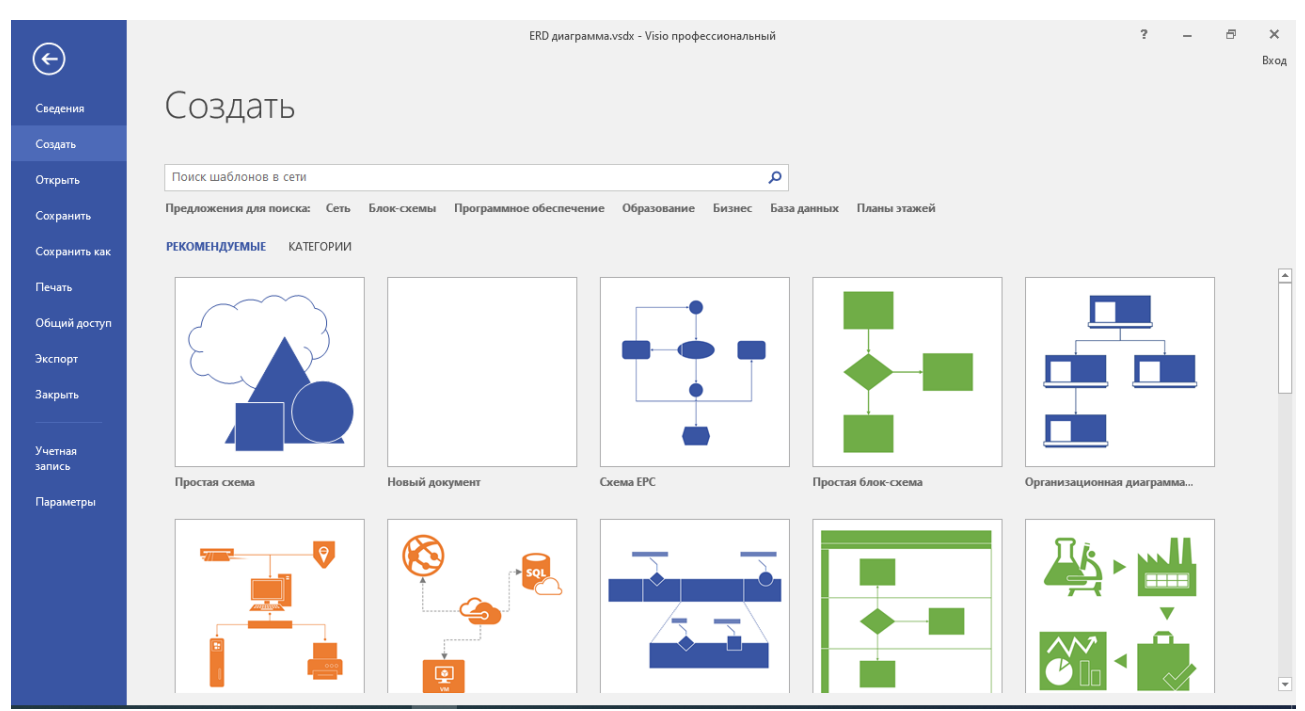

Рисунок 1. Структура окна запуска и выбора шаблона проектирования программы Visio Professional 2016

Программа имеет простой и интуитивный интерфейс с разметкой сетки с шаблонами фигур проектирования категории реализации бизнес-процесса различных нотаций с фигурами, которые чаще всего имеют индивидуальный цвет. Для схемы вариантов использования сценария выполнения UML можно выбрать шаблон реализации и дополнить функции системы или класса, которые взаимодействуют с системой извне (рисунок 2).

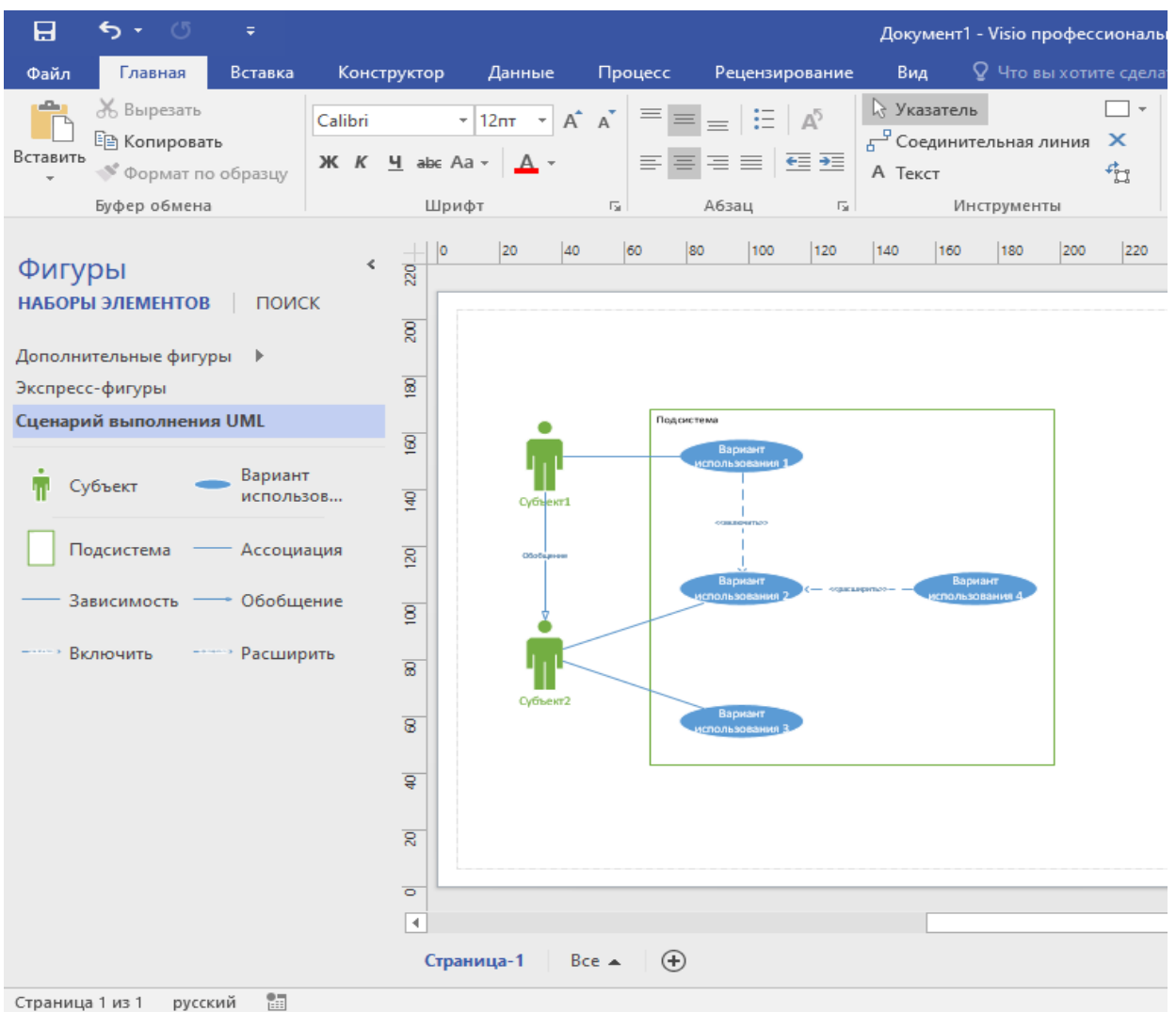

Рисунок 2. Интерфейс программы Visio Professional 2016 для схемы вариантов использования сценария выполнения UML

Основными преимуществами Visio Professional 2016, по сравнению с CASE средствами, являются:

1. *легкость создания схем*. Для разработки схем процессов не требуется специальное обучение. Рисование диаграмм и схем процессов осуществляется с помощью простого и понятного интерфейса;

2. *наличие образцов диаграмм*. В Visio Professional включено большое количество различных образцов диаграмм, что упрощает и ускоряет процесс создания схем бизнес процессов;

3. *связь схем процессов с данными из офисных приложений*. Схемы процесса можно связать с документами и данными из Word, Excel, Power Point, Access и Project;

4. *применение стандартных нотаций*. Для создания схем процессов, применяемых в различных [CASE средствах](https://www.kpms.ru/Automatization/CASE_tools.htm) (например, [ARIS,](https://www.kpms.ru/Automatization/ARIS.htm) [BPwin,](https://www.kpms.ru/Automatization/BPwin.htm) [ERwin,](https://www.kpms.ru/Automatization/ERwin.htm) [Rational Rose\)](https://www.kpms.ru/Automatization/Rational_Rose.htm) Visio включает в себя набор диаграмм, которые используются в этих средствах. Например, eEPC, [IDEF0,](https://www.kpms.ru/Automatization/BPM.htm#BPM_IDEF0) [IDEF3,](https://www.kpms.ru/Automatization/BPM.htm#BPM_IDEF3)[UML.](https://www.kpms.ru/Automatization/BPM.htm#BPM_UML) Для некоторых из них Visio позволяет осуществлять контроль правильности создания схем процессов.

Таким образом, студенты, применяя возможности программы Visio Professional 2016 для построения модели деятельности предприятия и UMLдиаграммы моделей системы, развивают навыки критического и аналитического мышления, что позволяет моделировать программный продукт, соответствующий современным критериям функциональности предприятия и любого бизнеса. Соответственно, обучающийся на практических занятиях в ходе освоения профессионального модуля осуществляет реализацию профессиональной компетенции и практического опыта сбора и анализа информации для определения потребностей клиента.

## **Список использованной литературы**

1. Разработка, внедрение и адаптация программного обеспечения отраслевой направленности: Учебное пособие. / Федорова Г.Н. - М.:КУРС, НИЦ ИНФРА-М, 2021. - 336 с.

2. <https://bpmn.pro/process/notatsii-modelirovaniya-biznes-protsessov> Нотации моделирования бизнес процессов: описание основных видов.

3. [https://nsportal.ru/npo-spo/informatika-i-vychislitelnaya-](https://nsportal.ru/npo-spo/informatika-i-vychislitelnaya-tekhnika/library/2016/07/25/metodicheskie-razrabotki-dlya)

[tekhnika/library/2016/07/25/metodicheskie-razrabotki-dlya](https://nsportal.ru/npo-spo/informatika-i-vychislitelnaya-tekhnika/library/2016/07/25/metodicheskie-razrabotki-dlya) Программа создания конструкторской документации Visio.

4. <https://theslide.ru/uncategorized/problemy-tselostnosti-baz-dannyh> Проблемы целостности баз данных.

5. <https://bpmn.pro/process/epc-notatsiya> ЕРС- нотация: правила построения диаграмм, стандарты и примеры реализации.

### **Использование информационно-коммуникационных технологий в организации обучения студентов техникума**

Жаренова Г.П., преподаватель КОГПОАУ «Кумёнский аграрнотехнологический техникум, п. Кумёны Кумёнского района

*Требования времени, развитие компьютерных технологий привели к тому, что в обществе основным и привычным техническим средством передачи и обработки информации стал компьютер. Современный этап развития ИКТ характеризуется особенно сильным влиянием технологий на все процессы, протекающие в современном обществе. Обеспечивая мгновенное распространение информации, они образуют глобальное информационное пространство. ИКТ активно проникает в сферы человеческой деятельности, оптимизируя функционирование науки, образования, культуры, политики, бытовой отрасли, а также сферы экономической и национальной безопасности [4].*

Компьютеризация всех сфер жизнедеятельности современного человека требует соответствующей подготовки специалистов всех уровней (от рабочих профессий до руководителей среднего и высшего звена), способных эффективно применять информационно-коммуникативные технологии в своей профессиональной деятельности. Базовая информационная компетенция в этих условиях становится универсальным навыком, необходимым в освоении большинства профессий. Навыки использования информационно-коммуникационных технологий, которые человек осваивает во время обучения, могут применяться не только в сфере его профессиональной деятельности, но и в повседневной жизни.

Согласно Федеральному государственному образовательному стандарту общего образования (ФГОС), результатами освоения основной образовательной программы обучающимися должны быть в том числе:

- готовность и способность к самостоятельной информационнопознавательной деятельности, владение навыками получения необходимой информации из словарей разных типов, умение ориентироваться в различных источниках информации, критически оценивать и интерпретировать информацию, получаемую из различных источников;

- умение использовать средства информационных и коммуникационных технологий (далее - ИКТ) в решении когнитивных, коммуникативных и организационных задач с соблюдением требований эргономики, техники безопасности, гигиены, ресурсосбережения, правовых и этических норм, норм информационной безопасности [5].

Поэтому одним из основных направлений процесса компьютеризации общества в настоящее время является именно информатизация системы образования.

Процесс информатизации образования включает в себя систему мероприятий:

 оснащение учреждений образования и органов управления образованием аппаратными и программными средствами информационных технологий;

 подключение по высокоскоростным каналам к региональным, национальным и международным компьютерным образовательным сетям, к глобальной сети Интернет;

 создание и размещение в сети Интернет информационных ресурсов образовательного назначения, интеграция различных баз данных на региональном и государственном уровне.

 формирование информационной культуры у всех участников образовательного процесса: сотрудников, педагогов, учеников, их родителей

 создание системы непрерывного обучения педагога информационным технологиям (курсы, экспресс-курсы, мини семинары, постояннодействующие семинары, конференции.) [1].

Сегодняшняя система образования, в том числе профессионального, активно внедряет ИКТ, которые как раз и позволяют использовать качественно новые возможности образовательного процесса и решить многие проблемы, возникающие в процессе обучения студентов.

ИК-технологии — это совокупность способов, механизмов и средств, используемых для автоматизированного сбора, обработки, хранения и передачи информации.

Информационные и коммуникационные технологии - это обобщающее понятие, описывающее методы, способы и алгоритмы сбора, хранения, обработки, представления и передачи информации. Под ИК-технологиями понимают комплекс объектов, действий и правил, связанных с подготовкой, переработкой, доставкой информации при персональной, массовой и производственной коммуникации, а также все технологии и отрасли, интегрально обеспечивающие перечисленные процессы [3, стр. 10].

Первая проблема, которая возникает у меня, как преподавателя техникума, это разный уровень подготовки студентов, которые поступают на 1 курс. Поэтому, прежде чем изучать новый материал за 10-11 классы, мне необходимо сначала «выровнять» знания у студентов. Очень хорошо это решается как раз с использование ИКТ. Какие инструменты я применяю?

1. *Интерактивные видеоуроки*, например, с использованием сервиса Learnis. В качестве домашнего задания предлагаю студентам ссылку на видео, а также готовлю опорные конспекты, в которых нужно ответить на вопросы. Студент дома просматривает видеоурок, отвечает на вопросы и таким образом повторяет уже знакомый или изучает новый для него материал. Поэтому на следующем уроке можно приступать к практическим работам или к дальнейшему изучению теоретического материала по данной теме.

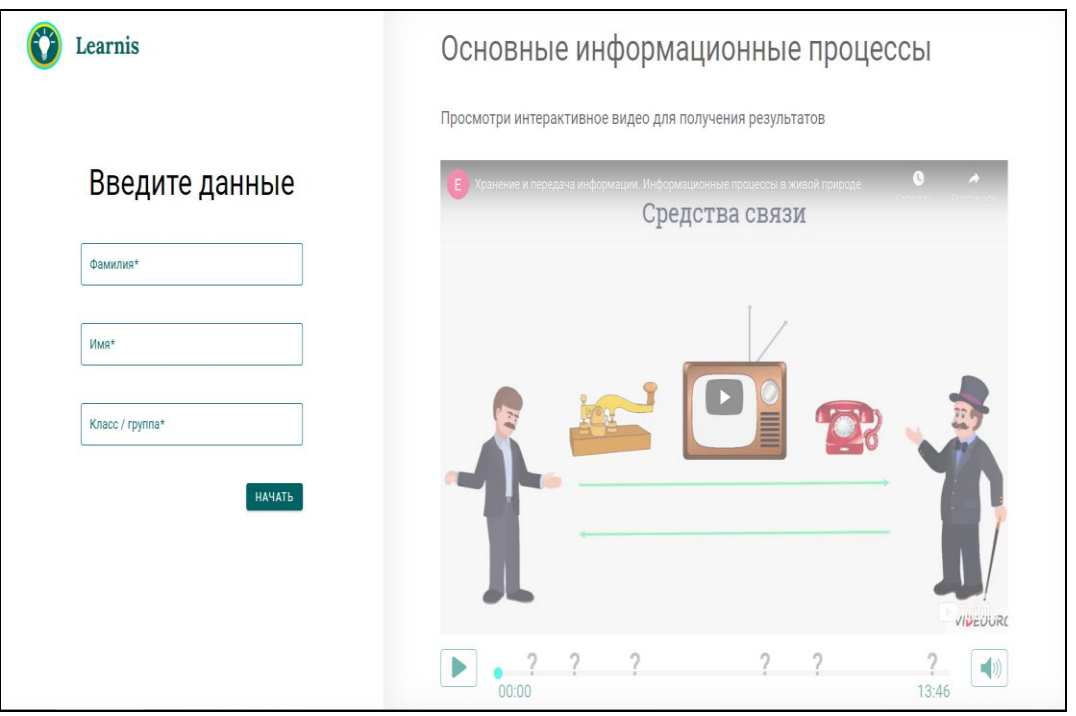

Рисунок 1. Пример интерактивного видеоурока по теме «Основные информационные процессы»

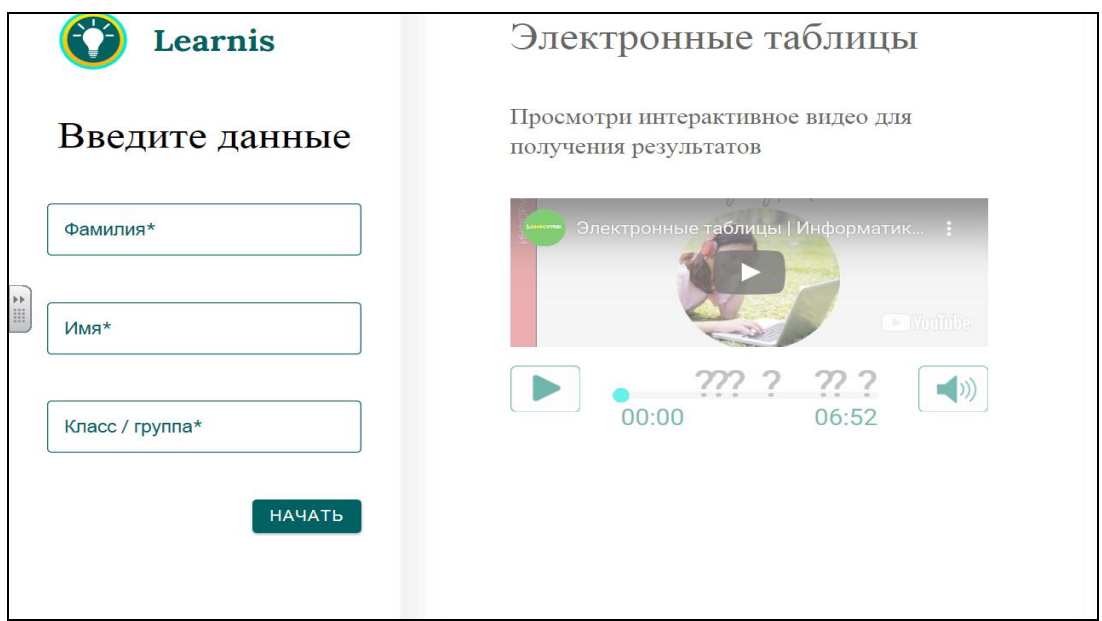

Рисунок 2. Пример видеоурока по теме «Электронные таблицы»

2. *Сервиа Skysmart* использую для входного контроля и проверки знаний студентов по отдельным темам из школьного курса информатики. Сервис удобен тем, что для прохождения теста можно использовать не только компьютеры, но и сотовые телефоны, а результаты поступают мне автоматически, не требуя дополнительной проверки.

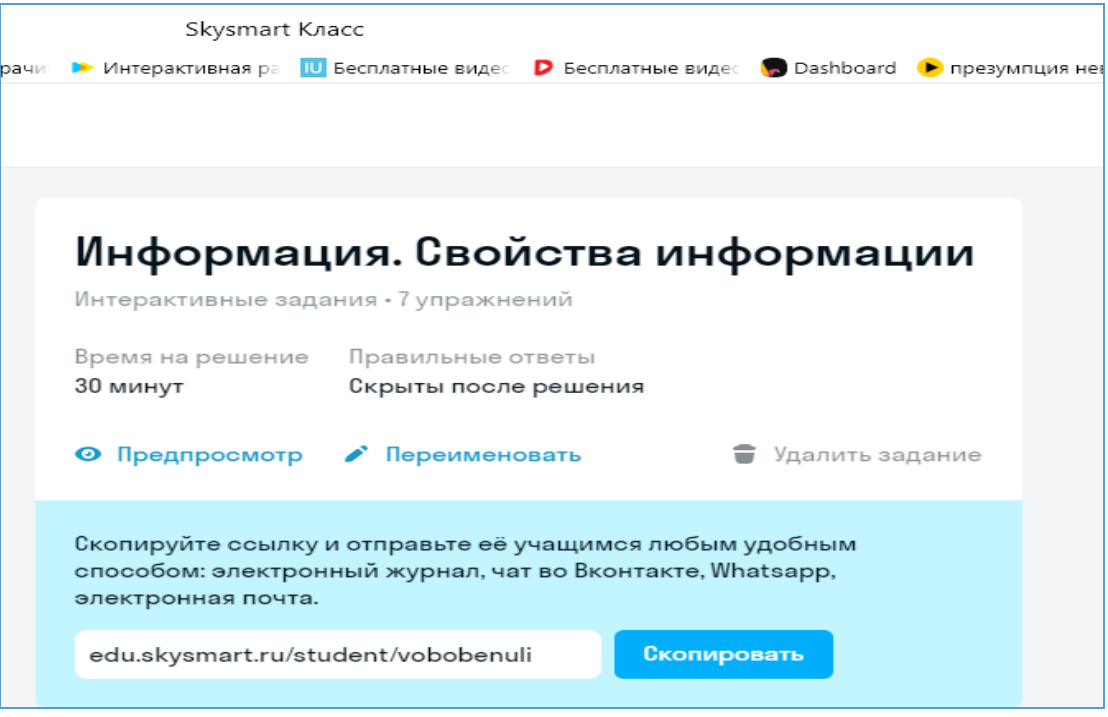

Рисунок 3. Пример электронного теста

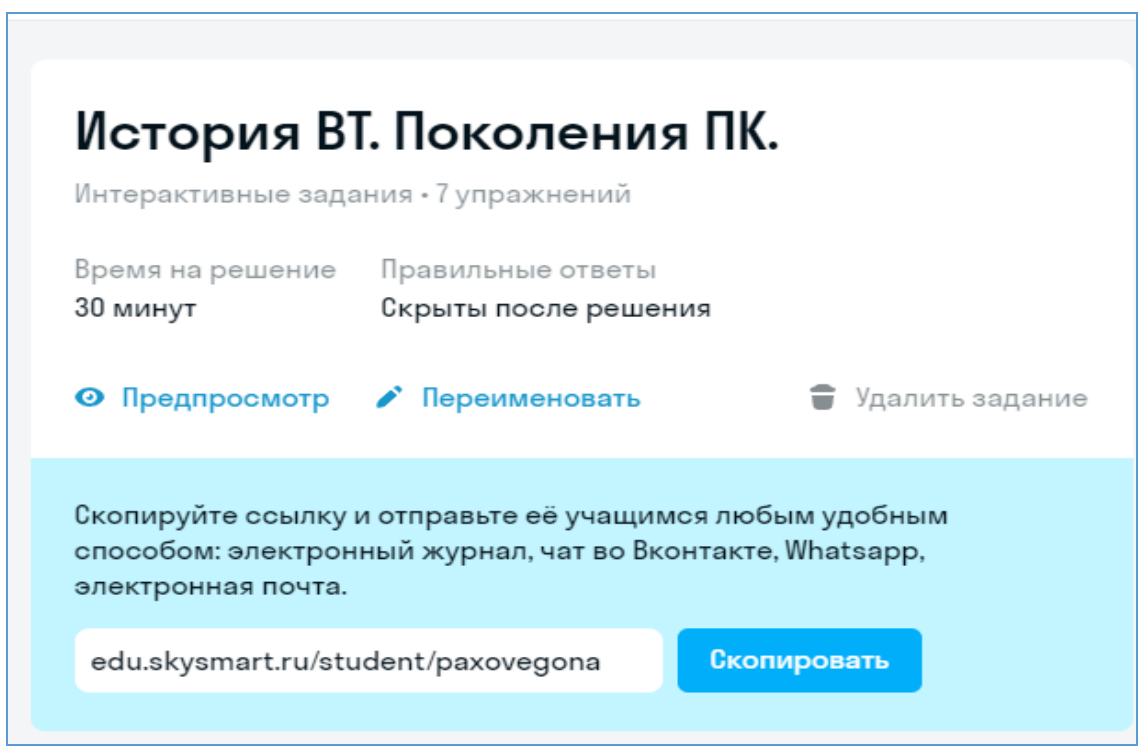

Рисунок 4. Пример электронного теста

*3. Игровые сервисы,* например, Learnis или Umaigra. В данных сервисах создаю квесты и игры, рассылаю студентам ссылки на них, чтобы они в игровой форме повторили или закрепили материал. Обычно задаю в качестве домашнего задания, чтобы ребята, не торопясь, могли найти ответы на все вопросы.

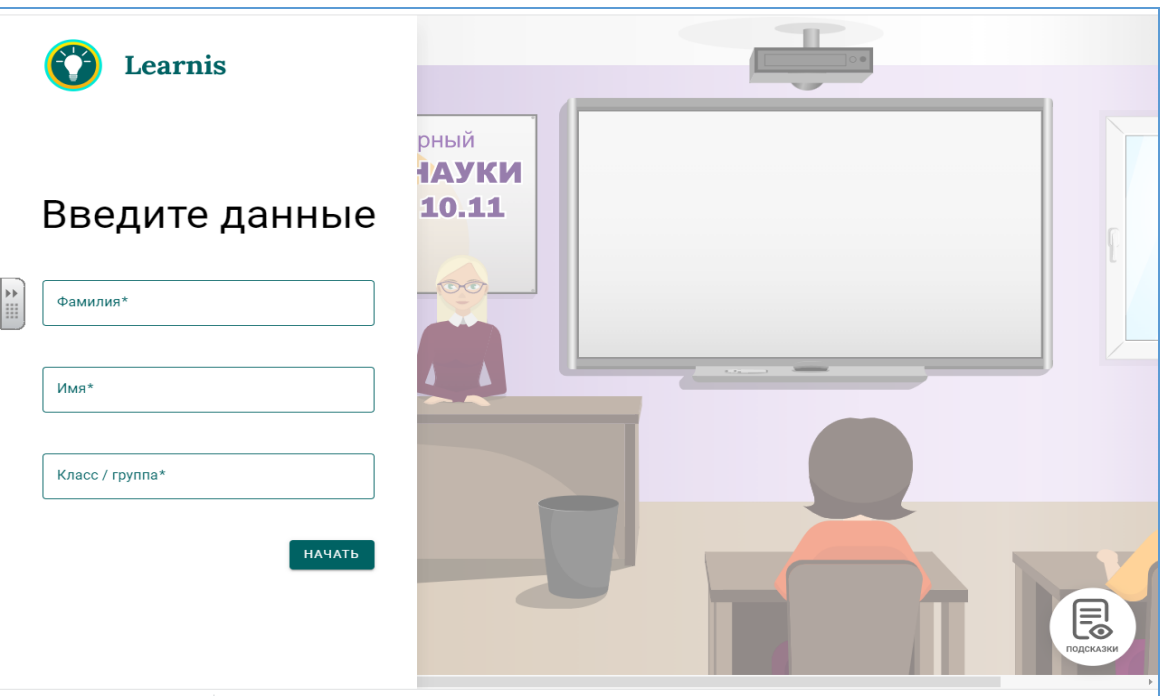

Рисунок 5. Пример квеста «День науки» по теме «Устройство ПК»

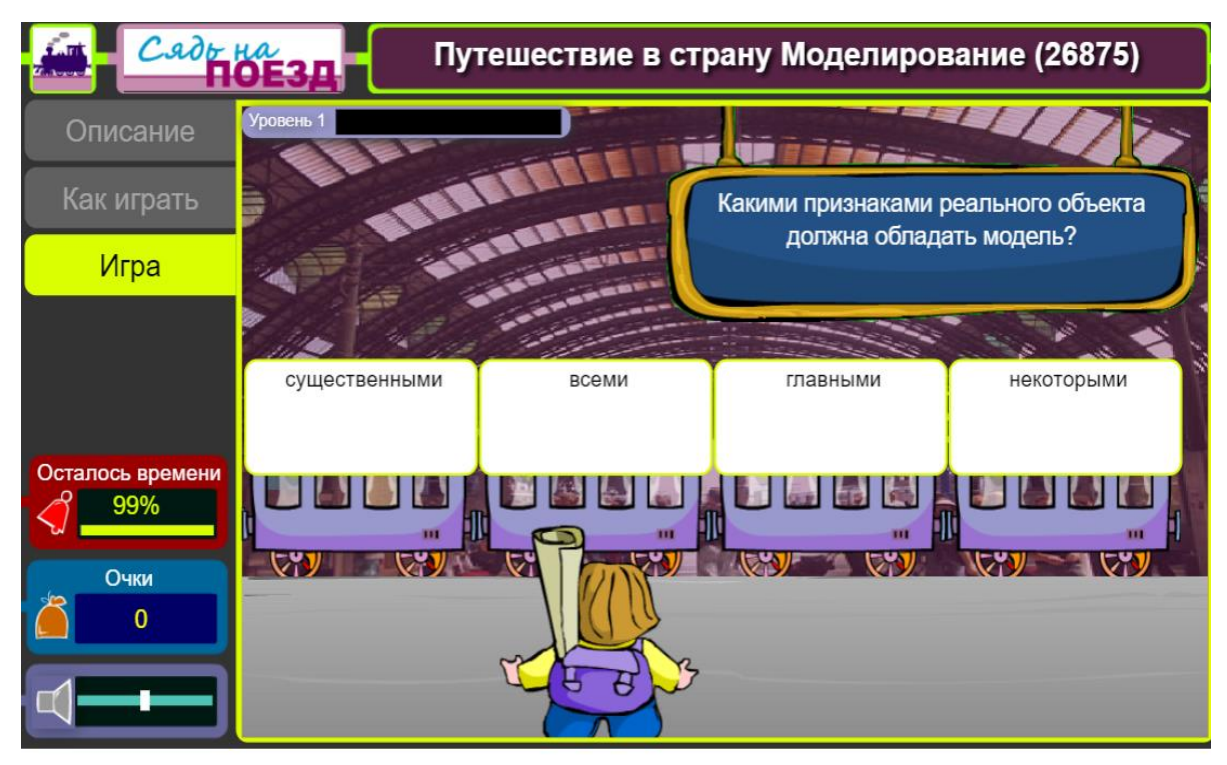

Авторское право © Умайгра 2021

Рисунок 6. Пример игры «Путешествие в страну Моделирование»

Следующая проблема преподавания заключается в низкой мотивации студентов к получению знаний, особенно по общеобразовательным предметам.

Мотивация – это совокупность внутренних и внешних движущих сил человека, которые побуждают к какой-либо деятельности. Внешняя мотивация чаще всего проявляется в желании получить одобрение со стороны окружающих, а вот с внутренней мотивацией у многих студентов проблема. Для её решения можно использовать много способов: проблемный вопрос или ситуация, творческие и дифференцированные задания, создание ситуации успеха, а также информационно-коммуникационные технологии. В данном случае можно применить следующие инструменты:

*1. Мотивация за счёт повышения интереса*. Использую сервис Padlet. Все материалы урока размещаю на данной интерактивной доске. Студенты по ссылке находят доску, выполняют все задания, используя ноутбуки или свои сотовые телефоны (для видео используются наушники). Эти же задания можно использовать при дистанционном обучении студентов. В качестве примера приведу доску *Padlet*, которую использую на уроке обществознания при изучении темы «Многовариантность общественного развития». На ней расположены ссылки на видео по теме урока, задание для выполнения, тест, а также есть возможность написать комментарии к уроку (рефлексия для студентов). Все студенты отметили в комментариях, что им понравилась такая форма проведения урока.

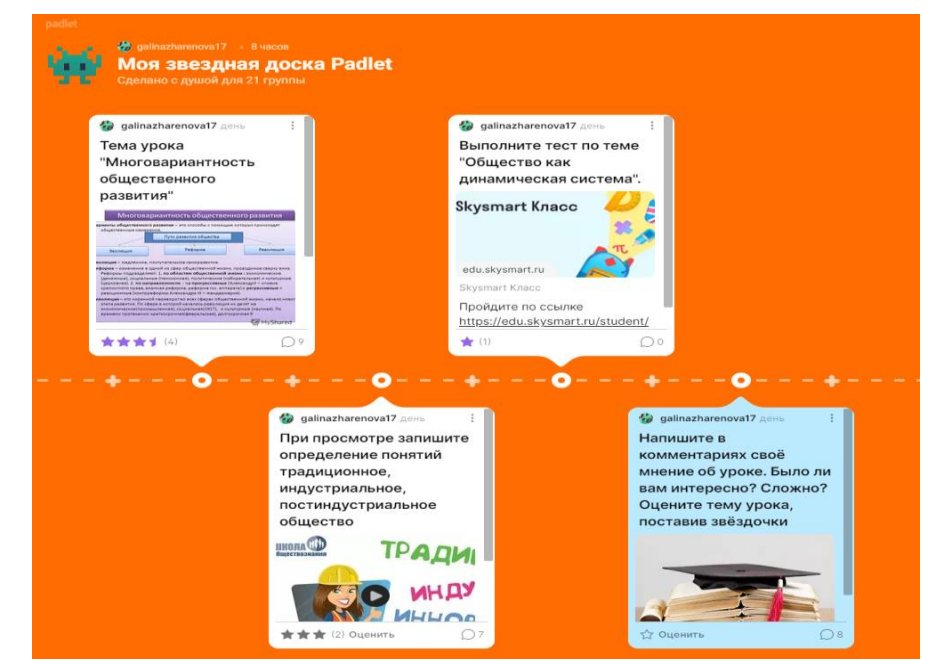

Рисунок 7. Скриншот доски Padlet для занятия по обществознанию

Известно, что современное молодое поколение – это «визуалы», которые с детства привыкли воспринимать в основном зрительную информацию. Грамотная визуализация учебного материала может в разы повысить результативность обучения таких студентов, помогая сделать контент более концентрированным и лаконичным. Поэтому для повышения интереса к изучению предметов я создаю интерактивные учебники с использованием сервиса Storyjumper или в программе Power Point.

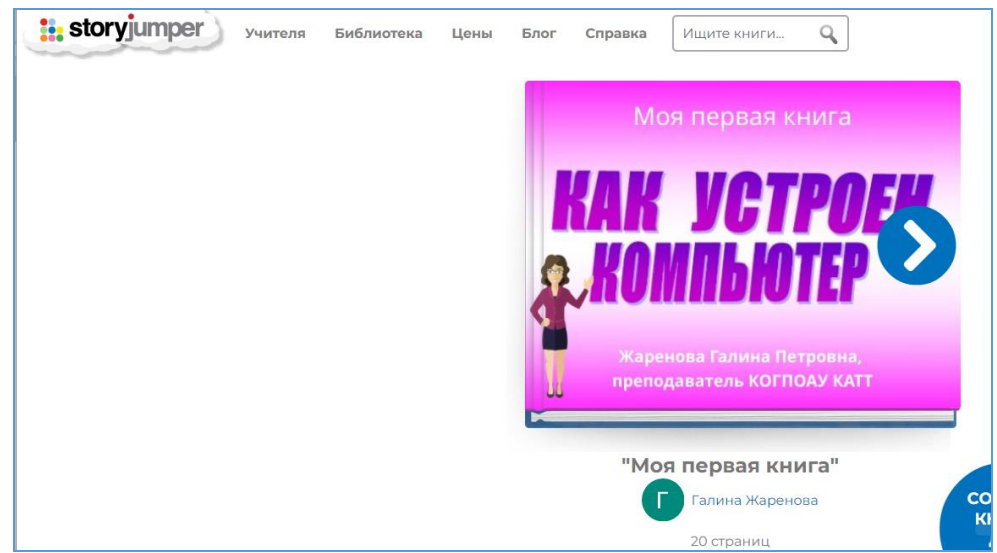

Рисунок 8. Скриншот страницы сервиса Storyjumper c интерактивной книгой по информатике

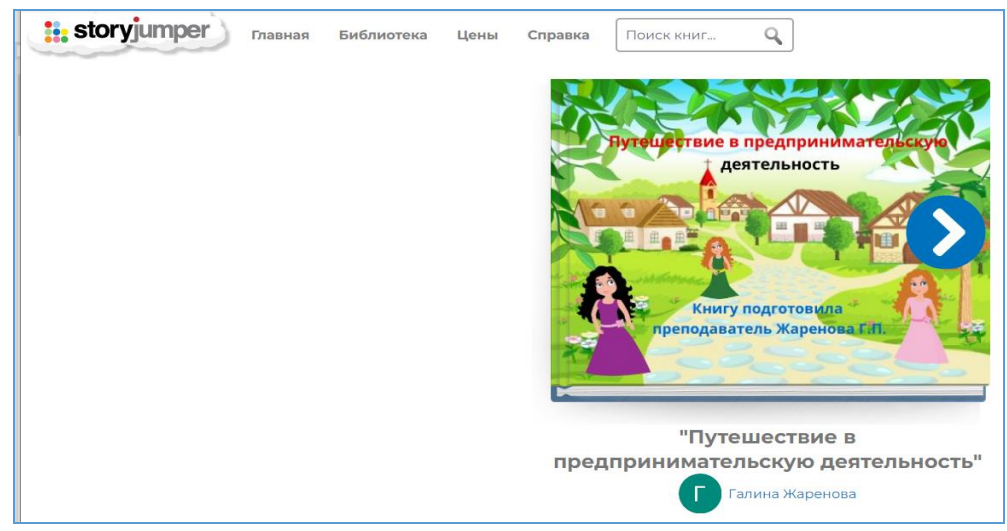

Рисунок 9. Скриншот страницы сервиса Storyjumper с интерактивной книгой по обществознанию

Интерактивные учебники включают в себя зоны, с которыми можно взаимодействовать, [видеоролики,](https://www.cnews.ru/book/%D0%92%D0%B8%D0%B4%D0%B5%D0%BE%D0%BA%D0%BE%D0%BD%D1%82%D0%B5%D0%BD%D1%82_-_%D0%92%D0%B8%D0%B4%D0%B5%D0%BE%D1%80%D0%BE%D0%BB%D0%B8%D0%BA%D0%B8_-_%D0%92%D0%B8%D0%B4%D0%B5%D0%BE%D0%B7%D0%B0%D0%BF%D0%B8%D1%81%D0%B8) анимированный контент, практические задания и игры.

Такие учебники по сравнению с традиционной печатной формой обладают преимуществами. Они более компактны и удобны для пользователя благодаря возможностям быстрого перемещения по разделам учебника при помощи интерактивного оглавления и кнопок быстрого перехода, настройки отображения (увеличение иллюстраций, изменение размера шрифта и т.д.) и поиска в учебном материале, по ключевым словам, а также могут дополнять учебный материал электронными образовательными ресурсами – мультимедийными объектами, обеспечивающими большую наглядность и содержательную широту материала.

Поэтому, когда я стала создавать и использовать интерактивные учебники, то отметила рост интереса студентов к учебным предметам учиться им стало более интересно.

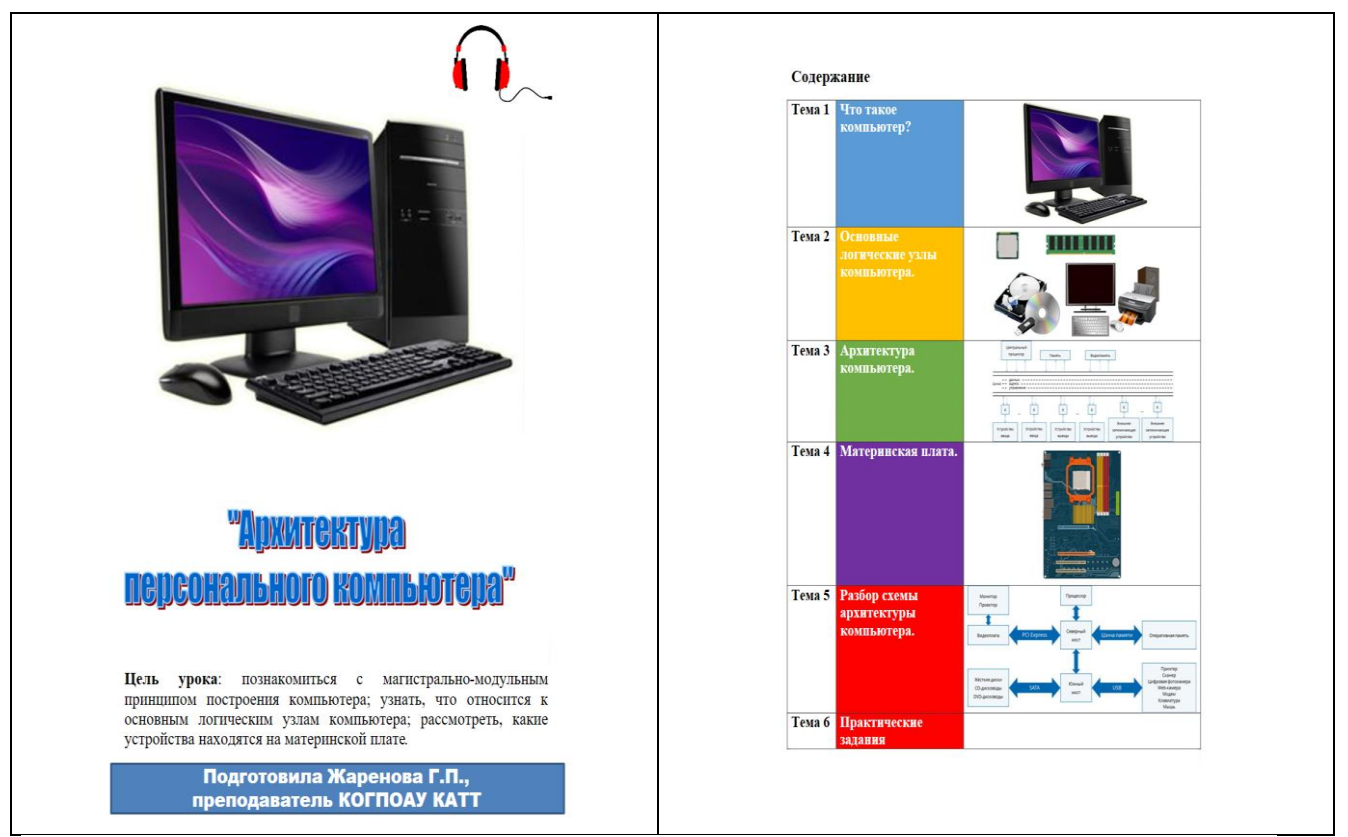

Рисунок 10. Пример слайдов интерактивного учебника, созданного в программе Power Point

2. *Мотивация за счёт создания проблемной ситуации или проблемного вопроса*. Такой вопрос можно задать с использованием известных художественных или мультипликационных фильмов. Например, с помощью отрывка из фильма «Служебный роман» я начинаю урок по теме «Поколения компьютера». Фильм конца 70-х годов. Так что же за суперсовременный агрегат был в кабинете Людмилы Прокофьевны? Подобные кадры из фильмов или видеоролики можно найти по разным предметам. Студенты с интересом смотрят видео, обсуждают ситуацию или вопрос, дают свои ответы и активно включаются в урок.

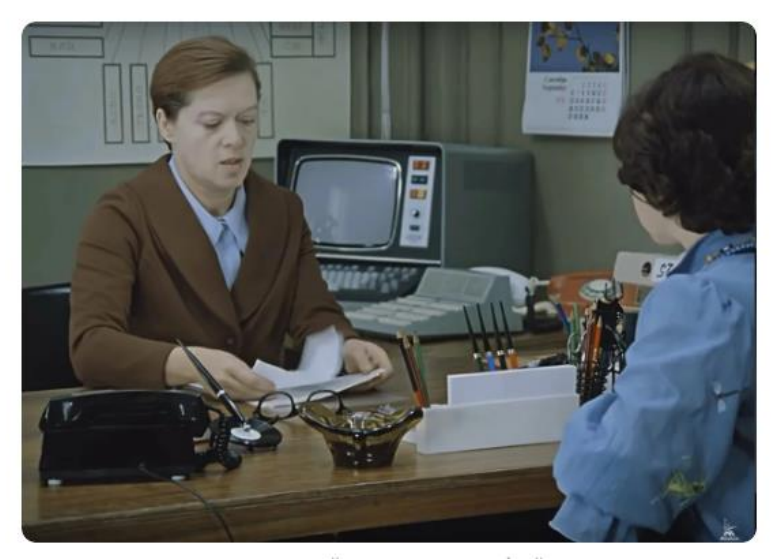

Рисунок 11. Скриншот кадра из фильма «Служебный роман»

3. *Мотивация с использованием профессионально ориентированных заданий.* В качестве примера приведу урок по информатике по теме «Значение информатики при освоении профессий СПО», который провожу в группе студентов, обучающихся по профессии «Тракторист-машинист сельскохозяйственных машин». На этапе мотивации предлагаю просмотреть отрывок из фильма «Дело было в Пенькове», где идёт речь о будущем сельского хозяйства. А затем рассказываю про агронавигатор, который используется в настоящее время в сельскохозяйственном производстве, и показываю презентацию по правилам работы с этим устройством.

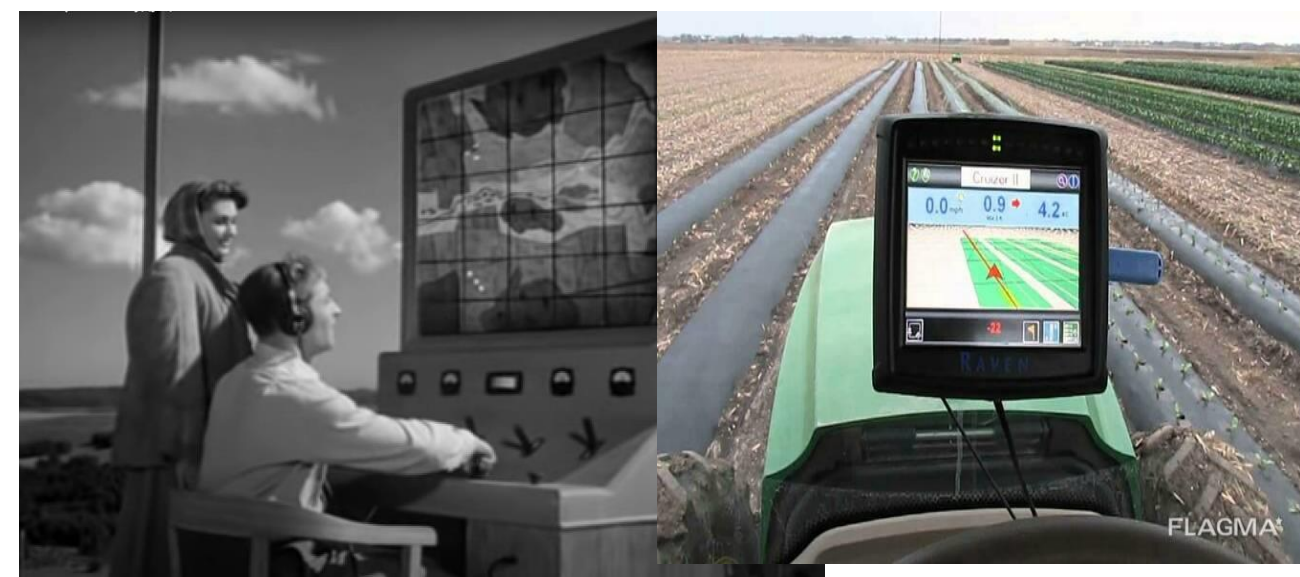

Рисунок 12. Применение ИКТ в профессионально ориентированных заданиях

Таким образом можно сделать вывод, что средства ИКТ очень многообразны и мною перечислены в данной статье далеко не все. Можно назвать ещё специализированные образовательные сайты, справочники и словари, программы для практической деятельности и лабораторных работ; различные презентации, голосовая или видеозапись лекций и семинаров, а также средства коммуникации: форумы, вебинары, чаты, онлайнконференции, электронная почта и т. д.

Перечисленные инструменты обеспечивают не только быстрое распространение информации, но и непрерывную связь студентов и преподавателей, что очень важно для педагогики. Использование ИКТ в обучении помогает педагогу:

- сформировать у студентов устойчивую мотивацию;
- повысить скорость и качество овладения учебным материалом;
- активизировать способности студентов;
- использовать в преподавании современный материал и дополнительные современные ресурсы;
- повысить эффективность учебного процесса;
- дать учащимся основы самостоятельной работы в поиске и применении информации;
- способствовать повышению интереса к предмету [2].

Выдающийся американский ученый, педагог, философ, профессор

Джон Дьюи сказал: «Если мы будем учить сегодня так, как мы учили вчера, мы украдем у наших детей завтра». В настоящее время у каждого преподавателя есть доступ к возможностям, которые предоставляют информационно-коммуникационные технологии. Применение ИКТ в образовании становится обязательным условием и выводит процесс преподавания и обучения на более высокий уровень, соответствующий современному обществу.

# **Список литературы:**

1. Зверева, Ю. С. Информатизация образования / Ю. С. Зверева. — Текст : непосредственный // Молодой ученый. — 2016. — № 6.3 (110.3). — С. 23-26. — URL: https://moluch.ru/archive/110/27234/ (дата обращения: 18.07.2022).

2. Информационно-коммуникационные технологии // Феникс [Электронный ресурс]. – Режим доступа: URL: [https://wiki.fenix.help/pedagogika/informatsionno-kommunikatsionnyye](https://wiki.fenix.help/pedagogika/informatsionno-kommunikatsionnyye-tekhnologii)[tekhnologii](https://wiki.fenix.help/pedagogika/informatsionno-kommunikatsionnyye-tekhnologii) (дата обращения 16.07.22)

3. Использование современных информационных и коммуникационных технологий в учебном процессе (Краткий курс лекций)/ Составители: Пегов А.А., Пьяных Е.Г. [Электронный ресурс]. – Режим доступа: URL: <https://www.tspu.edu.ru/images/faculties/fmf/files/UMK/lek.pdf> (дата обращения 11.07.22)

4. Средства передачи данных в школе// Образовательный портал. Всё для учителей, воспитанников и учеников [Электронный ресурс]. – Режим доступа: URL: [obrazovanie-gid.ru\)](https://obrazovanie-gid.ru/uchitelyam/sredstva-peredachi-dannyh-v-shkole-eto.html) (дата обращения 16.07.22)

#### **Возможности использования сервиса «Ahasliders»**

Загарских М.К., учитель иностранного языка МОАУ «Гимназия имени А. Грина» г. Киров

*В статье рассматриваются особенности применения сервиса «Ahasliders» в образовательном процессе. Современные Интернет-сервисы предоставляют уникальные возможности для структурирования и визуализации информации. Приемы визуализации помогают поддержать познавательную деятельность и внимание учащихся на высоком уровне, наглядно демонстрировать ответы всех участников образовательного или воспитательного процесса. А в условиях дистанционного обучения эти сервисы могут быть очень полезными [1, с.65]. Основное внимание в статье уделено вопросам применения сервиса проведения опросов «Ahasliders», основными преимуществами которого является вовлечение большого количества участников, простота реализации и применения в работе, а также повышения мотивации у учащихся.*

Сервис «Ahasliders» является интерактивной презентацией, которая позволяет взаимодействовать с аудиторией во время выступления, получать обратную связь, проводить онлайн голосования, наглядно демонстрировать ответы участников в виде графиков и диаграмм.

Основная функция сервиса – это проведение опросов. Учитель может задавать интересующие его вопросы во время урока, а дети, используя свои мобильные телефоны (изображение слева), отвечают. Прямо на глазах детей ответы появляются в презентации учителя. Варианты оформления результатов опроса различны: круговая и столбчатая диаграммы, линейный график или облако слов (рисунок 1).

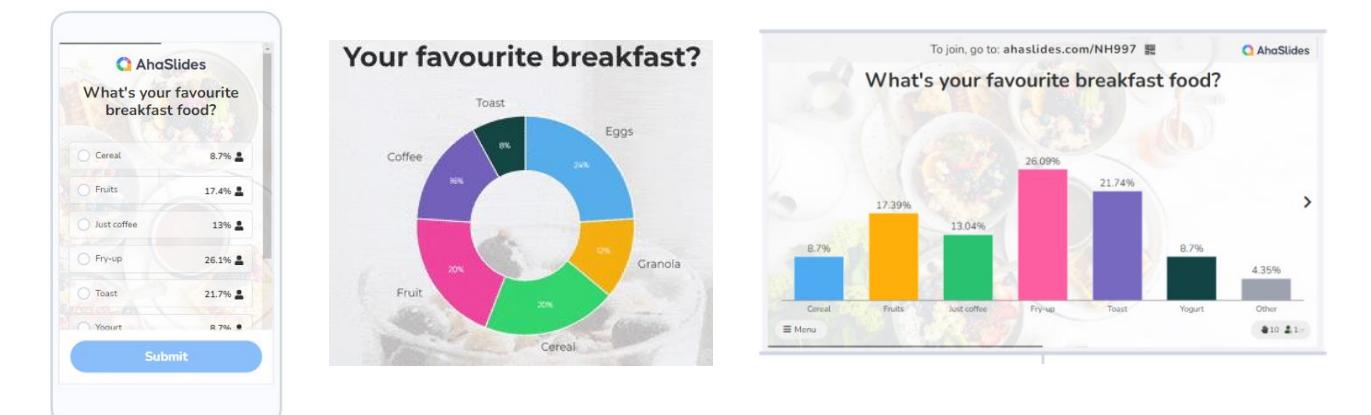

Рисунок 1. Варианты оформления опросов

Учащиеся могут оценить разные утверждения вопроса по скользящей шкале. Проведение рефлексии в конце урока или классного часа таким образом сокращает время ее проведния и представляет результат в яркой форме (рисунок 2).

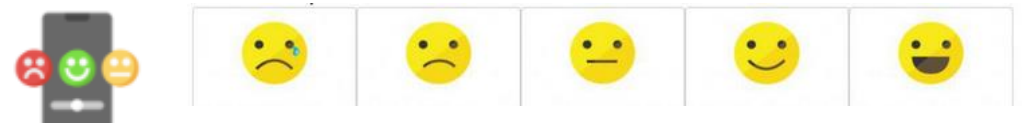

Рисунок 2. Опрос для проведения рефлексии

В качестве вопроса могут быть изображения, за которые голосуют участники. Кроме того, есть типы слайдов, позволяющие создать задания «Найди пару», «Расставь в хронологическом порядке».

«Мозговой штурм» предполагает, что дети могут самостоятельно вносить ответы отдельными словами или предложениями. Все они появляются в презентации учителя и на экранах телефонов всех учеников. Затем начинается голосование за лучший вариант.

Следующий инструмент – вращающееся колесо, самый красочный способ получить случайный результат из множества вариантов. Учитель вносит свои данные и нажимает большую кнопку посередине (рисунок 3).

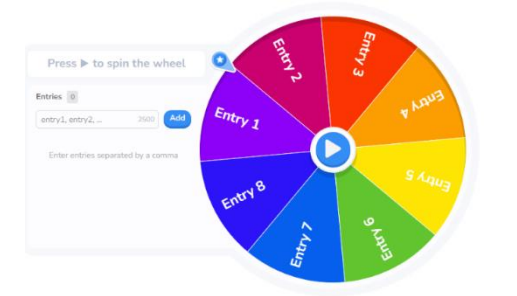

Рисунок 3. Инструмент «колесо»

Работа с сервисом начинается с регистрации на сайте [www.ahaslides.com.](http://www.ahaslides.com/) Для этого нажмите на кнопку «Go to app» в правом верхнем углу экрана главной страницы. Регистрация на сайте бесплатна.

После регистрации мы попадаем в личный кабинет, где видим шаблоны для создания презентаций в верхней части экрана (рисунок 4).

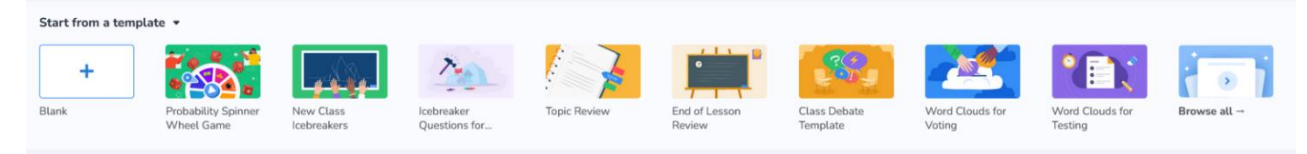

Рисунок 4. Шаблоны для создания презентаций

Для этого создания своей презентации нужно нажать кнопку «New Presentation». Рабочее поле нашей презентации похоже на привычное поле Power Point, где в центре экрана находится редактируемый слайд, а слева миниатюры всех слайдов презентации. Но сначала сервис предлагает нам выбрать тип слайда: для создания викторин и игр, опросов, контента (рисунок 5).

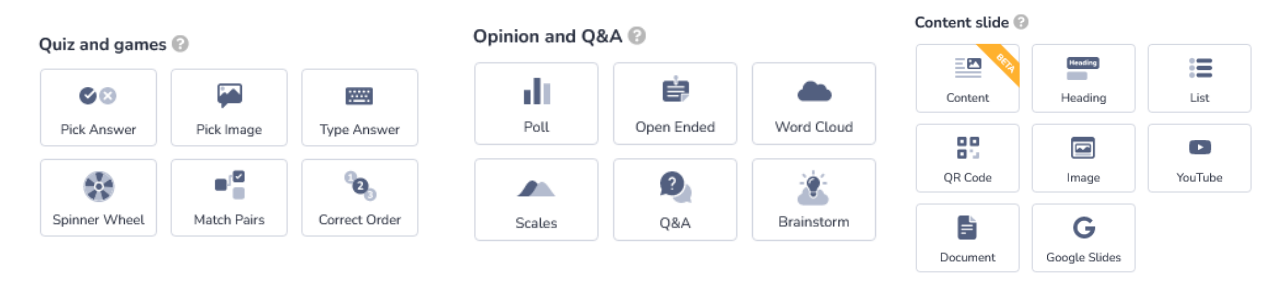

Рисунок 5. Варианты выбора типов слайда

Названия типов написаны на английском языке, но при наведении курсора появляется небольшое окно, которое демонстрирует наполнение слайда. Сервис позволяет создавать презентацию на любое количество слайдов. Привдем пример создания опроса, выберем тип слайда «Brainstorm» или «Мозговой штурм». Дальше нужно ввести вопрос в поле «Click to add question». В специальном поле справа можно добавить дополнительное описание к вопросу и количество голосов, которые отдает каждый человек

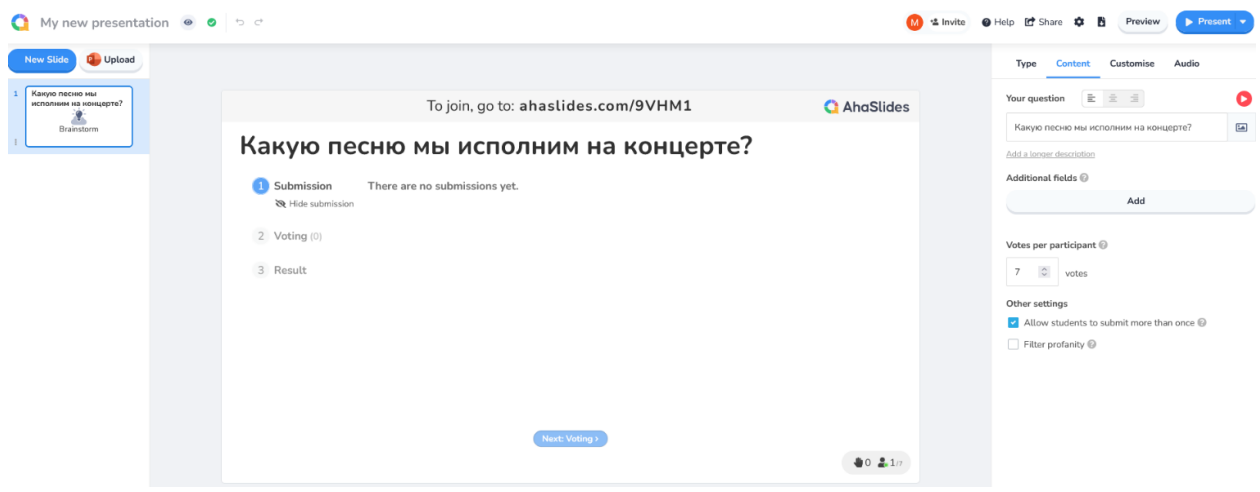

(рисунок 6).

Рисунок 6. Внешний вид слайда

Для начала демонстрации нажимаем синюю кнопку «Present» в правом верхнем углу. Слайд развернется на весь экран. Чтобы дети смогли принять участие в опросе, сверху над слайдом написан код этой презентации в виде набора букв и цифр, а также QR-код для экономии времени. Детям для ответа на вопрос регистрироваться не нужно. QR-код сразу перенесет пользователя в презентацию, а код нужно ввести на сайте [www.ahaslides.com](http://www.ahaslides.com/) вверху главной страницы.

## Варианты ответов появляются на экране (рисунок 7).

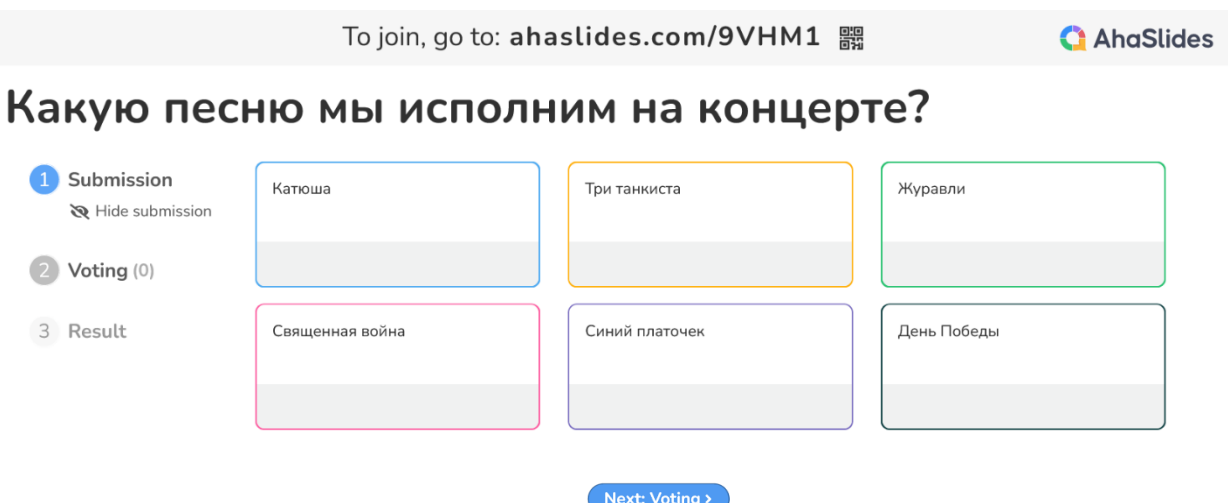

Рисунок 7. Внешний вид опроса

Когда все участники готовы, учитель должен нажать синюю кнопку «Voting» или «Голосование» внизу экрана. Дети должны нажать на понравившийся вариант ответа (рисунок 8).

# Какую песню мы исполним на концерте?

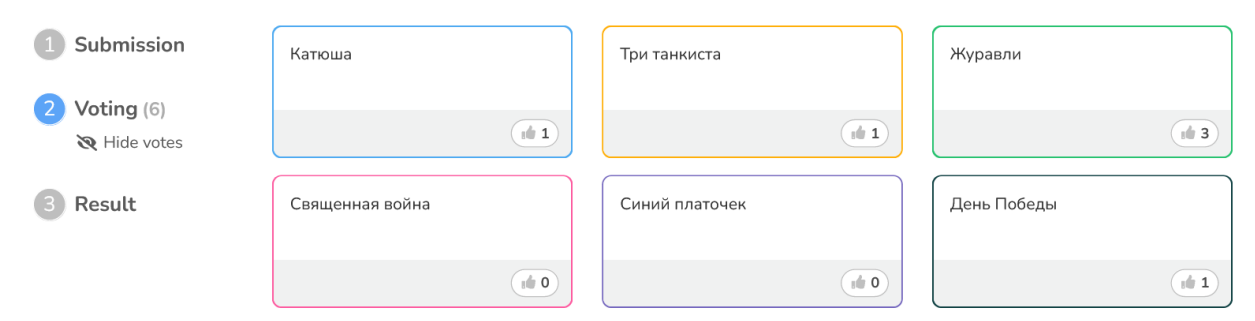

Рисунок 8. Внешний вид опроса с ответами участников

После этого учитель нажимает синюю кнопку «Results» или «Результаты» внизу экрана, и все видят, сколько голосов набрал каждый вариант. Выйдя из режима демонстрации презентации, учитель может еще раз сформировать отчет по голосованию, нажав кнопку «Report» или «Отчет» рядом с названием презентации.

Впервые «Ahasliders» был использован в нашей образовательной организации в период дистанционного обучения. При отсутствии микрофона дети могли писать свои ответы в презентации учителя, а не в чате, что помогло избежать переключения окон, оставило больше места на экране для презентации учителя, добавило интерактивности в процесс обучения.

Таким образом, сервис «Ahasliders» позволяет учителю создавать интерактивные опросы, тесты и викторины, экономит время, привлекает внимание необычной формой деятельности, красочным оформлением. Но в то же время, платформа имеет недостаток. Бесплатная версия позволяет

участвовать только семи устройствам. Поэтому во время проведения внеклассных мероприятий детей приходится делить на команды.

Список литературы

1. Современные образовательные технологии в рамках реализации федерального проекта «Цифровая образовательная среда» [Текст]: Учебнометодическое пособие / Авт.-сост. Н.Ю. Блохина, Г.А. Кобелева, КОГОАУ ДПО «ИРО Кировской области». - Киров, 2020 - 70 с.

Скурихина, Ю. А. Информационно-коммуникационные технологии в деятельности учителя [Текст]. / [Ю. А. Скурихина.](https://elibrary.ru/author_items.asp?refid=887822535&fam=%D0%A1%D0%BA%D1%83%D1%80%D0%B8%D1%85%D0%B8%D0%BD%D0%B0&init=%D0%AE+%D0%90) // Использование современных информационно-коммуникационных технологий в работе педагога. - Киров: КОГОАУ ДПО "ИРО Кировской области". - 2018. - с. 4-10.

#### **Технология логосенсорной интеграции, как этап подготовки к социализации и информатизации**

Загребина Е. В., ст. воспитатель МКДОУ д/с № 19 «Сказка» г. Омутнинска Ожегина О. П., учитель – логопед МКДОУ д/с № 19 «Сказка» г. Омутнинска

*Современная логопедия находится в постоянном активном поиске путей совершенствования и оптимизации процесса развития детей на разных возрастных этапах и в различных образовательных условиях. Применение технологии логосенсорной интеграции способствует тому, что ребенок может развиваться, может реагировать на определенные стимулы и действовать в соответствии с ситуацией. Любая деятельность ребенка – это результат слаженной работы всего организма. Игра с конструктором, танец, рисование, рассказ о каком - либо событии, все это возможно благодаря тому, что на ребенка влияют все сенсорные ощущениях. Находясь в сенсорных ощущениях, ребенок может их перерабатывать. Это способствует тому, что он может развиваться. В статье рассматривается метод логосенсорной интеграции и представлены авторские игры и пособия, обеспечивающие реализацию сенсорно – интегративной логопедической работы.*

Метод сенсорной интеграции был разработан западным психологом, специалистом по детскому развитию Энн Джин Айрес (1923-1988) и направлен на стимуляцию работы органов чувств в условиях координации различных сенсорных систем чувств (осязание, вестибулярный аппарат, ощущение тела или проприоцепция, обоняние, зрение, слух, вкус). Тема остается очень актуальной и по сей день.

Технология логосенсорной интеграции позволяет использовать элементы сенсорной интеграции и параллельно решать речевые задачи. Логопед занимается не сенсорной интеграцией, а логопедией через сенсорную интеграцию и решает в первую очередь свои речевые задачи.

Анализ научных исследований отечественных и зарубежных ученых, доказывает, что сегодня в структуру технологии коррекции и развития высших психических функций, речи, коммуникативных навыков, в том числе не вербальных, необходимо включать определённый подготовительный этап, а именно этап коррекции и развития сенсорной интеграции. Прохождение данного подготовительного этапа способствует положительной динамике в усвоении новых навыков, адаптации детей к среде: образовательной, социальной и в дальнейшем - социализации ребенка.

В практике встречаются дети, у которых какая – либо или несколько связей выпадает. Если по каким – то причинам интеграция слабая, и мозг не может получить достаточное количество знаний и дать адекватный ответ, это может привести к проблемам с речью и общим развитием. Такие дети испытывают проблемы в общении и взаимодействии со сверстниками, им труднее социализироваться, чем нормотипичным детям.

На начальном этапе технологии логосенсорной интеграции как этапа подготовки к социализации и информатизации была поставлена цель: создать условия для развития речи детей через элементы сенсорной интеграции.

Решались следующие задачи: развитие познавательного интереса через сенсорные стимулы; разработка интерактивных игр для развития речи детей с учётом крупной и мелкой моторики; знакомство педагогов и родителей с важной ролью сенсорного развития.

В своей работе реализуем направления сенсорно – интегративной логопедической работы (по Лынской М.И.):

1. Логопедический массаж, основанный на использовании мультисенсорных инструментов.

2. Сенсорно-интегративная логоритмика. Интеграция речи и движения.

3. Лексико-граматическая работа на основе сенсорной стимуляции.

4. Сенсорные подносы (тематические)

5. Сенсорные коробки (тематические). Взаимодействуют через погружение в них чего-то сенсорного.

Были разработаны авторские игры и пособия:

1. Игра «Прыгай с умом» (авторская)

Вариант 1. Цель: Развитие интереса к обучению через сенсорные стимулы (движения-прыжки, шум- мячей, знакомые изображения животных, птиц и т.г.) Закрепить название основных цветов, умение соотносить по цвету.

Вариант 2. Цель: Развитие умения классифицировать группы предметов, называть обобщающие слова. После того, как мячи рассыплются, педагог просит собрать мячи, на которых картинка «мебели», «дикого животного», «овоща».

*Вариант 3.* Цель: Развитие фонематического слуха, умение находить заданный звук в словах. Педагог: «Ловим мячик, если в названии картинки есть звук (и), (а), (у) и т. д. Специалисты могут использовать эту игру при автоматизации и отработке поставленных звуков.

2. Бизиборт «Фиксики»

Цель: развитие интереса к обучению через сенсорные стимулы, развитие мелкой моторики (круговое движение кисти).

При создании бизиборда учитывался интерес детей к героям и многофункциональность.

С помощью «Фиксиков» у детей формируются пространственные представления (верх, низ, право, лево, на, под, выше, ниже и т.г); дети учатся выполнять простые и сложные инструкции («Посади симку на любую гайку справа» и «Посади Симку на жёлтую гайку справа, а Нолик пусть раскрутит красную гайку с лева»). Закрепляем название цветовой гаммы. Упражняем в счете. С помощью «Фиксиков» можно развивать речевое дыхание. Педагог: «Фиксики» играют и качаются (подуй на них), а теперь качается только Симка, а теперь только Нолик» и т. д.

3.Полигон «Следы» (развивающее пособие «Пассионар», доработанный).

Данное пособие способствует развитию интереса к обучению через сенсорные стимулы; быстрому запоминанию цифр от 1 до 10; закреплению названия животных Омутнинского района и то, как они разговаривают. По следам можно топать пальчиком и придумывать, кто к кому пошёл в гости, тем самым, развивая фразовую речь и мелкую моторику. Не все задания можно решить, посмотрев на полигон, есть задания для самостоятельного решения для старших дошкольников. Педагог: «А чьи это следы? А есть это животное на плакате? Расскажете мне о нем завтра? Найдем его изображение?»

Пособие будет полезно: воспитателям, инструкторам физкультуры, дефектологам, психологам, логопедам и родителям.

Поэтому, используемые нами в работе приемы логосенсорной интеграции способствуют удовлетворению потребности ребенка в осознании себя, а также окружающего предметного мира, обеспечивают развитие моторных, речевых, коммуникативных, познавательных, сенсорных умений и благотворно влияют на развитие ребенка в целом, помогают ему социализироваться в обществе, а также позволяют подготовить ребёнка к восприятию мультимедиаресурсов.

Следующим этапом работы является внедрение информационных технологий в образовательный процесс ДОО. Это перспективное средство коррекционно-развивающей работы с детьми, имеющими нарушения речи. Повсеместная компьютеризация открывает новые, еще не исследованные варианты обучения.

Современные исследования в области дошкольной педагогики Л.В. Лопатиной, П.В. Серебряковой, М.А. Холодной и др. свидетельствуют о возможности овладения компьютером детьми в возрасте 5-7 лет. Как известно, этот период совпадает с моментом интенсивного развития мышления ребёнка, подготавливающего переход от наглядно-образного к абстрактно-логическому мышлению. На этом этапе компьютер выступает особым интеллектуальным средством для решения задач разнообразных видов деятельности.

Основными преимуществами использования мультимедиаресурсов на логопедических занятиях являются:

 повышение мотивации для исправления недостатков речи детей; обеспечение психологического комфорта на занятиях;

 развитие психологической базы речи: восприятия, внимания и мышления за счет повышения уровня наглядности;

 совершенствование навыков пространственной ориентировки, развитие точности движений руки;

 развитие всех сторон речи, сенсорных функций, артикуляционной и мелкой моторики.

Практика показала, что эффективно применение программы создания презентаций Power Point при подготовке к подгрупповым и индивидуальным логопедическим занятиям по автоматизации звуков у детей с ОНР и ФФНР. Power Point – самый доступный, простой из всех видов применения ИКТ. Это презентационная программа, входящая в пакет Microsoft Office. Использует графический подход к презентациям в виде слайд-шоу, которые сопровождают онлайн выступление. Эта программу широко используем на занятиях, она является эффективным инструментом обучения. Презентация сочетает в себе динамику, звук, красочное изображение, что значительно улучшает восприятие информации.

Нами были разработаны презентации: по автоматизации звуков: С, З, Ц, Ш, Ж, Ч, Щ, Л, Р; дифференциации Ш-Ж, С-Ш, З-Ж, Р-Л, Ц-С, Ц-Т; по лексическим темам: «Времена года», «Домашние животные», «Дикие животные», «Грибы», «Профессии», «Предлоги». А также презентации на развитие у детей звуко-буквенного анализа, памяти, внимания, мышления: «Найди отличия», «Прочти по первым буквам», «Буквы заблудились», «Отгадай загадки» и др.

В качестве готовых продуктов используем такие цифровые ресурсы, как мерсибо (mersibo.ru), где помимо тестов и тренажеров для обучающихся, можно участвовать в вебинарах по ИКТ для работы на данном портале, углубленные мастер-классы для логопедов. Каждая игра mersibo решает педагогическую задачу и также увлекательна, как и мультфильмы. Счёт, чтение, развитие речи все это можно проводить без принуждения.

Логозавр (logozavr.ru), теремок (teremoc.ru) – компьютерные игры для развития речи и высших психических функций. Также используем в своей работе интернет-урок (interneturok.ru). На данных сайтах подбираем видеоуроки по изучаемым темам: «Уроки Мудрой Совы», «Уроки Логозаврии: весело и быстро готовимся к школе» и др.

Компьютерные технологии помогают участвовать в вебинарах для детских специалистов, посещать мастер-классы, где своим опытом делятся логопеды и дефектологи, с большим стажем работы и интересной практикой, получить ответы от ведущих специалистов в области ИКТ в логопедии. Особую актуальность в современных условиях имеет педагогическое просвещение родителей.

Для родителей активно используем ИКТ при подготовке презентаций и других форм работы для родительских собраний с фото- и видеоматериалами: - Мультимедиа-презентации содержат текстовые материалы, фотографии, рисунки, слайд-шоу, звуковое оформление и дикторское сопровождение, видеофрагменты и анимацию. Информирование родителей осуществляется через сайт [rf@prosadiki.ru.](mailto:rf@prosadiki.ru) На официальном сайте родители могут найти ссылки на полезные сайты; задать любой вопрос и т.д.

Таким образом, информатизация является эффективным техническим средством, при помощи которого можно значительно обогатить коррекционно-развивающий процесс, стимулировать индивидуальную деятельность и развитие познавательных процессов детей, расширить кругозор ребенка, воспитать творческую личность, адаптированную к жизни в современном обществе.

## **Список литературы:**

1. Андриевская О.А. Особенности психокоррекционной работы с детьми с задержкой психоречевого развития // Сборник материалов Ежегодной международной научно-практической конференции «Воспитание и обучение детей младшего возраста». 2018. №7. URL: https://cyberleninka.ru/article/n/osobennosti-psihokorrektsionnoy-raboty-s-detmis-zaderzhkoy-psihorechevogo-razvitiya (дата обращения: 14.11.2022).

2. Бахарева Я.А. Сенсорная интеграция в логопедической работе // Международный журнал гуманитарных и естественных наук. 2022. №8-3. URL: https://cyberleninka.ru/article/n/sensornaya-integratsiya-v-logopedicheskoyrabote (дата обращения: 14.11.2022).

3. Земская И.А., Левжинская Н.Н. Процессуальные компоненты сенсорной интеграции в речевой деятельности // Научный журнал. 2021. №4 (59). URL: https://cyberleninka.ru/article/n/protsessualnye-komponentysensornoy-integratsii-v-rechevoy-deyatelnosti (дата обращения: 14.11.2022).

#### **Цифровые образовательные ресурсы в работе учителя начальной школы**

Закомерная Н. В. учитель начальных классов МБОУ СОШ с углублённым изучением английского языка № 12 г. Пятигорска

*Сегодня мир с большой скоростью идет по пути научно-технического прогресса и уже никого не удивишь наличием компьютера – самого мощного и эффективного из всех существовавших до сих пор технических средств, которыми располагает педагог. Современный учебный процесс немыслим без применения информационных и коммуникационных технологий, без сочетания традиционных средств и методов обучения со средствами ИКТ.*

*Жизнь не стоит на месте. Цифровое пространство стало неотъемлемой составляющей жизни ребенка, начиная с раннего возраста. Таким образом, источником формирования его представлений об окружающем мире, общечеловеческих ценностях становятся не только родители, социальное окружение и образовательные организации, но и медиаресурсы.* 

«Цифра» дает колоссальные преимущества: можно, никого не догоняя, сразу быть впереди. Очень важно понять и оценить возможности использования цифровых образовательных ресурсов для обеспечения качественного и доступного образования, показать эффективность метода для активизации познавательного интереса у обучающихся

С сентября 2022 года для начального и основного общего образования начнут действовать новые государственные стандарты. Они более детально описывают использование цифровых технологий в образовательном процессе.

**ФГОС** — это федеральный государственный образовательный стандарт. Слово «стандарт» здесь говорит само за себя.

**ФГОС** — нормативный документ, в котором прописаны требования к образовательной программе, результатам и условиям обучения.

У каждого уровня образования свои стандарты. На их основе для школ пишут учебники, школы разрабатывают образовательные программы.

С 1 сентября 2022 года вступают в силу обновлённые ФГОС начального общего и основного общего образования. Эксперты актуализировали требования к результатам обучения — теперь они полностью отвечают современным реалиям. В стандартах появился значительный блок о развитии цифровых компетенций у обучающихся и использовании цифровых ресурсов в образовательном процессе. Предполагается, что технологии помогут повысить качество результатов обучения. Главное — использовать их разумно и безопасно.

60

Внедрение современных технологий в образовательный процесс, безусловно, пойдёт всем на пользу. Позволит улучшить подходы к преподаванию, откроет новые возможности для школьников. Поэтому учителю важно уже сейчас обратить особое внимание на свои цифровые компетенции. Наверняка многое вам будет понятно и знакомо, а что-то можно будет изучить или уточнить у коллег.

Вот что можно сделать уже сейчас:

1. Изучить ФГОС и понять, каких знаний и умений вам недостаточно.

2. Овладеть сервисами для работы с цифровым образовательным контентом. Например, программами для создания презентаций от Canva, Google и других компаний.

3. Поискать подходящие курсы повышения квалификации онлайн: например, от «Сферума» и GeekBrains.

4. Отобрать цифровой контент, который подойдёт для ваших занятий. Понять, каким ресурсам доверяете и что поможет дополнить уроки.

5. Узнать, какие инструменты позволяют давать обратную связь и выстраивать индивидуальные образовательные маршруты учеников.

6. Продумать, какие цифровые ресурсы подходят для достижения образовательных результатов, и составить примерный тематический план с их учётом на следующий учебный год.

7. Изучить вопросы цифровой безопасности и работы с данными.

Важно понимать, что уровень цифровых компетенций педагога напрямую влияет на учебный процесс и, соответственно, на успешность обучающихся.

ЦОР  - специальным образом сформированные блоки разнообразных информационных ресурсов, предназначенные для использования в учебном (образовательном) процессе, представленные в электронном (цифровом) виде и функционирующие на базе средств информационных и коммуникационных технологий (ИКТ).

Под цифровым (электронным) образовательным ресурсом понимают образовательный ресурс, представленный в электронно-цифровой форме, для использования которого необходимы средства вычислительной техники. ЦОР как средство обучения обладают рядом характеристик, обуславливающих их преимущества по сравнению с традиционными средствами обучения:

1.      Мультимедийность.

Средства мультимедиа – одновременное использование нескольких средств представления информации: графики, текста, видео, фотографии, анимации, звуковых эффектов, высококачественного звукового сопровождения.

2.      Интерактивность.

Интерактивность в ЦОР обеспечивается множественным выбором из элементов множества; вводом текста с клавиатуры с последующим анализом и систематизацией ошибок; активизацией элементов интерактивной мультимедиа композиции с аудиовизуальным представлением новых информационных объектов; перемещением объектов для составления определенных композиций; совмещением объектов для изменения их свойств или получения новых объектов; объединением объектов связями с целью организации определенной системы.

Эти особенности ЦОР обеспечивают работу учащегося в наиболее удобном для него темпе, что позволяет учитывать индивидуальные особенности восприятия и стили познавательной деятельности разных учащихся.

3.      Доступность.

Доступность ЦОР обеспечивается их свободным размещение в сети Интернет, позволяя работать с ними любым пользователем бесплатно в любое удобное время.

Доступность и отражение в содержании ЦОР основных тем, где применение мультимедиа и интерактивности наиболее методически целесообразно и способствует повышению эффективности обучения, особенно актуальны для обучения на дому, а также для детей с ограниченными возможностями здоровья и учащихся, которые не могут временно, по причине болезни, посещать школу. Это обеспечивает реализацию положения ФГОС, в соответствии с которым необходимо обеспечить "разнообразие организационных форм и учет индивидуальных особенностей каждого обучающегося (включая одаренных детей и детей с ограниченными возможностями здоровья)" (ФГОС).

4.      Универсальность.

Универсальность – качество ЦОР, заключающееся в том, что он строго не привязан к конкретному УМК по учебному предмету и позволяет формировать знания, умения, УУД на материале, который может быть включен в уроки по любым УМК. Однако при построении процесса обучения на основе использования какого-либо ЦОР следует учитывать основные положения концепции, реализованной в конкретном учебнике или УМК по учебному предмету, а значит, осуществлять отбор ЦОР и строить на их основе деятельность учащихся, не входя в противоречие с ведущими идеями авторов.

 Использование ЦОР расширяет возможности преподавателя, обеспечивает его такими средствами, которые позволяют **решать** не решавшиеся ранее **проблемы**, например:

 совершенствование организации преподавания, повышение индивидуализации обучения (максимум работы с каждым учащимся);

 ЭОР могут помочь там, где у учителя не хватает времени для ликвидации пробелов, возникших из-за пропуска уроков;

повышение продуктивности самоподготовки после уроков;

 средство индивидуализации работы самого учителя (ЦОР хранилище результатов творческой деятельности педагога: придуманных им интересных заданий и упражнений — всего того, что отсутствует в стандартных учебниках и что представляет ценность для других педагогов);

 ускоряет тиражирование и доступ ко всему тому, что накоплено в педагогической практике.

Для *учителя* цифровая среда даёт наибольший эффект при использовании:

– в проектной деятельности, при создании материалов к урокам, повышается

наглядность предъявляемого материала, расширяются рамки урока за счёт

использования всего богатства электронной среды;

– в качестве контроля, применяя различные виды тестирования;

– при выступлении на родительских собраниях, педсоветах, методических

объединениях, семинарах появляется возможность обмениваться актуальной

информацией и т.д.

*Учащимся* цифровая среда помогает в следующих случаях:

– для более глубокого восприятия учебного материала, самостоятельному

усвоению дисциплин, повышению мотивации к изучению тем;

– выявлять и развивать интеллектуальные и творческие способности;

– овладевать конкретными знаниями, необходимыми для применения в практической деятельности;

– для контроля качества самообразования; и т.д.

Интернет предоставляет такое огромное количество программных и коммуникационных возможностей, что иногда теряешься в этом океане современных сервисов. Выделю некоторые из них, которые я использую в своей работе.

С 2012 по 2020 г.г. я работала в информационном пространстве "**Началка семинфо.ру***"(см. приложение № 1).* Это информационное пространство учителя по созданию и размещению ресурсов и активных элементов курса.

В информационном пространстве я работала вместе с детьми на уроках и во внеурочное время. В своём личном информационном пространстве я выкладывала материалы для обучения и развития учеников, дети размещали свои работы, выполняли мои задания (электронная тетрадь, тесты, которые составлялись самостоятельно с последующей проверкой), общались. У родителей была возможность наблюдать за ходом образовательного процесса, видеть работы детей (ошибки, мои комментарии, советы), задавать вопросы учителю, т.е. участвовать в образовательном процессе.

*Началка семинфо.ру* - личное информационное пространство учителя начальных классов - использовалось с целью:

- ликвидации пробелов в знаниях школьников по определенным предметам школьного цикла;

- обучения базовому курсу школьной программы учащихся, не имеющих возможности по разным причинам посещать школу в течение какого-то отрезка времени (по болезни, по семейным обстоятельствам);

- углубленного изучения темы, раздела из школьной программы или вне школьного курса;

- подготовки школьников по отдельным учебным предметам к сдаче тестов;

- дополнительного образования по интересам.

Была возможность размещения самых разнообразных ресурсов: текстов, видеофильмов (готовые видеоуроки), рисунков, файлов, презентаций или ссылок на Интернет-сайт и др.

Таким образом, информационно-образовательное пространство класса позволяло на новом современном уровне осуществлять дифференциацию обучения, повышать мотивацию учащихся и эмоциональный фон обучения, активизировать познавательную деятельность учащихся, обеспечивать наглядность представления практически любого материала, формировать ключевые компетенции, которые способствовали формированию личности, адекватной времени.

К моему большому сожалению, образовательную среду «Началка семинфо.ру» закрыли 30.06.2020 г. Аналог данному ресурсу найти не могу.

Сейчас я использую *[Яндекс-Учебник](https://multiurok.ru/all-goto/?url=https://education.yandex.ru/)* — это сборник заданий по русскому языку, математике, окружающему миру и музыке для 1-4 классов. С его помощью можно существенно сократить рутинную работу учителя, и это очень важно. Ещё Сухомлинский говорил, что свободное время учителя — важнейшее условие его духовного роста. Все задания Яндекс-Учебника составлены с учетом ФГОС и примерных рабочих программ по предметам. Можно быстро подбирать упражнения как для всего класса, так и для отдельных групп и учеников, что позволяет формировать индивидуальные образовательные траектории. Проверять задания тоже не нужно — система делает это автоматически и показывает статистику: сколько времени каждый ребенок потратил на решение задания, сколько попыток он использовал, где ошибся. Задания сформулированы интересно и понятно, но самое главное дети сами могут моментально увидеть свой результат. Для них очень важна обратная связь. Если раньше им приходилось ждать сутки, пока я проверю и принесу тетрадь, то теперь они могут увидеть результат сразу — это очень мотивирует. Чаще всего этой платформой я пользуюсь на уроке, вывожу на интерактивную панель данные задания. Можно продублировать окно, где одно и то же задание могут выполнить сразу два ученика, здесь уже появляется соревновательный элемент. Каждый хочет выполнить задание за меньшее количество попыток, поэтому ребята очень стараются. Необязательно перетаскивать цифры, можно использовать маркер, тогда ребята смогут даже выбрать свой любимый цвет, так решение примера становится более интересным.

Учебник позволяет быстрее выполнять упражнения на повторение, за счёт чего ученики отрабатывают навык большее количество раз за то же

64

время, доводят его до автоматизма, потому что детям не нужно каждый раз переписывать условие в тетрадь.

Следующая платформа, на которой я подробно остановлюсь, это **Учи.ру.** Для поддержания интереса к учебе так важно давать ребенку то количество времени и заданий, которое необходимо для усвоения материала именно ему. Именно по этому принципу построена работа на платформе «Учи.ру». Выстраивается индивидуальная траектория для каждого ребенка в классе и позволяет осваивать знания с оптимальной скоростью и количеством повторений и отработок. Мои ученики работают на данной платформе при выполнении домашнего задания, созданного мной с помощью множества карточек по предметам. Очень удобно, что я могу отследить, что уже пройдено, в каких заданиях ученик допустил ошибку, сколько попыток было использовано, а самое главное - автоматически выставляется оценка. Также могу выдать работу над ошибками ученику, который не справился с данной работой. Учи.ру - это еще и возможность нам участвовать как во внутренних, так и во всероссийских олимпиадах. А самое главное - принять участие в марафоне между участниками образовательного учреждения. Как ребята радуются, когда класс занимает первое место в школе, а особенно когда обходят даже старшеклассников! Это позволяет не только проверить знания, но и заслужить титул интеллектуального и образованного ученика. Дети, проявившие себя и показавшие лучшие результаты, получают сертификаты, грамоты или дипломы. Также на сайтах, о которых я сказала выше, есть возможность подготовки к ВПР, много тренировочных заданий. Это позволило моим ребятам успешно справиться с данной работой в этом году.

**«Российская электронная школа»** – это интерактивные уроки по всему школьному курсу с 1 по 11 класс от лучших учителей страны, созданные для того, чтобы у каждого ребёнка была возможность получить бесплатное качественное общее образование. В «Российской электронной школе» можно учиться постоянно, а можно заглянуть, чтобы повторить пропущенную тему или разобраться со сложным и непонятым материалом. Это отличная возможность для учителей побывать на «открытых уроках» своих коллег и перенять лучший опыт или подобрать к своим урокам разнообразные дидактические и методические материалы. Мне очень нравятся видеоуроки, которые я использую на уроке, они короткие, и очень доступно все объясняется и рассказывается.

#### **Учи.ру**

Для поддержания интереса к учебе важно давать ребенку то количество времени и заданий, которые необходимы для усвоения материала именно ему. Именно поэтому принципу построена работа на платформе «Учи.ру». Выстраивается индивидуальная траектория для каждого ребенка в классе и позволяет осваивать знания с оптимальной скоростью и количеством повторений и отработок.

Мои ученики работают на данной платформе дома, при выполнении домашнего задания, созданного мной с помощью множества карточек по

65

предметам. Очень удобно, что я могу отследить, что уже пройдено, в каких заданиях ученик допустил ошибку, сколько попыток было использовано, а самое главное при создании проверочной работы, автоматически выставляется оценка, также могу выдать работу над ошибками ученику, который не справился с данной работой.

*Учи.ру* это еще и возможность нам участвовать как во внутренних, так и во всероссийских олимпиадах. А самое главное принять участие в марафоне между участниками образовательного учреждения, как ребята радуются, когда класс занимает первое место в школе, а особенно когда обходят даже старшеклассников. Это позволяет не только проверить знания, но и заслужить титул интеллектуального и образованного ученика. Дети, проявившие себя и показавшие лучшие результаты, получают сертификаты, грамоты или дипломы. Также на данном сайте есть возможность подготовки к ВПР, много тренировочных заданий.

**"ЯКласс"** — это платформа электронного образования для школ, а также обучающая онлайн-площадка для школьников и их родителей. **ЯКласс** — эффективный вспомогательный инструмент для школьного образования.

На сегодняшний день Якласс предлагает теоретические материалы.

Коллекция материалов постоянно пополняется. Материалы расположены по параграфам и по темам школьного учебника, соответствуют нашим рабочим программам. Встречаются необычные, нестандартные задания, которые привлекают интерес обучающихся, что делает работу по формированию умений и навыков интересной и увлекательной.

Не нужно проверять горы тетрадей. Система проверит и даст процент выполнения работы, предоставит подробную статистику. Всё это можно найти в разделе «Результаты учащихся».

Проверочные работы создает и назначает преподаватель. Преподаватель может пользоваться уже готовыми разработками и добавлять свои. Все задания при одинаковой формулировке с различными числовыми данными. Они становятся доступны тем, для кого они будут предназначены. При выполнении проверочных работ обучающиеся имеют возможность увидеть результаты, посмотреть на допущенные ошибки и выполнить работу заново. В профиле "Учитель" есть функция, позволяющая видеть текущее состояние проверочной работы или домашнего задания у каждого ученика, его ошибки и степень выполнения задания.

Возможности платформы ЯКласс для учащихся:

1. Помогает не списывать, а реально понять учебный материал.

2. Почувствовать уверенность в собственных силах.

3. Повторить нужную тему перед контрольной или проверочной работой.

4. Заработать оценки даже в период отсутствия в школе по уважительной причине.

5. Улучшить оценки по предметам.

6. Проявить себя и стать лидером в классе или даже в школе.

С помощью [ЯКласс](http://www.yaklass.by/) можно быстро и беззатратно организовывать самостоятельное или дистанционное обучение, отслеживать результаты и прогресс учащихся по отдельным темам, по предметам. За решенную задачу ученик получает баллы в зависимости от уровня сложности, а учитель выставляет отметку. Я использую при проверке следующую шкалу:

- отметка «5» - 90% – 100%;

- отметка «4» - 75% – 89%;

- отметка «3» - 50% – 74%;

- отметка «2» - 2% – 49%;

- отметка «1» - 0% – 1%;

Использование ресурса *«Переменка»* происходит на многих этапах работы:

· этапе изучения теоретического материала с отработкой наиболее значимых понятий темы;

· этапе самостоятельной работы (индивидуально, с выбором «своих» заданий или подсказанных преподавателем);

· этапе проверочной работы (назначенной преподавателем);

· этапе выполнения домашнего задания (индивидуально, с выбором «своих» заданий);

· этапе индивидуальной работы вне класса (переменка).

Работа с данным ресурсом осуществляется на ноутбуках учащихся. В случае отсутствия ноутбука проверочные работы могут быть распечатаны, остальная работа выполняется в парах. Возможности Якласса и большинство заданий соответствуют различным образовательным программам по 11 предметам.

*Якласс* можно назвать электронным тренажером, который позволяет учащимся самим контролировать процесс усвоения материала, и при этом у учащихся появляется возможность самим выбирать себе оценку, поскольку у ребенка имеется неограничное количество попыток перерешивать одно и то же задание. После выполнения каждого задания исполняющий видит весь ход решения и может, в случае провала, проработать свои ошибки, после чего у него появляется возможность выполнить аналогичное задание еще раз. Таким образом ребенок сам себя тренирует. Такой подход позволяет ребенку обойтись без посторонней помощи в освоении материала.

Платформа **LearningApps.org** является **бесплатным** сервисом Web 2.0 для поддержки обучения и процесса преподавания. Данный сервис – это своего рода **конструктор** для создания интерактивных учебных модулей по разным предметным дисциплинам для применения на уроках и во внеклассной работе.

Онлайн-сервис позволяет **создавать** собственные упражнения, задания, приложения, **сохранять** их в различных форматах, **использовать** готовые модули из библиотеки, свободно **обмениваться** информацией между пользователями, создавать классы и записывать туда учеников, **организовывать** работу обучающихся.

Сервис довольно прост для самостоятельного освоения. Имеется огромная коллекция готовых упражнений, которые классифицированы по различным предметам. Можно познакомиться с приложениями, отсортировав их, например, по оценке пользователей: сначала вам покажут те упражнения, которые получили более высокую оценку. Если вы зарегистрируетесь на сайте, то можете создавать и свои упражнения, подобные имеющимся. Для этого под каждым упражнением есть кнопка "Создать подобное приложение". Все созданные вами приложения, а также упражнения, выбранные вами из готовых, сохраняются в личном кабинете (кнопка "Мои приложения").

Наилучшим вариантом использования таких упражнений на уроке является наличие компьютеров у детей или интерактивной доски (приставки) в классе. Но у меня, к примеру, нет интерактивной доски. В таком случае самый бюджетный вариант - беспроводная мышь. Для выполнения упражнения мышь помещается на первую парту. Ученики выходят, работают с мышкой и садятся на свои места. Еще хорошо, если есть жесткий пластиковый "коврик" для мышки (Airpad).

Особенности работы в **LearningApps.org**

1. При работе с сервисом можно переключиться на русский язык в правом верхнем углу, щелкнув по флагу.

2. Задания можно создавать и редактировать в режиме он-лайн, используя различные шаблоны.

3. На сайте можно выбрать категорию: "Человек и окружающая среда", "История", "Искусство", "География", "Биология" и другие, а также "Все категории"

4. Можно получить ссылку для отправки по электронной почте или код для встраивания в блог, или сайт, или на Вики-страницу.

5. Сервис интересен не только применением разных шаблонов, всевозможных типов интеллектуальных интерактивных заданий, но и тем, что можно создать аккаунт для своих учеников, студентов.

*LearningApps.org* позволяет удобно и легко создавать электронные интерактивные упражнения. Широта возможностей, удобство навигации, простота в использовании. При желании любой учитель, имеющий самые минимальные навыки работы с ИКТ, может создать свой ресурс – небольшое упражнение для объяснения нового материала, для закрепления, тренинга, контроля.

Также сервис помогает организовать работу коллектива учащихся, выстроить индивидуальные траектории изучения учебных курсов, создать свой собственный банк учебных материалов.

На сайте представлено более 30 различных интерактивных видов упражнений, 5 из них - в форме игры для 2 – 4 участников. Есть русскоязычная версия сайта. Все задания выполнены в одном варианте.

Можно получить ссылку для отправки по электронной почте или код для встраивания в блог или сайт.

**Интерактивная рабочая тетрадь Skysmart –** это интерактивные задания на основе пособий для самостоятельной работы, разработанных АО «Издательство "Просвещение"» к учебникам из федерального перечня. Задания по школьной программе: Вы отправляете ученикам ссылку на задания — прямо на уроке или как домашнюю работу. Они могут заниматься с любого устройства — компьютера, планшета или смартфона. Нужен только интернет.

Интерактивная рабочая тетрадь *Скайсмарт* оценивает выполнение заданий, учитель сразу получает результаты и экономит до 2 часов в день на проверке. Вы видите статистику по всему классу и баллы конкретных учеников.

Сегодня в школе также появляется возможность взаимодействия с родителями через электронную среду. *Электронные дневники* позволяют донести единую информацию до всех родителей, учитель и родители могут взаимодействовать дистанционно, в том числе и во внеурочное время. Родители могут видеть качественные результаты обучения своих детей и оценку учителя с помощью электронной среды. Сайт школы является важным звеном единой информационной среды школы, отражающим для пользователей многие процессы, происходящие внутри учебного заведения.

Таким образом, уроки с использованием ЦОР (ЭОР) – это один из самых важных результатов инновационной работы в школе. Практически на любом школьном предмете можно применить компьютерные технологии. Педагогу необходимо найти ту грань, которая позволит сделать урок понастоящему развивающим и познавательным. Использование ЦОР (ЭОР) позволяет  осуществить задуманное, сделать урок более результативным, чем при использовании традиционных методов. Использование компьютерных технологий в процессе обучения влияет на рост профессиональной компетентности учителя, это способствует значительному повышению качества образования и повышение мотивации к обучению.

### **Список литературы:**

1. [Орлова, О. В.,](https://elibrary.ru/author_items.asp?refid=911187681&fam=%D0%9E%D1%80%D0%BB%D0%BE%D0%B2%D0%B0&init=%D0%9E+%D0%92) [Титова В. Н.](https://elibrary.ru/author_items.asp?refid=911187681&fam=%D0%A2%D0%B8%D1%82%D0%BE%D0%B2%D0%B0&init=%D0%92+%D0%9D) Геймификация как способ организации обучения // [Вестник томского государственного педагогического](https://elibrary.ru/contents.asp?titleid=8558)  [университета.](https://elibrary.ru/contents.asp?titleid=8558) № 9 (162). - 2015 г. - c. 60-63.

2. Буторина, М.В. Применение игровых технологий. Сервис LearningApps [Текст] / [М.В.Буторина,](https://elibrary.ru/author_items.asp?refid=858884486&fam=%D0%91%D1%83%D1%82%D0%BE%D1%80%D0%B8%D0%BD%D0%B0&init=%D0%9C+%D0%92) [Е.С.Малкова,](https://elibrary.ru/author_items.asp?refid=858884486&fam=%D0%9C%D0%B0%D0%BB%D0%BA%D0%BE%D0%B2%D0%B0&init=%D0%95+%D0%A1) [Ю.А.Скурихина](https://elibrary.ru/author_items.asp?refid=858884486&fam=%D0%A1%D0%BA%D1%83%D1%80%D0%B8%D1%85%D0%B8%D0%BD%D0%B0&init=%D0%AE+%D0%90) // Применение современных информационных технологий на уроках математики. Сборник материалов творческой лаборатории / Авт.-сост. Ю.А. Скурихина; КОГОАУ ДПО "ИРО Кировской области". - 2019.

3. [Скурихина Ю.А.](https://elibrary.ru/author_items.asp?refid=858884487&fam=%D0%A1%D0%BA%D1%83%D1%80%D0%B8%D1%85%D0%B8%D0%BD%D0%B0&init=%D0%AE+%D0%90) Возможности образовательных квестов при обучении информатике // Образовательная и соревновательная робототехника в условиях реализации Федеральных государственных образовательных стандартов: учебно-методическое пособие / Авт.-сост. М.В. Кузьмина; КОГОАУ ДПО "ИРО Кировской области". - Киров: 2019. - с. 117-128.

## **Я и класс на портале ЯКласс: из опыта работы**

Зырянова В.В., учитель информатики КОГОАУ «Вятский технический лицей» г. Киров

*В статье представлен анализ возможностей цифрового сервиса ЯКласс, его преимущества и недостатки. Автор представил опыт работы с данным цифровым ресурсе при обучении учащихся 10-11 классов.*

Моя история знакомства с порталом ЯКласс началась с осознания проблемы: базовый курс информатики составляет всего по одному часу в 7- 11 классах. При этом объем информации по предмету с каждым годом растет, а на уроке ученики успевают познакомиться только с самыми основами предмета, а закреплять знания некогда, т.к. каждый урок – новая тема. Поэтому совершенно необходима дистанционная поддержка образовательного процесса.

Способом решения данной проблемы стало применение сетевого ресурса ЯКласс. Этот портал позволяет организовать дистанционную поддержку образовательного процесса, не создавая собственную систему дистанционного обучения. Преимущества портала ЯКласс:

1. Все программы соответствуют стандартам и УМК по предмету.

2. Интерфейс понятный и простой.

3. Начать работу можно бесплатно, используя аккаунты Google и Facebook.

4. Есть роли ученика, учителя, родителя - организовать сотрудничество возможно.

5. Портал находится в постоянном развитии: темы постоянно пополняются и появляются новые материалы, предлагаются новые возможности, например, появился режим работы «Презентация», что очень удобно для фронтальной работы с интерактивной доской в классе.

6. Это наш российский ресурс.

Учащиеся 10 класса зарегистрировались в системе самостоятельно. Ребята получили домашнее задание на повторение теории и задание выполнить тест. Записали в дневник прямую ссылку. [http://www.yaklass.ru/.](http://www.yaklass.ru/) В классе на интерактивной доске проделали все действия по поиску портала, затем каждый за компьютером повторил это действие. В результате, все справились. Следующим препятствием, неожиданно, оказались родители: увидев в дневнике двойку, родители часто запрещают ученикам пользоваться компьютером. Чтобы разрешить эту проблему, пришлось обратиться за помощью к классному руководителю. Родители получили информацию не только о домашних заданиях на портале, но и о возможности зарегистрироваться на ЯКласс в роли «Родитель» и наблюдать за успехами ребят, а также самим попробовать справиться с теми же самыми заданиями.

Огромным преимуществом портала является возможность для учителя видеть не только результаты работы учеников, но и время, потраченное на выполнение заданий, и количество попыток. Это позволяет действительно поставить оценку именно за работу, оценив упорство в достижении цели и достигнутый прогресс.

После получения положительных результатов прощшло представление опыта коллегам: было запланировано выступление на методобъединении, а затем и на педсовете. В результате коллеги заинтересовались возможностями данного сервиса, часть учителей зарегистрировались и начали применять портал в работе.

Важно, что и портал заинтересован в работе со школьным учителем. Представители портала предлагают сотрудничество, а также возможность представления своего опыта на уровне России. Кроме того, есть возможность познакомиться с опытом учителей из других регионов.

У Топеневой Загипы Захаровны из Саратова [\(http://saratovyaklass.blogspot.ru/\)](http://saratovyaklass.blogspot.ru/) я позаимствовала идею о соревновании учеников в решении заданий на портале. И это помогло сделать занятия увлекательнее. В лидеры соревнования вышел ученик, ранее часто вызывавший нарекания учителей. Задания на портале он делал с увлечением, и не только по информатике, но и по другим предметам. Он объясняет свои успехи тем, что работать с компьютером ему интереснее, чем с учебником. А если задание не получается, то можно выполнять его снова и снова, при этом задачки не повторяются, каждый раз они новые, что помогает не просто запомнить ход решения, а научиться решать правильно задачу в измененных условиях. А это уже продуктивный уровень.

У Ольги Ремовны Кургановой [\(http://olgakurganova.blogspot.ru\)](http://olgakurganova.blogspot.ru/p/blog-page_10.html)– можно позаимствовать и идеи по организации работы в классе, и по работе со слабо мотивированными ребятами. В том числе я нашла у Ольги Рэмовны подтверждение своим мыслям о необходимости в условиях недостатка компьютерной техники в школе использовать мобильные устройства, которые есть в кармане каждого ученика. Здесь показательна история другого моего ученика. Он спортсмен, выступал на международных соревнованиях и часто отсутствовал на занятиях. Брать с собой учебники и заниматься во время сборов у них в команде было не принято – это вызвало бы насмешки других спортсменов. А вот заниматься на ЯКласс на сборах вполне реально. И не нужно брать с собой в дальнюю поездку тяжелые учебники, достаточно телефона, который и так всегда с собой. В результате у Димы, который из-за частых отъездов раньше довольствовался тройкой, вышла четверка.

Учитель математики из Санкт-Петербурга Светлана Рекуненко результаты работы учащихся на портале обсуждает в открытой группе ВКонтакте. По-видимому, она использует рейтинговую систему оценок, т.к. лидерам добавляется 2 балла.

Конечно, я тоже не устояла и поделилась опытом своей работы с порталом в своем блоге<http://vwihf45.blogspot.ru/> и в электронном портфолио учителя [http://uchportfolio.ru/s6123850122.](http://uchportfolio.ru/s6123850122) Кроме того мне хотелось узнать, какие еще идеи применения портала возникли у работающих с ним учителей? Что они могут мне подсказать, чем поделиться? И на портале «УчПортфолио» я создала сообщество ЯКласс – точные науки» для обмена опытом между учителями математики, физики, информатики, химии по использованию портала ЯКласс в школе: на уроках, для домашних заданий, для подготовки к экзаменам, во внеурочной деятельности [\(http://uchportfolio.ru/show\\_community/49\)](http://uchportfolio.ru/show_community/49). В ряды моего сообщества вступили и учителя других предметов, имеющие интересный опыт или заинтересовавшиеся этой темой. Это были не только российские педагоги, но и учителя русскоязычных школ стран ближнего зарубежья. Общаясь с ними, я почерпнула для себя много интересных идей не только для работы с порталом, но и в целом для своей профессиональной деятельности.

Интересна и практика организации порталом ЯКласс телемостов по обмену опытом между учителями различных регионов. Я наблюдала за работой нескольких таких телемостов, и участвовала в телемосте с г. Санкт-Петербургом. Этот опыт тоже считаю очень для себя важным.

Заработать хорошие и отличные оценки, используя ЯКласс, ученик может, выполнив свыше 25% заданий по предмету. Т.о. с порталом ЯКласс я готова работать по Федеральному государственному образовательному стандарту и строить урок в системно-деятельностном подходе, учить ребят учиться и самим добывать знания, осуществлять контроль и коррекцию своих знаний. И все это – в увлекательной форме соревнования, с участием родителей как полноправной стороны образовательного процесса.

Проект развивается: появилась возможность создать собственные домашние и проверочные работы, ограничив выполнение определенным сроком. Также можно создать собственную программу, используя задания, которые есть на портале. Есть возможность учителю создавать собственные задания. Для использующих расширенные возможности (т.е. заплативших за подключение Я+) доступны интерактивные задания «1С: Школа», видеоуроки от ИнтернетУрок.

Для изучения возможностей портала и способов работы на нем есть специальный раздел – КПК «Цифровая образовательная среда». Подробно рассказывает этот раздел, как работать с порталом, и знакомит с опытом использования портала на уроках и во внеклассной работе.

Период дистанционного обучения всех нас подтолкнул к развитию новых навыков, поиску новых способов и методик обучения. Многие из учителей оценили ЯКласс в период дистанционного обучения, а ребята быстрее и качественнее выполняли именно задания ЯКласс. Это можно объяснить тем, что можно тут же на портале изучить теорию и отработать решение задач, каждый раз выполняя новое, хотя и подобное задание. А еще портал предложил свою помощь в проведении общешкольного родительского собрания, на котором методист ЯКласс ответит на вопросы учителей и родителей. Каждый может открыть для себя новые возможности в работе с порталом, пообщавшись со специалистом ЯКласс.
Особенно симпатична способность портала развиваться и совершенствоваться. Значок в виде конверта позволяет отправить сообщение о найденных неточностях и высказать пожелания. Ответ не заставит себя ждать.

Новые стандарты требуют от учителя проводить диагностические и итоговые работы. Здесь ЯКласс тоже может помочь. В пункте меню «Предметы» есть раздел «Итоговый контроль», где предлагаются диагностические и итоговые работы по многим предметам для разных параллелей, по четвертям, полугодиям и за год. Иногда работы предлагаются в нескольких вариантах. Но, разумеется, вас может не устроить ни один из вариантов. Не беда! Вы можете изменить или дополнить эти работы своими заданиями или заданиями из соответствующих разделов ЯКласс.

Вот что пишет на эту тему сам онлайн ресурс в разделе «Новости»:

ЯКласс традиционно помогает педагогам не только вести уроки с использованием современных технологий, но и проводить промежуточный и итоговый контроль с применением эффективного онлайн-ресурса.

Материалы доступны обладателям Подписки Я+.

Итоговые диагностические работы ЯКласс — это:

 качественный контент инновационного цифрового ресурса по школьной программе 1–11-го классов;

 автоматический рандомный выбор варианта для каждого пользователя — максимальная защита от списываний;

мгновенная проверка выполненных заданий;

 фиксация времени выполнения работы, оценка освоения учебной программы в процентах и баллах;

 возможность дифференцированной работы над ошибками после диагностических работ и повышения результатов контрольных;

 доступный формат внутришкольных диагностик всех учеников параллели.

Итоговые контрольные составлены на основе планируемых результатов обучения и педагогической практики, соответствуют возрасту обучающихся. Задания созданы в достаточном количестве, чтобы вы могли выбрать те, которые оптимально соответствуют календарно-тематическому планированию в ваших классах. Вы также можете обязать учащихся записать в тетрадь решение, краткое условие задачи, сделать чертёж или прикрепить к онлайн-работе фото хода решения…

Результаты диагностической работы можно скачать и использовать офлайн для текущих отчётов учителя и администрации.»

В цитате есть страшные слова про подписку  $A^+$ , т.е. надо заплатить, чтобы использовать эту возможность. Однако э*той весной «*[ЯКласс»](https://ykl-upl.azureedge.net/upload/files/cok/1yaclass.pdf)  [появился на онлайн-платформе](https://ykl-upl.azureedge.net/upload/files/cok/1yaclass.pdf) *«Цифровой образовательный контент». Теперь любой учитель и школьник могут получить бесплатный доступ ко всему функционалу ресурса.* Педагогам, зарегистрированным на сайте ЦОК и подтверждённым образовательной организацией, достаточно нажать кнопку «Активировать контент» напротив названия ЯКласс в разделе «Образовательные платформы» (в личном кабинете), чтобы получить неограниченный бесплатный доступ ко всем преимуществам ресурса до 31 августа 2023 года

Большая часть функционала сайта доступна педагогам абсолютно бесплатно. А через платформу [«Цифровой образовательный контент»](https://educont.ru/) (ЦОК) можно безвозмездно использовать и платные функции: готовые контрольные и домашние работы с автоматической проверкой, тренажёры для подготовки к ОГЭ, ЕГЭ и ВПР, отчёты по успеваемости, конструктор собственных курсов.

Стремимся к совершенству вместе с порталом ЯКласс и помогаем друг другу!

## **Список литературы:**

1. [Ногуманова Г.Т.](https://elibrary.ru/author_items.asp?refid=774239398&fam=%D0%9D%D0%BE%D0%B3%D1%83%D0%BC%D0%B0%D0%BD%D0%BE%D0%B2%D0%B0&init=%D0%93+%D0%A2) Онлайн-урок как особая форма учебной деятельности // Актуальные вопросы преподавания информатики. Материалы областного семинара учителей и преподавателей информатики Кировской области. - Киров: КРО АУПИ, 2020. - С. 12-15.

2. Скурихина, Ю. А. Информационно-коммуникационные технологии в деятельности учителя [Текст]. / [Ю. А. Скурихина.](https://elibrary.ru/author_items.asp?refid=887822535&fam=%D0%A1%D0%BA%D1%83%D1%80%D0%B8%D1%85%D0%B8%D0%BD%D0%B0&init=%D0%AE+%D0%90) // Использование современных информационно-коммуникационных технологий в работе педагога. - Киров: КОГОАУ ДПО "ИРО Кировской области". - 2018. - С. 4- 10.

## **ЯКласс, или что день грядущий мне готовит: из опыта работы**

Крамарь Е.Н, учитель русского языка и литературы МБОУ СОШ № 12 г. Пятигорска

*В статье рассматриваются особенности сетевого сервиса ЯКласс, а также возможности его применения на уроках русского языка и литературы. В статье приведен обзор преимуществ ЯКласс для применения в образовательном процессе, а также описана поддержка, которая оказывается представителями платформы конкретному учителю.*

Наша школа – Ассоциированная школа ЮНЕСКО, и темы использования современных IT-технологий в обучении, мобильного образования для улучшения его качества близки коллективу нашей школы, который состоит из энергичных, креативных и инициативных учителей. Да другие, наверное, в современной школе и не удержатся, ведь сегодня мы учим ребят, которым предстоит работать по технологиям, которые будут созданы только завтра. Роль учителя сегодня – стать организатором процесса получения знаний, способствовать самообразованию и самореализации обучающихся.

Насколько успешно мы справимся с задачей вооружить себя как учителя-предметника новейшими инновационными педагогическими инструментами, таким и будет качество жизни наших учеников и всех нас. Именно таким инструментом можно назвать образовательный портал ЯКласс.

Наша школа зарегистрировалась на портале ЯКласс в сентябре 2015 года. Сначала были зарегистрированы группы учащихся, которые осваивали предмет «Информатика». Интерес у ребят возрастал, пытливость и любознательность подтолкнули учащихся к исследованию и других школьных предметов. На переменах ребята самостоятельно выполняли задания по своим интересам, выбирая химию, биологию, русский язык, что подтвердило их интерес и увлеченность к работе в среде ЯКласса. Подключились учителя-предметники русского языка, математики, английского языка. С сентября 2016 года подключились все классы, в том числе и начальные, к этой образовательной цифровой среде. Сейчас это крепкая команда, и мы уже знаем, что на платформе образовательного ресурса ЯКласс будем работать и впредь. Тем более, что во время пандемии и перехода на дистанционное обучение она очень помогла и нам, учителям, и детям достойно пройти этот сложный период обучения.

Когда завуч по научно-методической работе предложила мне попробовать поработать со своими классами на учебном портале ЯКласс как учителю русского языка, я еще не знала, что это за проект и портал, но уже понимала, что буду в нем работать. То, что дети наши увлечены до безумия гаджетами и заставить учащихся отказаться от них даже на 45 минут урока крайне трудно, знают все практики. А тут появился уникальный шанс увлечение детей гаджетами направить в нужное русло, и, как говорят мудрецы, «если безумие нельзя остановить, его надо возглавить».

Рассмотрим преимущества платформы ЯКласс. Первое, это удобство, компактность и современный дизайн. Регистрацию пройти легко, нужен лишь Emai и пароль. Если и возникли бы вопросы, по навигации сайта можно было бы пройти в раздел «Справочный материал» и, используя пошаговые инструкции, решить проблему. С задачей - не только привлечь на портал наших учеников, но и создать условия, чтобы они возвращались сюда и самостоятельно занимались, – разработчики портала, на наш взгляд, справились на «отлично».

ЯКласс позволяет работать в условиях глубокой дифференциации. Именно дифференциация обеспечивает индивидуальное развитие каждого ученика: помогает заполнить пробелы в знаниях слабого ребенка по программе, дает возможность закрепить полученные знания успешному ученику или расширить горизонт своих знаний одаренным ребятам. Темп решения у всех детей индивидуальный. У учителя появляется возможность уделить внимание тем ребятам, которые имеют затруднения, остается время на индивидуальные потребности каждого ребенка.

На Якласс представлен практически весь курс средней школы по русскому языку. Каждое задание имеет десятки новых вариантов, что позволяет каждому ученику в классе иметь собственное задание, причём он моментально получает ответ системы о правильности своего решения. Если задание сделано неправильно, у ребенка есть возможность подобное задание отработать, сделав столько попыток, сколько он захочет. На Якласс есть компактные и информативные теоретические блоки, которые можно использовать как опорные конспекты и подсказки. Тем самым ЯКласс позволяет использовать систему двух окон: в одном теория, в другом задания или тесты. Ребята, испытывая небольшие затруднения, могут самостоятельно найти ответ в окне с теорией. А потом еще раз отработать подобное задание. Самостоятельно справляться с трудностями в решениях позволяет ребятам и доступ к разбору решения. Ограничения в количестве попыток нет. Для ученика это бесконечный тренажёр по школьной программе. В основе ресурса лежит технология генерации огромного числа вариантов для каждого задания, тем самым, решена проблема списывания.

Наличие заданий разной степени сложности позволяет преподавателю иметь дифференцированный подход к ученикам и подобрать для каждого задание по способностям. У учителя есть возможность создавать и собственные проверочные работы в среде ЯКласс.

Предусмотрена на портале и обратная связь. Когда мы работали с заданием по теме «Развитие речи», ребята не могли понять, почему их вариант ответа оценивался как неправильный. Не смогла и я объяснить, в чем там ошибка. Мы написали послание по горячей линии и очень быстро получили ответ. Нас благодарили за сотрудничество и сообщали, что наш вариант ответа внесли в базу ответов как правильный. Представляете, сколько гордости у нас было от осознания того, что мы внесли свою лепту в столь грандиозный проект и что наше мнение важно для специалистов, что оно было учтено!

Преподаватель получает от Якласс неоценимую помощь не только в виде дополнительной мотивации учеников к обучению. Очень ценно, что мгновенный результат на Якласс освобождает преподавателя от рутинной работы. Я могу теперь не проверять работы учеников, а просматривать информацию о результатах деятельности каждого учащегося и класса в целом не обязательно дома или в кабинете, а даже в транспорте. На странице «Результаты учащихся» система показывает не только процент усвоения темы, но и рекомендуемые оценки. Учитель может видеть, как усвоена тема классом в целом (и в процентном соотношении, и в оценке). С этой страницы учитель может распечатать отчет о прохождении темы отдельным учеником, классом в целом, а перевод в PDF позволяет переслать отчет родителям по электронной почте, выбрав удобную форму согласно целям.

Мне очень нравится использовать Якласс для отработки учениками пропущенных занятий. Практические задания с подробными решениями, теоретические блоки, которые можно использовать как опорные конспекты, помогают ребятам успешно осваивать пропущенный, например, по болезни материал в удобное для них время, в комфортных условиях получать необходимые знания и оценки.

На странице «Освоение темы учащимися» преподаватель видит усилия и успехи своих учеников, может прокомментировать выставленную системой оценку, скорректировать работу с классом и отдельным учеником, получает визуальный ответ на свои усилия.

Интерес учащихся к учебному порталу во многом связан с игровой и соревновательной формой организации учебной деятельности - пользователи портала рейтингуются в топе. Топы школ, классов, групп и отдельных обучающихся - замечательные инструменты активизации деятельности учащихся. Уроки и в 11, и в 5, и в 6-ом классах теперь начинаются с вопросов детей друг к другу: «Ты на каком месте? А сколько у тебя баллов?»

Самое интересное заключается в том, что у ребят появились самодисциплина и интерес к выполнению домашнего задания - они сами просят дать им задание от ЯКласса, а о результатах такого отношения я и не говорю - у всех ребят результаты по русскому языку значительно улучшились, что показали конкретные срезы. Оценки полугодовой и годовой итоговых работ показали результативность использования ЯКласс при изучении русского языка: ни одной двойки в 5 и 6 классах получено не было.

Главный смысл, который я вижу в современной педагогике, – это раскрытие творческого потенциала, который есть у каждого ребенка. Именно он позволит ему самостоятельно и с успехом решать сложные задачи взрослой жизни и развиваться дальше. И ЯКласс в этом благородном деле – надежный помощник. Согласитесь, когда труд – удовольствие, жизнь хороша!

Образовательный портал ЯКласс - это достойный ресурс, который выполняет важную миссию, стремится изменить образование к лучшему, обеспечивая через Интернет качественное обучение повсюду и для каждого.

## **Список литературы:**

1. [Григорьева И.В.,](https://elibrary.ru/author_items.asp?refid=774239396&fam=%D0%93%D1%80%D0%B8%D0%B3%D0%BE%D1%80%D1%8C%D0%B5%D0%B2%D0%B0&init=%D0%98+%D0%92) [Назарова В.В.](https://elibrary.ru/author_items.asp?refid=774239396&fam=%D0%9D%D0%B0%D0%B7%D0%B0%D1%80%D0%BE%D0%B2%D0%B0&init=%D0%92+%D0%92) Онлайн-урок как новый формат школьного обучения // Актуальные проблемы методики обучения информатике и математике в современной школе. Материалы международной научно-практической интернет-конференции. - М.: МПГУ, 2020. - С. 439-441.

2. [Скурихина, Ю.А.](https://elibrary.ru/author_items.asp?refid=593782970&fam=%D0%A1%D0%BA%D1%83%D1%80%D0%B8%D1%85%D0%B8%D0%BD%D0%B0&init=%D0%AE+%D0%90) Информационно-коммуникационные технологии в деятельности учителя//Использование современных информационнокоммуникационных технологий в работе педагога. Материалы творческой лаборатории. -2018. -С. 4-10.

3. [Скурихина, Ю.А.](https://elibrary.ru/author_items.asp?refid=593782971&fam=%D0%A1%D0%BA%D1%83%D1%80%D0%B8%D1%85%D0%B8%D0%BD%D0%B0&init=%D0%AE+%D0%90) Современные электронные образовательные ресурсы//Примене-ние современных информационно-коммуникационных технологий в работе педагога. Мате-риалы творческой лаборатории. -2018. - С. 67-72.

## **Мультимедийный проект как ресурс медиаобразования школьников в условиях цифровой трансформации образования**

Кузьмина М.В., к.п.н, ФГБОУ ВО «Вятский государственный университет», КОГОАУ ДПО «ИРО Кировской области», г. Киров

*Мультимедийные проекты — самостоятельно разработанные медиапродукты от идеи до ее воплощения, обладающие субъективной или объективной новизной, выполненные с использованием медиатехнологий, являются одним их ресурсов медиаобразования школьников в условиях цифровой трансформации образования.*

Мультимедийный проект — это проект, ориентированный на решение актуальной потребности, выполненный с помощью разнообразных медиа (медиа (media, от лат. medium посредник) - средства коммуникации, информации, в том числе массмедиа), в процессе создания медиа и на примерах медиа. Проект (лат. projectus, означает «брошенный вперед») комплекс взаимосвязанных мероприятий, направленных на достижение конкретной цели при определенных требованиях к срокам, бюджету и характеристикам ожидаемых результатов.

В образовательной сфере мультимедийные медиапроекты — это исследовательские и другие работы, выполненные с помощью мультимедийных технологий. Это реализованные в онлайн или в смешанной форме образовательные и конкурсные мультимедийные мероприятия с применением современных медийных (сетевых, облачных, интерактивных, виртуальных) и других технологий. Это разработанные самостоятельно или в команде медиапродукты от идеи до ее воплощения, обладающие новизной и выполненные с использованием различных медиатехнологий.

Структура медиапроекта:

1. Название медиапроекта

2. Аннотация: какой медиапродукт и для кого вы планируете выпустить?

3. Целевая аудитория: кто будет читать, смотреть выпускаемый контент?

4. Актуальность медиапроекта для выбранной целевой аудитории: почему проект будет востребован?

5. Цель медиапроекта

6. Задачи по реализации проекта: конкретные шаги по достижению цели

7. Миссия медиапроекта

8. Новизна проекта: чем проект будет отличаться от того, что уже есть в медиасфере для вашей целевой аудитории?

9. Какие форматы предполагается использовать? На каких информационных платформах будет размещаться контент?

10. Команда медиапроекта: назовите членов команды и укажите их конкретные должности и обязанности

11. Механизм запуска: как будет выстроена работа по реализации? Что будет сделано на подготовительном, на основном и на завершающем этапе?

12. Необходимые ресурсы для реализации: технические, организационные, кадровые, иные.

13. Возможные риски: что может помешать реализации проекта?

14. Устранение рисков: каким образом планируется предотвращать обозначенные риски?

15. Количественные результаты: сколько медиапродуктов будет выпущено? Сколько просмотров?

16. Качественные результаты: что изменится в зрителях/читателях после знакомства с продуктами?

17. Перспективы развития медиапроекта: как будет развиваться проект после завершения?

Анализ базовой структуры медиапроекта позволяет судить о его ценности и актуальности для решения задач медиаобразования, поскольку на различных этапах проекта мы имеем дело с теми вопросами, которые представляют особую важность для медиаобразования школьников и студентов, как креативных личностей, включенных в процесс продуктивной медиадеятельности.

Внедрение элементов медиаобразования в решение образовательных задач является актуальным направлением процесса модернизации и цифровой трансформации современного образования. Как готовить молодое поколение к жизни в современных информационных условиях, восприятию и анализу различной информации? Как учить «читать и понимать» информацию, осознавать последствия её воздействия на молодое поколение? Как овладевать способами общения на основе различных форм коммуникации с помощью технических средств, учить преобразовывать ее из одного вида в другой? Как применить положительные стороны цифровой трансформации образования для решения задач медиаобразования? Все эти вопросы, актуальные для медиаобразования, в той или иной форме решаются в процессе реализации медиапроектов.

Медиаобразование (media education) – направление в педагогике, выступающее за изучение «закономерностей массовой коммуникации (прессы, телевидения, радио, кино, видео, интернет и т.д.), что очень важно и актуально в современном информационном обществе как для обучающихся, так и для педагогов. Почему мы говорим и пишем и о педагогах, и о школьниках, и о студентах, как будущих профессионалах в разных сферах деятельности? Потому что современные медиа стремительно и непредсказуемо меняются и все, кто связан с медиаобразованием, особенно остро это сейчас чувствуют как в применении, так и в освоении новых медиа.

80

Средства массовой информации и коммуникации оказывают большое влияние на образование и воспитание молодого поколения, самообразование студентов и повышение квалификации педагогов. Восприятие и понимание различной информации, овладение способами общения и обучения на основе различных форм и приемов коммуникации с помощью технических средств – все это важно, актуально и очень интересно. Школа, обучая читать и создавать буквенную и числовую информацию, недостаточно уделяет внимания обучению чтения и продуцирования медийной информации. Не в каждой школе есть медиацентр, в которому этому обучают. Приходя в вуз, студент только здесь может погрузиться в медиадеятельность студенческого метацентра. Но начинать медаобразование молодого поколения только в вузе, в современных условиях, «поздновато». Медиаобразование, безусловно, необходимо начинать со школы. Инновации цифровой трансформации образования становятся еще одним ресурсом, помогающим применять новые возможности для медиаобразования.

Остановимся на некоторых терминах, включение которых зачастую подменяет медиаобразование. Мультимедиа – это ресурсы и технологии, это программные, аппаратные возможности для реализации содержательных идей и продуцирования инноваций. Без мультимедиа не обходится ни одна современная производственная сфера, что позволяет образованию быть в авангарде и готовить молодое поколение к активному и грамотному включению мультимедиа в реализацию своих идей. Однако, медиаобразование, направление более глобальное, нежели применение мультимедиа или решение вопросов медиабезопасности. Поэтому, реализуя медиаобразование, не только через формы, но и через содержание (что более важно) медиатекстов, мы решаем и вопросы, связанные с медиабезопасностью, и вопросы, связанные с изучением и применением мультимедиа, и вопросы формирования медиакультуры молодежи м медиакомпетентности взрослых. Все, что в настоящее время связано с цифровой трансформацией образования, не может быть применённое в медиаобразовании, но многие преимущества цифрового мира, такие как облачные решения, работа с большим массовом медиаданных, применение робототехники, сетевых, интерактивных технологий, виртуальной дополненной реальности, искусственного интеллекта и интернет вещей уже включено в процесс медиадеятельности для достижения необходимых результатов и получения инновационного содержательного медиаконтента.

Персонализированное обучение и преодоление цифрового неравенства в работе с медиа, обновление содержания образования и планируемых образовательных результатов, методов и организационных форм учебной работы, оценивания достигнутых результатов в быстроразвивающейся цифровой среде для улучшения результатов медиаобразования каждого обучающегося. Все это становится реальностью современного информационного общества.

Еще в 50-е годы XX века Герберт Маршалл Маклюэн, канадский культуролог, философ, филолог и литературный критик, говорил о том, что для того, чтобы жить в современном обществе нужно быть медиаграмотным. И сейчас мы все больше ощущаем недостаток школьного медиаобразования и решаем вопросы о том, с помощью каких ресурсов его можно восполнить. В некоторых образовательных организациях создают медиацентры, что требует материальных (не всегда больших) затрат. Повышая активность молодежи и школьников, активно реализуя медиаобразование через работу с медиа (анализ, обсуждение), изучение теоретических и практических вопросов, включение в медиадеятельность и медиапроекты, образовательные организации могут способствовать значительному росту уровня медиакультуры молодого поколения, как результату медиаобразования.

Медиаобразование – есть процесс развития личности с помощью медиа, на материале медиа и в процессе создания медиа. Это развитие восприятия медиатекстов, «чтения» их языка, активизации воображения, зрительной памяти, развитие различных видов мышления (в том числе творческого, критико-логического, образного, интуитивного), необходимых для понимания изложенных в медиатекстах идей и образов, которые формируются в сознании аудитории под воздействие масс-медиа, это развитие творческих практических умений на материале масс-медиа, а также способностей к самостоятельному созданию медиатекстов. Об этом во многих своих трудах пишет доктор педагогических наук, профессор А.В. Федоров. Методы медиаобразования, как направления в образовании, это традиционные способы работы педагога и ученика, при помощи которого достигаются необходимые цели: словесные (рассказ, лекция, беседа, взаимообогащающий диалог, обсуждение, анализ, дискуссия и т.д.); наглядные (просмотр аудиовизуального материала); репродуктивные; исследовательские; эвристические; проблемные; игровые (моделирование художественно-творческой деятельности создателей медиатекста, импровизация и т.д.). Методы медиаобразования основаны на дидактических принципах: социокультурное развитие творческой личности в процессе обучения, научность, систематичность и доступность обучения, связь теории с практикой, наглядность, активность аудитории, переход от обучения к самообразованию, связь обучения с окружающей действительностью, положительный эмоциональный фон, учет индивидуальных особенностей учащихся. Об этих теоретических вопросах мы также можем более подробно прочесть в трудах профессора А.В. Федоров.

Мультимедиакоммуникации – важная составляющая мультимедийных проектов студентов и школьников, поскольку оказывает большое влияние и на развитие личности и на разработку конкурентоспособного медиапроекта. Мультимедиа объединяет различные формы контента, такие как текст, аудио, изображения, анимация или видео, в единую презентацию, в отличие от традиционных средств массовой информации, таких как печатные материалы, аудиозаписи. Популярные примеры мультимедиа включают видеоподкасты, аудио-слайд-шоу, анимационные шоу и фильмы. С другой стороны, мультимедиа — это новые средства электронной коммуникации, которые характеризуются глобальными масштабами, интегрированием в себе всех средств массовой информации, а также интерактивностью, что необратимо меняет культуру глобальных коммуникаций и способствуем фоормированию глобального мышления на фоне формирования медиакультуры личности.

Говоря о студентах Вятского госуниверситета, можно заметить, что она не только сами включены в процесс медиаобразования, но и работают со школьниками в различных медиапроектах. В частности, студенты факультета журналистики и интегрированных коммуникаций с юными журналистами во время региональных, Всероссийских, межрегиональных проектов, где делятся знаниями и осваивают новое.

Мультимедийная журналистика, которую они изучают, с ее особенностями: цифровая среда; мультиплатформенность и мультиканальность; публика, «включенная» в сеть; журналистика иммерсивная, дата-журналистика, журналистика дополненной и виртуальной реальности претерпевает изменения, которые происходят в мире медиа в XXI в. Это медиасреда и «человек коммуникационный», это последствия активного применения коммуникационных и IT-технологий, это новая социальная ситуация «цифрового разрыва», «цифровой социализации», «цифрового гражданства» и цифровизация, как объективный процесс вытеснения аналогового из технологии, культуры, экономики (как от рукописи к печатному станку, от конной тяги к паровозу и автомобилю).

Цифровая реальность с феноменом «больших данных», интерактивностью, геймификацией, «переходом» из офлайна в онлайн и обратно — от науки до здравоохранения, от банковского дела до системы образования и ЖКХ. «Оцифровывание», «цифровые следы» - естественные процессы. Все это требует, еще обучаясь в школе, активно включаться в медиаобразование.

Конкурсы, чемпионаты, фестивали, хакатоны, форумы, ранняя профессиональная ориентация с помощью интеграции медиаобразования и др. предметных областей, работа с педагогами и школьными командами в «Точках роста», «IT кубах», школьных кванториумах – все это способствует знакомству с медиаобразованием, ознакомлению с современными профессиями в медиасфере, профессиями будущего и повышением медиакультуры.

Важно, чтобы медиапроекты были сопряжены с активной медиадеятельностью и ответственностью в создании медиаконтента. Кроме того, данные направления деятельности ориентированы на реализацию ряда Федеральных и региональных проектов. Рассмотрим некоторые медиапроекты и их результаты, которые мы реализуем в Кировской области.

Чемпионат «ЮниорПрофи» (Мультимедиакоммуникации), группа [https://vk.com/junior\\_profi](https://vk.com/junior_profi) и работы [https://vk.com/wall-173549762\\_556](https://vk.com/wall-173549762_556) итоги [https://vk.com/wall-173549762\\_558](https://vk.com/wall-173549762_558)

Форум школьных пресс-служб «МедиаРобоВятка», группа [https://vk.com/kirov\\_media](https://vk.com/kirov_media) и продолжение Форума - Всероссийский конкурс «**[GalaMediaShow»](https://kvantoriumtomsk.ru/mediakonkurs),** наша работа на конкурсе, как итог регионального отбора <https://clck.ru/nPq24>

Международный фестиваль «IT Stars», группа [https://vk.com/ntci\\_skart](https://vk.com/ntci_skart) сайт <https://it-stars.tilda.ws/2022> и работы [https://vk.com/ntci\\_skart](https://vk.com/ntci_skart) итоги [https://vk.com/ntci\\_skart](https://vk.com/ntci_skart)

Конкурс «Компьютер в школе», группа<https://vk.com/informkirov> Фестиваль «РобоСКАРТ», группа<https://vk.com/club90456221>

Всероссийский кинофестиваль «Улыбка Радуги», группа <https://vk.com/ulibkakirov> итоги [https://vk.com/wall-36674434\\_451](https://vk.com/wall-36674434_451) работы 2022 <https://trello.com/b/7xw62MEu> работы 2021 <https://trello.com/b/yzRBKoe4> работы 2020<https://trello.com/b/st31gMFv>

Педагогический лагерь «Гринландия», группа https://vk.com/grinlandia edu сайт <https://clck.ru/W38N6> итоги [https://vk.com/wall-82050709\\_480](https://vk.com/wall-82050709_480)

Сетевая работа региональной общественной организации «Лига юных журналистов Кировской области», группа <https://vk.com/kirovlyj> итоги за 2021 [https://vk.com/wall-39872872\\_6414](https://vk.com/wall-39872872_6414)

Межрегиональный медиапроект «Префикс», группа<https://vk.com/prefx> федеральный ресурс [https://ynpress.com](https://ynpress.com/) межрегиональная поддержка <https://vk.com/kirovlyj> <https://vk.com/mediasckoola> <https://vk.com/atlastalantov> и Федеральная поддержка проекта **(**медиафорум, стажировочная площадка, курсы в ВДЦ «Орленок») [https://ynpress.com/archives/106854](https://vk.com/mvkuzmina)

Такие образом, мультимедийные проекты как разработанные медиапродукты, выполненные с использованием медиатехнологий и ориентированные на медиаобразование, являются одним их ресурсов медиаобразования студентов и школьников.

## **Список литературы**

1. Качкаева А., Шомова С. и др. Мультимедийная журналистика, ВШЭ, 2017

2. Никишин И.В. Медиапроект: понятие, типы, жизненный цикл. Молодой ученый. 2019. № 24 (262). С. 478-481. <https://moluch.ru/archive/262/60705>

3. Проекты в медиасфере [https://vk.com/wall-112458260\\_60](https://vk.com/wall-112458260_60)

4. Федоров А.В. Медиаобразование и медиаграмотность. Таганрог: Изд-во Кучма, 2004. 340 c.

## **Облачные сервисы в проектной деятельности по истории и краеведению как средство формирования УУД и гражданской идентичности личности**

Левкина Л.А., учитель истории и обществознания МКОУ СОШ п. Заря Опаринского муниципального округа Кировской области

*В современных условиях, когда Интернет становится всеобъемлющим и практически одним из главных ориентиров для современной молодежи в поисках различной информации и средствах общения, особую популярность в свете реализации ФГОС в системе школьного образования приобретает сетевая проектная деятельность по созданию индивидуальных и групповых образовательных проектов, веб-квестов, презентаций, сайтов.* 

Сетевые проекты могут быть использованы как способ реализации целей по изучению, созданию и популяризации в интернете информационных ресурсов по истории, социально-экономическому и культурному развитию своей страны, родного края, малой родины.

Сетевой образовательный проект - это индивидуальная или групповая творческая, учебно-познавательная и исследовательская деятельность с использованием различных информационных интернет - ресурсов, в ходе которой обучающиеся формулируют и учатся решать познавательные и социально-значимые проблемы, ставят и согласовывают цели и способы деятельности, направленные на достижение ожидаемого результата. Участники групповой проектной деятельности приобретают навыки работы в команде, учатся общению, сотрудничеству, сотворчеству, навыкам самоорганизации и самоконтроля, что создает благоприятные условия для реализации требований ФГОС по формированию универсальных учебных действий, предметных и метапредметных результатов.

В процессе сетевой проектной деятельности обучающиеся становятся создателями авторского продукта, который доступен другим пользователям всемирной сети Интернет.

Создание сетевых проектов в практике моей работы проходит в рамках урочной и внеурочной деятельности по истории России и Вятского края. Для реализации сетевых проектов используются облачные Google – сервисы, открывающие широкие возможности для сетевой проектной деятельности.

С помощью «облачных» сервисов можно получить доступ к информационным ресурсам любого уровня и любой мощности, с разделением прав различных групп пользователей по отношению к ресурсам, используя только подключение к Интернету и веб-браузер. [2, с.7]

Google Диск позволяет хранить файлы на сервере, создавать документы, таблицы, презентации, сайты Google и пользоваться многими другими функциями, а также есть возможность открывать доступ другим пользователям для просмотра, создания и совместного редактирования информации. Интерфейс и функции Google Диска построены по аналогии с распространенным текстовым редактором MS Office. Это делает работу в облачных Google сервисах достаточно понятной и удобной для обучающихся, знакомых с офисными программами. Им предоставляется возможность просматривать все версии внесенных изменений, сохранять видоизмененный документ в любом из наиболее популярных текстовых форматов. При этом владельцем проекта, как правило, является учитель, который приглашает участников по адресам электронной почты Cmail к созданию и редактированию проекта. Готовые информационные продукты публикуются в открытом доступе в сети, но, даже опубликованные проекты, можно в любое время обновлять, дополнять, изменять.

Сетевой ресурс не может успешно развиваться, если он не будет отражать реальную деятельность конкретных людей и являться средой взаимодействия и общения в рамках этой деятельности.[4] В ходе реализации этой цели совместными усилиями педагога и группы обучающихся заринской школы в 2018-2019 учебном году была начата и проделана большая работа по разработке и реализации сетевого проекта «Путеводитель по Опаринскому району», создание которого было приурочено к юбилею района. Проект приглашал к сотрудничеству всех желающих, имеющих возможность поделиться какой-либо информацией и уникальными материалами по истории, социально-экономической и культурной жизни Опаринского района. Продуктом данной сетевой проектной деятельности стал полноценный сайт, который предоставляет возможность любому пользователю интернета ближе и более полно познакомиться с особенностями современной жизни Опаринского района, его историей и культурой.

Сайт «Путеводитель по Опаринскому району» имеет большую практическую значимость и ценность. Он получил благодарность Главы Опаринского муниципального округа Макарова Андрея Дмитриевича. Баннер со ссылкой на «Путеводитель…» размещен на сайте администрации округа. Проект стал победителем районного краеведческого конкурса «Люби и знай свой край родной», посвященного 95-летию Опаринского района и 120-летию п. Опарино. Работа по дальнейшему развитию сайта продолжается. Планируется создание новых рубрик и страниц, что позволяет осуществить дальнейшую работу над проектом по различным направлениям.

Еще одна уникальная возможность использования всемирной сети Интернет в образовательном процессе - создание образовательных вебквестов, проблемных заданий с элементами ролевой игры, для выполнения которых используются информационные интернет-ресурсы. Особенностью образовательных веб-квестов является то, что часть или вся информация для самостоятельной или групповой работы с ним находится на различных вебсайтах. Результатом работы с веб-квестом является публикация работ учащихся в виде веб-страниц и веб-сайтов [3, с.1]

Процесс создания веб-квестов делится на этапы. На ролевом этапе предусмотрена индивидуальная работа в соответствии с выбранными ролями на общий результат команды. Участники команды совместно подводят итоги выполнения каждого задания, обмениваются материалами для достижения общей цели - создания сайта. Веб-квесты по истории и краеведению предусматривают выбор обучающимися определенных ролей*:* историка, журналиста, искусствоведа, экскурсовода и выполнение заданий в рамках выбранной роли.

На заключительном этапе команды совместно с учителем подводят итоги работы, оценивая свой вклад в общее дело и свою ответственность за опубликованные в интернете материалы, взятые из различных источников. Обучающиеся обсуждают и оценивают индивидуальные пути к решению проблемы, творческий подход, полученные результаты.

Технология веб-квестов в практике моей работы направлена, прежде всего, на расширение и углубление знаний по истории родного края. Итогом работы над групповым веб-квестом «Край наш Вятский» явилась публикация работ учащихся в виде веб-страниц по истории и культуре Вятского края. В ходе работы над проектом обучающиеся действовали в роли географов, геральдистов, историков, этнографов, топонимистов, экскурсоводов. Важным образовательным результатом данной проектной деятельности стал сайт с системой навигации по различным направлениям исторического и культурного развития Вятского края.

Ключевой частью любого веб-квеста являются разработанные учителем критерии оценки, опираясь на которые, участники проекта оценивают самих себя, товарищей по команде. Оценка вклада члена команды в общее дело самими обучающимися является хорошим мотивирующим фактором в обучении. Критерии должны соответствовать типам заданий, целям и видам деятельности, учитывать качество выполнения работы, содержание, сложность задания. [5]

Роль учителя в создании сетевых проектов сводится к тому, что он становится организатором, координатором и консультантом учебнопознавательной и исследовательской деятельности обучающихся. Прежде чем дать задания ученикам, учителю самому необходимо изучить предлагаемые сайты и убедиться, что они являются надежными источниками информации и подходят для выполнения заданий, соответствуют возрасту и уровню подготовки учеников.

Информационное многообразие сети интернет и несложность освоения Google - сервисов предоставляет большие возможности полноценного участия в групповой проектной деятельности обучающихся с разными уровнями способностей, владеющих базовым набором элементов компьютерной грамотности. Единственным препятствием в использовании облачных интернет-сервисов в образовательном процессе является обеспечение доступа в Сеть всем участникам, а также медленный интернет, ограничивающий время и скорость загружаемых ресурсов. Но с учетом того, что информационные технологии прочно входят в систему современного

87

образования всех уровней, проблемы обеспечения школ скоростным интернетом успешно решаются на государственном уровне.

Облачные технологии в проектной деятельности по истории и краеведению способствуют развитию исследовательских умений обучающихся, формированию навыков работы в различных поисковых системах, развитию аналитических умений, способности критически оценивать найденные ресурсы. Создание сетевых проектов исторического и краеведческого содержания формирует способности находить и решать как познавательные, так и социально-значимые проблемы окружающего социума.

В преподавании истории и исторического краеведения облачные технологии имеют большие перспективы. На сегодняшний день совместными усилиями обучающихся и учителя создано немало индивидуальных и групповых сетевых проектов – презентаций, а также несколько сайтов.

Сетевая проектная деятельность предоставляет возможность поновому, с разных сторон, рассмотреть процессы исторического развития страны, родного края, вопросы общественно-политической, социальноэкономической и культурной жизни малой родины. Это способствует более глубокому осмыслению прошлого и настоящего, развитию критического и творческого мышления, способности давать собственные оценки историческим событиям, формированию гражданской идентичности личности, воспитанию чувства патриотизма и активной гражданской позиции. Важными социально-значимыми результатами работы в данном направлении является более успешная социализация выпускников школы к жизни в современном информационном обществе.

## **Список литературы:**

1. Быховский Я.С. Образовательные веб-квесты / Я.С. Быховский // Информационные технологии в образовании. ИТО-99: материалы международной конференции [Электронный ресурс]. – Режим доступа: <http://ito.bitpro.ru/1999>

2. Пивоварова Т.С. Облачные технологии для дистанционного и медиаобразования: учебно-методическое пособие/ Т.С. Пивоварова, М.В. Кузьмина, Н.И. Чупраков; КОГОАУ ДПО «ИРО Кировской области», -3 изд.- Киров: ООО Типография «Старая Вятка», 2006.-76 с.

3. Савинкова С.Ю. Мастер-класс по разработке веб-квеста [Электронный ресурс]. – Режим доступа:<https://infopedia.su/29x47db.html>

4. Урсова О.В. Региональный опыт применения социальных Интернет-сервисов в педагогической практике. [Электронный ресурс]. – Режим доступа: [http://www.relarn.ru/conf/conf2007/section5/ 5\\_43.html](http://www.relarn.ru/conf/conf2007/section5/%205_43.html)

5. Методические подходы к оцениванию сетевой образовательной проектной деятельности [Электронный ресурс]. – Режим доступа: [https://www.sites.google.com/site/webquest444/home/struktura-obrazovatelnogo](https://www.sites.google.com/site/webquest444/home/struktura-obrazovatelnogo%20-veb-kvesta/metodiceskie-podhody-k-ocenivaniu)[veb-kvesta/metodiceskie-podhody-k-ocenivaniu](https://www.sites.google.com/site/webquest444/home/struktura-obrazovatelnogo%20-veb-kvesta/metodiceskie-podhody-k-ocenivaniu)

### **Направления использования 3D-моделирования в школьных проектах**

Мамаева Е.А., старший преподаватель кафедры цифровых технологий в образовании ФГБОУ ВО «Вятский государственный университет», г. Киров

*Внедрение новых технологий и высокотехнологичного оборудования в образовательное пространство школы дает новые возможности для их использования в образовательном процессе. Всю широту возможностей современных технологий можно применить в индивидуальных проектах школьников.*

Одной из актуальных технологий на сегодняшний день является технология 3D-моделирования. Создание трехмерных моделей и реалистичных визуализаций окружающих объектов может применяться в различных отраслях, как для виртуального представления, так и для анализа и управления объектом.

Самым распространенным направлением использования моделирования в проектной деятельности является создание дизайн-проектов помещений или парков.

Огромное количество проектов по планированию пространства зданий создается обучающимися в рамках школьных или конкурсных проектов (рисунок 1).

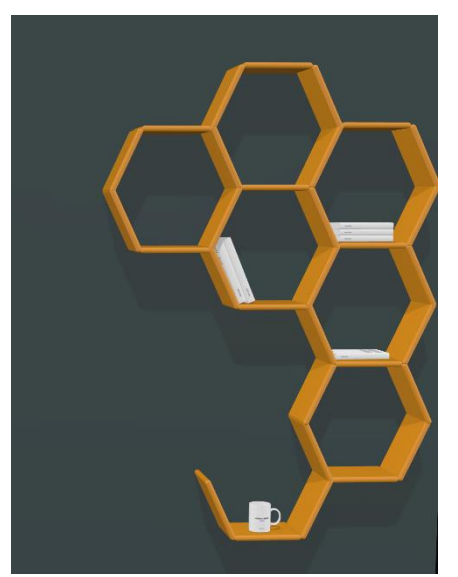

Рисунок 1. Модель полки

Еще одним направлением является разработка отдельных моделей объектов и их дальнейшее внедрение в проект по дополненной или виртуальной реальности.

Было проведено несколько исследований стереоскопического зрения, которое является основным элементом технологии виртуальной реальности. Бэмфорд (2011) исследовал эффективность стереоскопических 3Dизображений в классе и их потенциал в качестве инструментов обучения. Бэмфорд предположил, что 3D-изображения могут повысить мотивацию и вовлеченность учащихся. Шибата и др. (2017) продемонстрировали положительный образовательный эффект при использовании 3Dизображений в начальной школе, сравнив различия в обучении с 2D- или 3Dконтентом. Шибата и др. также сообщили, что 3D-учебные материалы помогли учащимся сосредоточиться на определенных частях изображения, когда использовались 3D-телевидение и стереоскопические 3D-фильмы. Учащиеся смогут более подробно наблюдать за интересующими их областями с помощью интерактивных операций с использованием технологии VR. Между тем, некоторые исследования были сосредоточены на применении 3D-программного обеспечения, такого как САПР, для улучшения их восприятия творческих навыков для обучения дизайну [2].

Использование готовых виртуальных моделей в проектах виртуальной реальности затруднено в силу их малочисленности. Для создания реалистичного пространства необходимо создание объектов силами самих обучающихся, что невозможно без успешного освоения технологии 3Dмоделирования.

Пример проекта по созданию пространства Театральной площади для дальнейшего внедрения в приложение с дополненной реальностью представлен на рисунке 2.

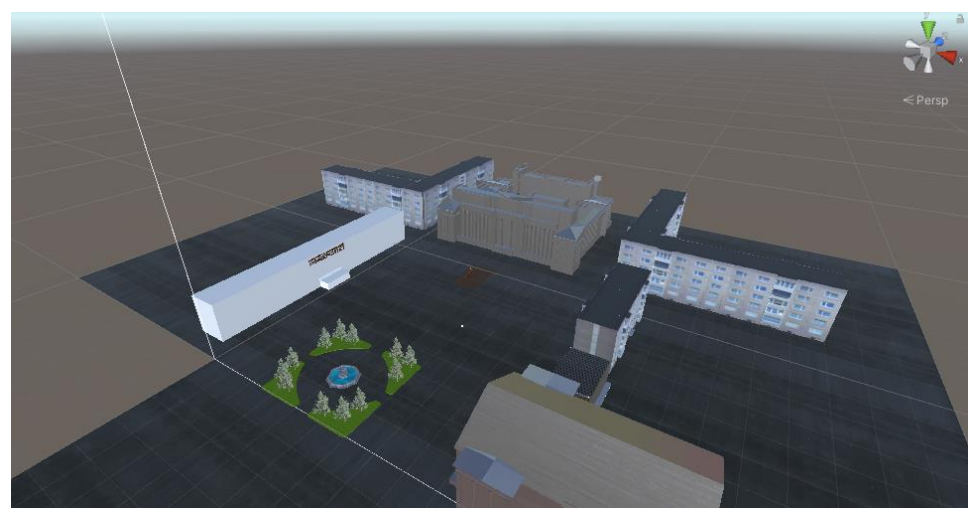

Рисунок 2. Модель Театральной площади

При наличии в образовательной организации 3D-принтера значительно возрастают возможности использования 3D-моделей в образовательном процессе. В процессе печати на 3D-принтере объект чаще всего создается путем послойного наплавления. Преимуществом использования такого оборудования является возможность создания объектов более качественно и экономично, чем их изготовление ручным способом. Хотя процесс изготовления модели аддитивным способом требует больших временных затрат, его можно совместить с созданием другой модели.

3D-печать в образовании может помочь обучающимся в экспериментах с различными вариантами форм объектов. При создании макетов объектов можно углубить свое понимание объектов и структур. Разработка цифровых прототипов и их последующая печать для школьников из классов инженерной направленности улучшит понимание и даст быстрый анализ самой модели (рисунок 3).

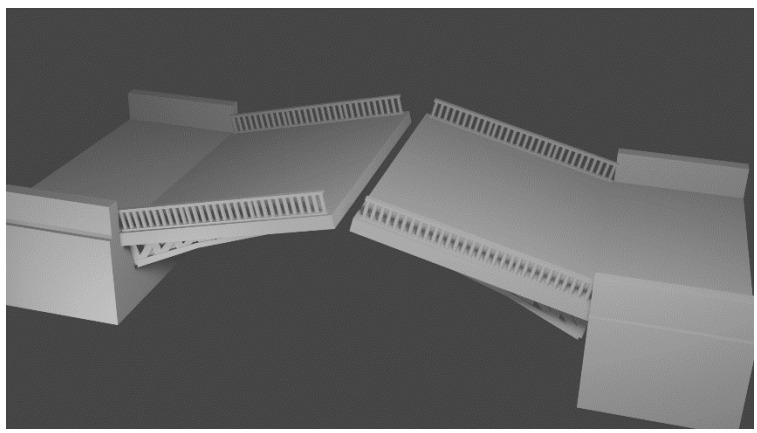

Рисунок 3. Модель разводного моста

3D-печать может способствовать развитию робототехнических проектов [1]. Обучающиеся, зная характеристики своего оборудования и задачи, которые им предстоит выполнить, могут создать новые части для своих роботов. Для решения отдельных задач может не хватать элементов конструктора нужной формы. В такой ситуации обучающиеся проектируют структурные компоненты с нуля с учетом необходимого рабочего пространства и дизайнерских способностей. При разработке таких моделей важно принимать во внимание, что очень длинные и громоздкие элементы могут затруднить передвижение робота. 3D-печать предлагает интересный инструмент для обучающихся для проверки своих гипотез и изобретательности.

Благодаря 3D-печати у обучающихся появляется возможность самостоятельно мыслить и организовывать свой рабочий процесс. Это очень важные навыки для дальнейшей жизни. Но не только это, на следующих этапах своей карьеры люди, которые уже столкнулись с аддитивным производством в школе и знакомы с ним, увидят потенциал использования 3D-печати для проектирования и производства. 3D-технологии помогают визуализировать идеи, сканировать детали, а также создавать высококачественные прототипы с низкими затратами. Кроме того, благодаря разнообразию материалов и методов 3D-печати обучающиеся могут

производить полностью функциональные детали, используя знания, полученные на занятиях по различным предметам школьной программы.

## **Список литературы**

1. Castelli K, Giberti H. Additive Manufacturing as an Essential Element in the Teaching of Robotics. Robotics. 2019; 8(3):73. URL: <https://doi.org/10.3390/robotics8030073> (дата обращения: 01.07.2022).

2. Mutian Niu, Cheng-Hung Lo, Zhiyuan Yu Embedding Virtual Reality Technology in Teaching 3D Design for Secondary Education. Front. Virtual Real, 2021. URL: <https://doi.org/10.3389/frvir.2021.661920> (дата обращения: 01.07.2022).

#### **Формирование функциональной грамотности обучающихся на уроках информатики через создание учебных ситуаций**

Попыванова О.А. учитель информатики и ИКТ МКОУ СОШ №2 с УИОП пгт Восточный

*Одна из важнейших задач современной школы – формирование функционально грамотных людей. Функциональная грамотность – способность человека вступать в отношения с внешней средой, быстро адаптироваться и функционировать в ней. Школа должна научить своих учеников применять полученные знания в повседневной жизни. Обучающийся должен приобрести практическое умение ориентироваться во времени, умение решать задачи, сюжет которых связан с жизненными ситуациями. Данные качества функционально грамотной личности могут и должны рассматриваться как портрет современного выпускника школы. В статье рассматриваются вопросы развития функциональной грамотности на уроках информатики. Формирование функциональной грамотности возможно при использовании активных методов обучения на основе учебных ситуаций.*

Формирование функциональной грамотности – одна из ключевых задач современной школы. Основные направления формирования функциональной грамотности:

 математическая грамотность – это способность применять математику для решения проблем реального мира.

 читательская грамотность – способность к чтению и пониманию учебных текстов, умение извлекать информацию из текста, интерпретировать и использовать ее при решении учебных, учебно-практических задач и в повседневной жизни.

- естественнонаучная грамотность;
- финансовая грамотность;

 креативное мышление – способность продуктивно участвовать в процессе выработки, оценки и совершенствовании идей, направленных на получение инновационных и эффективных решений, и/или нового знания, и/или эффектного выражения воображения.

Формирование функциональной грамотности школьников на уроках информатики возможно через решение трех основных задач:

1. Достижение уровня образованности, соответствующего потенциалу учащегося и обеспечивающего дальнейшее развитие личности и возможность самообразования;

2. Формирование у каждого учащегося опыта творческой социально значимой деятельности в реализации своих способностей средствами ИКТ;

3. Накопление у учащихся опыта общения и взаимодействия на гуманистических отношениях.

Для эффективного формирования функциональной грамотности на уроках информатики необходимо использовать методы активного обучения на основе реальных ситуаций.

В учебном процессе необходимо создавать учебные ситуации, инициирующие учебную деятельность учащихся, мотивирующие их на эту деятельность и проясняющие смыслы этой деятельности. Необходимо наряду с тренировочными учебными заданиями, строящимися по принципу «от способа к задаче» предлагать учебные задания и иного типа («от задачи к выбору способа»), а также иные учебные задания, в которых:

 проблема ставится ВНЕ предметной области, но решается с привлечением предметных и метапредметных знаний, умений и навыков, при этом требуется «перевод» с обыденного языка на язык предмета;

 ситуация требует осознанного принятия решения: выбора способа действий, модели поведения и т.п.;

Одной из базовых технологий, способствующих формированию функциональной грамотности является технология, основанная на создании учебной ситуации. Технология ориентирует педагога создавать такие условия, чтоб ученики понимали, что каждая выполняемая работа может пригодиться в жизни. Учебная ситуация – моделирование реальной жизненной ситуации, важным условие которой является умение планировать свою деятельность. Проблема заключается в том, как смоделировать урок информатики на основе учебных ситуаций, которые формируют умение планировать свою деятельность.

Как известно, термин «учебная ситуация» использовался в ряде отечественных дидактических работ задолго до появления названных подходов. Э.Ф. Зеер рассматривает учебную ситуацию «как возможность установления связи между знаниеми ситуацией». И.А. Зимняя отмечает, что формирование компетентностей обучающихся «неизбежно предполагает создание учебных ситуаций различных уровней проблемности», которая является признаком реальных жизненных ситуаций. Анализ зарубежных и отечественных источников последних лет позволил выявить ряд подходов к определению «учебной ситуации». На мой взгляд, целесообразным является следующее определение:

*«Учебная ситуация – это такая особая единица учебного процесса, в которой дети с помощью учителя обнаруживают предмет своего действия, исследуют и преобразуют его и частично запоминают».* По мнению Пассова Е. И. именно такое понимание ситуации дает возможность моделировать ее в учебном процессе и создавать условия, адекватные реальным.

Данная технология учит планировать свою деятельность и имеет тесную связь с жизнью. Учебная ситуация должна провоцировать детей на активное действие, причем не *вы*нуждения, а *по*буждения.

Технология создания учебной ситуации включает в себя следующие этапы:

1. Этап – выделение проблемы, мотивация, приближенная к жизни, и формулирование творческого задания для учеников.

2. Этап - организация выполнения учениками творческого задания.

3. Этап - демонстрация продукта обучающихся

4. Этап – организация рефлексивной деятельности учеников и учителя.

Учебные ситуации я использую как на этапе урока, так и целым уроком. Проектируя учебные ситуации, учитываю возраст ребенка и уровень сформированности действий обучающихся.

В ходе работы по подбору и составлению учебных ситуаций по формированию умения планировать свою деятельность я решила придерживаться их типологии.

1. Ситуация-проблема — прототип реальной проблемы, которая требует оперативного решения

1 этап – мотивация и проблема: «вы поздно вечером вспомнили, что завтра у вашего друга день рождения; у вас нет цветной бумаги, фломастеров и, к сожалению, кончились краски, но у вас есть компьютер, какой подарок вы можете подарить своему другу»;

2 этап –деление обучающихся на группы, **выдача и пояснение учителем алгоритма** создания поздравительной открытки в программе Paint, обучающиеся распределяют деятельность среди членов группы, **планируют** свою **деятельность** по созданию открытки, **составляют план** представления своей творческой работы;

3 этап - демонстрация готовых поздравительных открыток каждой группой, **защита** своей работы **по составленному плану**;

4 этап - **анализ и оценка** работ других групп **по критериям**: оформление, содержание. Выбор лучшей работы урока.

2. Ситуация-иллюстрация — прототип реальной ситуации, которая включается в качестве факта в лекционный материал. Главное условие – иллюстрация должна воссоздавать сюжет, поясняющий материал образно.

1 этап – мотивация и проблема: Проводится просмотр фрагмента фильма «Пираты Силиконовой долины». Задание: докажите, что название соответствует содержанию. Почему Билл Гейтс и Стив Джобс названы пиратами? 2 этап - деление обучающихся на группы, обсуждение задания в группе, **составление плана** для доказательства факта, подтверждение сказанного аргументом. - 3 этап - выступления представителей групп, предъявляющих факты о пиратстве представителей Силиконовой долины.– 4 этап – Обсуждение обучающимися.

3. Ситуация-оценка — прототип реальной ситуации с готовым предполагаемым решением, которое следует оценить, и предложить своё адекватное решение;

1 этап – проблема и мотивация: Двое соседей-дачников собрались построить мост через ручей, разделяющий их дачные участки. Расстояние от ручья до домика каждого дачника разное, причем домик одного дачника располагается чуть ниже по течению относительно домика другого. Как построить мост через ручей, чтобы он стоял на одинаковом расстоянии от обоих домиков? Давайте поможем двум соседям

2 этап – Обучающиеся делятся на группы, **составляют планы** решения данной проблемы (создают чертежи и рисунки, делают расчеты)

3 этап – **представление алгоритма** готового решения, поиск ошибок

4 этап – **анализ собственного решения** на основе представленного учителем **эталона** (замер расстояний между домиками и деление его пополам, построение перпендикуляра в сторону ручья, нахождение точки пересечения, т.е. поиск правильного решения)

В процессе деятельности обучающиеся не только учатся работать по готовому алгоритму, но и самостоятельно составляют план своей деятельности, выявляют ошибки в плане и исправляют их, то есть переходят с одного уровня деятельности на другой (более высокий).

4. Ситуация-тренинг — прототип стандартной или другой ситуации

1 этап – проблема и мотивация: «На уроке литературы вам дали задание выучить биографию А.С.Пушкина. Вам разрешат пользоваться подсказкой, если она будет в виде кластера. Будем делать подсказку? **Что для этого нам необходимо сделать?**»;

2 этап - знакомство с понятием «КЛАСТЕР» (поиск определения в различных источниках, предложенных обучающимися), **разработка обучающимися алгоритма** создания кластера в MSWord, работа с биографией Пушкина по выявлению важных для отражения в кластере фактов его жизни, **создание кластера-подсказки** по Пушкину

3 этап – просмотр готовых работ, дискуссия по каждой представленной работе.

4 этап – взаимообмен кластерами

В зависимости от подходов к организации процесса обучения в своей практике я использую учебные ситуации, где источником знаний является учитель, где в подаче и контроле содержания участвуют как учитель, так и учащиеся, а также учебные ситуации, где сами обучающиеся непосредственно контролируют содержание изучаемого материала, и нет внешнего взаимодействия на основе изучаемого материала между ними и учителем.

Технология создания учебных ситуаций находит своё отражение на уроках информатики и в знакомстве с компьютером, и в овладении способами работы с информацией, в развитии критического мышления к ней, применении компьютерных технологий для решения учебных задач по разным предметам.

## **Список литературы:**

1. Ахшалова С.А. и др. Сборник разноуровневых заданий по развитию функциональной математической грамотности учащихся.

2. Вершловский С.Г., Матюшкина М.Д. Функциональная грамотность выпускников школ // Социологические исследования. № 5. 2007. С. 140-144.

3. Богданова, В.А. Формирование информационно-функциональной компетентности школьников в процессе реализации личностно ориентированной модели педагогического процесса / В.А. Богданова – Педсовет.org.  $-2007$ 

4. Материалы авторской мастерской Босовой Л.Л. <http://metodist.lbz.ru/authors/informatika/3/>

5. Ресурсы Единой коллекции цифровых образовательных ресурсов <http://school-collection.edu.ru/>

#### **Геймификация постдипломного сопровождения молодых педагогов**

Скурихина Ю.А., Заместитель директора, учитель информатики и английского языка МБОУ «СОШ с УИОП №66» г. Кирова

Долгое время задача сопровождения профессионального развития педагога выполнялась, в основном, учреждениями системы дополнительного профессионального образования, которые обеспечивали проведение курсовой подготовки, работу творческих лабораторий, участие педагогов в конкурсном движении и многое другое. Однако традиционное повышение квалификации в рамках дополнительного профессионального образования имеет некоторые недостатки: часто обучение ведется по актуальным направлениям, связанным с развитием системы образования (например, по вопросам введения ФГОС общего образования, особенностей инклюзивного образования), но нацелено на массовый охват педагогов. Именно поэтому многие образовательные организации проводят собственные методические мероприятия по повышению профессиональной компетентности учителей, в том числе и молодых педагогов. Однако, методическая работа с молодыми педагогами в образовательной организации также сталкивается с определенными проблемами. Классификация этих проблем представлена в таблице 2.

| Группа проблем           | Характеристика группы                                  |
|--------------------------|--------------------------------------------------------|
| Организационные проблемы | Большинство учителей, в том числе и молодых,           |
|                          | имеют очень высокую нагрузку. Это обуславливает        |
|                          | определенные организационные сложности (сложно         |
|                          | провести<br>знакомство<br>молодых<br>педагогов<br>c    |
|                          | коллективом, организовать очные встречи учителей       |
|                          | и т.д.)                                                |
|                          | одна проблема - необходимость учета<br>Еще             |
|                          | индивидуальных особенностей (темпа работы,             |
|                          | наличие свободного времени, наиболее удобные           |
|                          | формы коммуникации и т.д.)                             |
| Мотивационные проблемы   | Молодые учителя часто считают, что они знакомы с       |
|                          | современными достижениями науки и готовы к             |
|                          | работе. Многие предполагают, что опытные учителя       |
|                          | работают «по старинке» и не могут предложить им        |
|                          | ничего нового. Им хочется «сделать революцию» в        |
|                          | образовании и нет желания узнавать что-то новое.       |
|                          | Они<br>часто<br>скептически<br>относятся<br>опыту<br>к |
|                          | наставника.                                            |
| Технологические проблемы | Часто молодые педагоги недостаточно знакомы с          |
|                          | современными технологиями, поэтому им сложно           |
|                          | самостоятельно<br>организовать<br>процесс              |
|                          | самообразования.                                       |

Таблица 2. Проблемы в организации работы с молодыми педагогами

Сформулированные проблемы позволяют определить основные направления модернизации методической работы.

Мотивационные проблемы являются ключевыми, т.к. отсутствие мотивации существенно влияет на эффективность процесса обучения. Когда молодые педагоги не видят необходимости в работе с наставником, посещении уроков опытных специалистов, участия в методических мероприятиях школы, это может стать существенной проблемой. Поэтому стоит выбрать такие технологии обучения, которые будут способствовать повышению мотивации. Такой технологией может стать технологий игрофикации.

Организационные проблемы предполагают выбор таких форм работы, при которых обучающиеся смогут самостоятельно планировать процесс обучения, выбирать удобное время и место для обучения. Это возможно за счет применения дистанционных образовательных технологий. При этом важно проводить своевременную актуализацию знаний, обсуждение ключевых вопросов, выработку решений типичных проблем. Для этого необходимо организовывать и очные встречи, поэтому наиболее удобной формой работы с молодыми педагогами будет смешанное обучение (по модели «перевернутый класс», когда часть информации молодые педагоги изучают самостоятельно, но присутствуют и очные встречи, направленные на применение полученных знаний).

Технологические проблемы влияют не только на процесс непрерывного образования самого педагога, но и на его профессиональную деятельность. Именно поэтому важно познакомить молодого педагога с возможностями современных цифровых технологий. При этом знакомство не теоретическое, а практическое, когда учителю приходится применять технологии для решения своих профессиональных задач.

Схематически основные группы проблем и предложенные варианты решения представлены на рисунке 1.

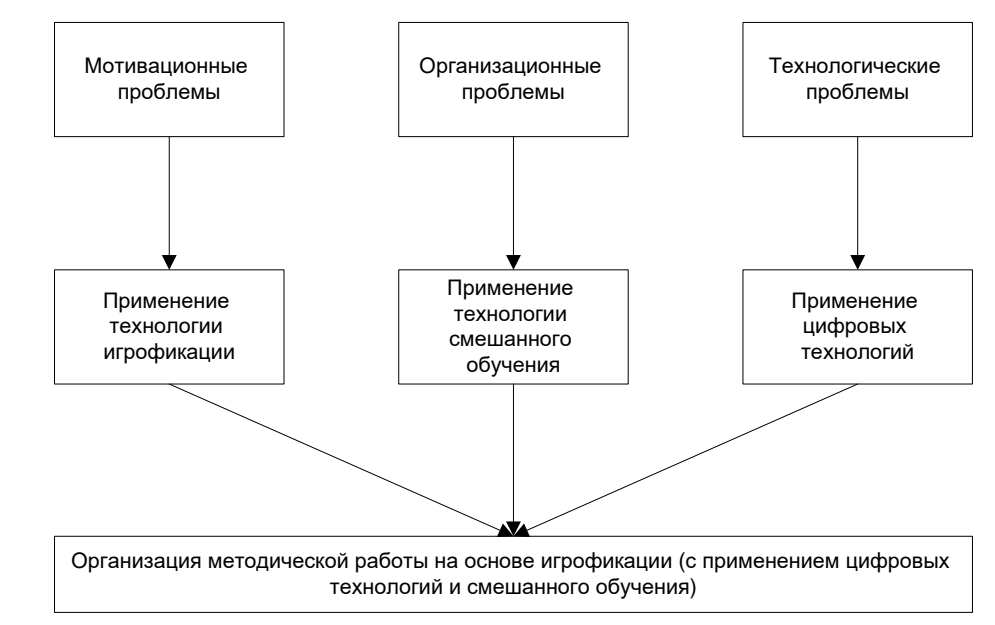

Рисунок 1. Направления модернизации работы с молодыми педагогами

Таким образом, для повышения эффективности методической работы с молодыми педагогами было предложено применить игрофикацию с применением современных цифровых технологий и смешанного обучения.

Модель геймификации постдипломного сопровождения педагогов будет включать следующие модели: содержательную модель, модель ИОКС (игровой образовательной коммуникационной системы) и цифровой (описание сервисов, которые будут применяться для реализации процесса игрофикации постдипломного сопровождения молодых педагогов.

Содержательная модель постдипломного сопровождения молодых педагогов будет включать следующие компоненты: целевой, организационный, мотивационный, аналитический.

После отбора содержания можно приступать к разработке игровой образовательной коммуникационной системы – игрофикационной модели постдипломного сопровождения молодых педагогов. Модель ИОКС должна описывать все основные элементы геймификации, такие как сеттинг, игровая динамика, игровая механика. Физические компоненты ИОКС будут представлены в отдельной модели – цифровая модель, т.к. для реализации процесса игрофикации могут быть использованы разные сервисы.

Модель игрофикации постдипломного сопровождения молодых педагогов представлена на рисунке 2.

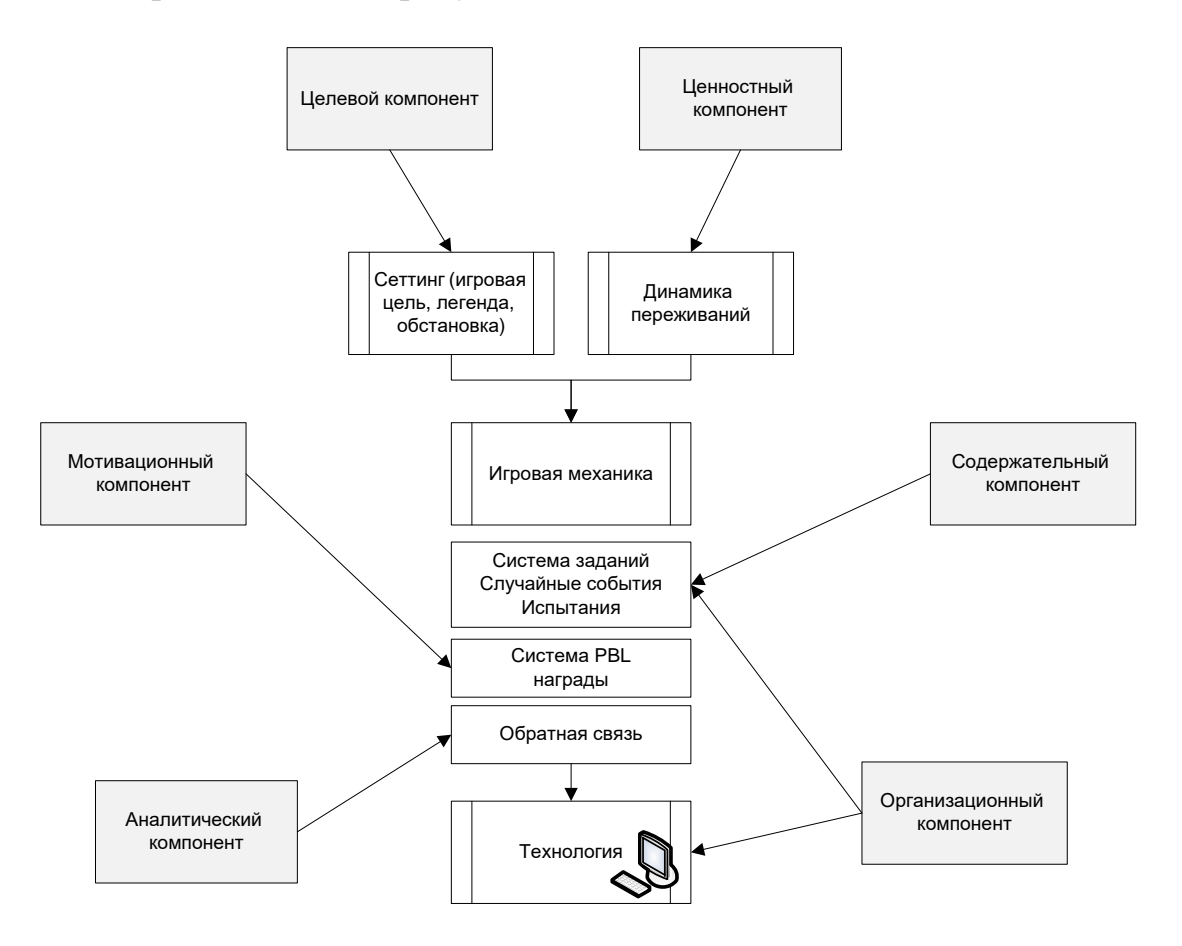

Рисунок 2. Модель игрофикации постдипломного сопровождения молодых педагогов

Эта модель описывает соотношение целевой и игрофикационной моделей игрофикации постдипломного сопровождения педагогических работников.

На основании этой модели можно сделать вывод, что именно целевой компонент определяет выбор сеттинга и отдельных его компонентов, т.к. именно методическая цель определяет игровую. На основе ценностного компонента строится игровая динамика, определяются мотивы, вовлекающие педагогов в игру. Мотивационный компонент влияет непосредственно на разработку системы PBL, продумывание наград и наказаний, содержательный компонент оказывает влияние на отбор заданий, применение случайных событий и испытаний. Аналитический компонент строится на обуславливает внедрение системы обратной связи, а организационный – определяет то, каким образом вся эта система будет реализована.

## **Список литературы:**

1. Караваев Н.Л., Соболева Е.В. Анализ программных сервисов и платформ, обладающих потенциалом для геймификации обучения // Научнометодический электронный журнал «Концепт». – 2017 - № 8 (август.). – с. 14-25. Режим доступа: [https://cyberleninka.ru/article/n/analiz-programmnyh](https://cyberleninka.ru/article/n/analiz-programmnyh-servisov-i-platform-obladayuschih-potentsialom-dlya-geymifikatsii-obucheniya/viewer)[servisov-i-](https://cyberleninka.ru/article/n/analiz-programmnyh-servisov-i-platform-obladayuschih-potentsialom-dlya-geymifikatsii-obucheniya/viewer) [platform-obladayuschih-potentsialom-dlya-geymifikatsii](https://cyberleninka.ru/article/n/analiz-programmnyh-servisov-i-platform-obladayuschih-potentsialom-dlya-geymifikatsii-obucheniya/viewer)[obucheniya/viewer.](https://cyberleninka.ru/article/n/analiz-programmnyh-servisov-i-platform-obladayuschih-potentsialom-dlya-geymifikatsii-obucheniya/viewer) (Датаобращения: 18.01.2022).

2. Соболева Е.В., Суворова Т.Н., Василенко А.В., Векуа Н.Н. Использование игровых платформ управления классом при онлайн-обучении для повышения качества образовательных результатов // ПНиО. 2020. №4 (46). URL: https://cyberleninka.ru/article/n/ispolzovanie-igrovyh-platformupravleniya-klassom-pri-onlayn-obuchenii-dlya-povysheniya-kachestvaobrazovatelnyh-rezultatov (дата обращения: 16.01.2023).

3. Суворова Т.Н., Скурихина Ю.А. Игрофикация процесса постдипломного сопровождения молодых учителей как фактор их профессионального развития // // Актуальные проблемы теории и практики обучения физико-математическим дисциплинам в современном образовательном пространстве: Сб. статей V Всероссийской (с международным участием) научно-практической конференции, Курск, 16-17 декабря 2021 г. - Курск: КГУ, 2021. - С. 294-300.

4. Штонда А.С. Геймификация как инструмент успешного управления персоналом // Бизнес-образование в экономике знаний. 2017. №2 (7). URL: https://cyberleninka.ru/article/n/geymifikatsiya-kak-instrument-uspeshnogoupravleniya-personalom (дата обращения: 09.01.2023).

## **Информационная технология QR-кодирования в современном дошкольном образовании**

Филатова Ю.С. учитель-логопед МКДОУ детский сад №10 «Теремок», г. Омутнинск

*В статье рассматриваются особенности обучения как процесса передачи информации от воспитателя к воспитаннику. Это обуславливает изменение содержания в сторону его расширения за счет современных информационных технологий. Автор приводит доводы в пользу необходимости применения современных информационных технологий в работе дошкольного образовательного учреждения. В качестве примера применения приводится технология QR-кодов. Эту технологию предлагается применять в работе с родителями и воспитанниками. Преимуществами данной технологии является ее простота в создании и использовании ресурсов, возможность задействовать разные каналы восприятия информации, а также несомненный интерес воспитанников к данной технологии.*

Понятие «информация», не смотря на свою распространённость в современном обществе, остаётся одним из наиболее сложных и спорных. Информация – это некая движущая сила абсолютно всех известных человечеству процессов (А. Д. Урсул, Л. Б. Баженов, И. Б. Новик, Л. А. Петрушенко и др.).

Образование не существует без информации. Знание предмета, его свойств, способов действий, норм и правил является основой образовательной системы во все времена. От старшего поколения к младшему, от простого к сложному опыт человечества передаётся из поколения в поколения для приумножения и дальнейшего развития.

На сегодняшний день перед образованием стоят две главные проблемы: чему учить, т. е. определение содержания, и как учить, т. е. определение способов передачи знаний. В современных условиях постоянно увеличивающегося объёма информации задача педагога обеспечить оптимальный путь передачи и способ её усвоения подрастающим поколением.

Как указывает А. А. Кузнецов изменение содержания обучения в современных условиях происходит в направлении его расширения за счет широких возможностей современных средств обучения – электронных образовательных ресурсов: электронных наглядных пособий, электронных приложений, интернет‐ресурсов, которые предоставляют обучающимся огромное количество доступной для изучения информации [1].

Многие исследователи успешно занимаются изучением процесса обучения, т.е. процесса передачи информации, детям при помощи информационных технологий (IT). Современные информационные средства обладают широчайшим спектром возможностей и это наиболее ценно, когда мы говорим о возрастных, психологических особенностях восприятия информации детьми дошкольного возраста.

Применение современных информационных технологий в педагогической практике позволяет современному педагогу организовать процесс обучения наиболее продуктивно для каждого ребёнка.

Существует мнение, что применение современных информационных технологий наиболее эффективно в обучении школьников, однако, по мнению Т.Н. Зюзиной: «дошкольники уже учатся воспринимать информационное изображение, работать с ним, которое сразу же доходит до их сознания. На смену иллюстрациям на картоне и с помощью мела на доске, приходит изображение на экране. Поэтому современный педагог дошкольного образования должен в полной мере использовать все возможности, которые предоставляют новые компьютерные технологии, чтобы повысить эффективность своей педагогической деятельности» [2].

Одной из таких информационных технологий для педагогов дошкольных образовательных организаций (ДОО) стала технология QuickResponse (QR, «быстрый ответ»).

QR-код – это двухмерный штрих-код (матричный код), который был разработан в 1994 году. Он позволяет в одном небольшом квадрате поместить 2953 байта информации, то есть 7089 цифр или 4296 букв (около 1-2 страниц текста в формате А4), 1817 иероглифов.

QR-код позволяет быстро кодировать и считывать (декодировать): тексты, ссылки на различные сайты, активные ссылки для скачивания информации и многое другое. С помощью QR кодируется информация намного большего объёма, чем у привычного штрих-кода, а для декодирования могут быть использованы личные устройства пользователей.

Применение QR-кодирования расширяет образовательные возможности обычной наглядности. Небольшой узор в углу любого изображения наделяет его аудио- либо видео- свойствами: глядя на изображение берёзовой рощи и считав QR-код можно услышать звуки леса: пение птиц, шум ветра. Применение QR-кодов при организации выставок позволяет раскрыть тему наиболее полно, ярко и интересно: «Дикие животные наших лесов», «Животные Африки», «Великие композиторы», «Загадки природы». В QR-кодах кодируется аудио- (голос животного) и видео- (способ передвижения, ареал обитания и т.д.) информация.

Педагоги с помощью специальных программ кодируют информацию образовательного либо организационного характера, что делает процесс обмена информацией удобным, оперативным и интерактивным. Родители могут раскодировать информацию по вопросам воспитания и обучения детей, расписание деятельности, режим дня, проходя с ребёнком по коридору детского сада, можно оказаться на интерактивной выставке, где можно не только что-то рассмотреть, но и прослушать информацию, а также скачать обучающее видео на смартфон для просмотра дома. QR-код вмещает

большой объём информации. В детских тетрадях, блокнотах также присутствуют QR-коды с обучающими фильмами, играми, упражнениями и т.д.

Детям очень нравится «играть» с QR-кодами, расшифровывать их, что повышает мотивацию ребёнка к обучению, к восприятию информации [3]. Примеры использования QR-кодов представлены на фотографиях, которые можно посмотреть, отсканировав QR-коды на рисунке 1.

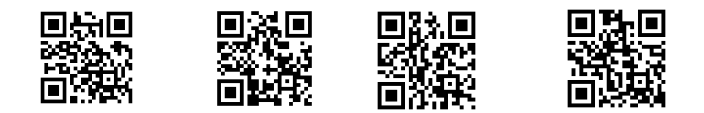

# Рисунок 1. Ссылки на фотографии с примерами использования QRкодов

Очень важным аспектом применения данной технологии является то, что ребёнок с дошкольного возраста не остаётся «за бортом» событий протекающих в современном информационном обществе, он учиться общаться, действовать, мыслить в этом ИТ-мире, что оптимизирует процесс его первичной социализации.

Применение QR-кодов в современном дошкольном образовании главным

образом обеспечит мультимедийность процесса восприятия информации детьми дошкольного возраста: на океан теперь можно не просто смотреть, но и слышать его, что обеспечит многостороннее восприятие объекта.

Закодированными могут быть: звуки природы (шум океана, леса, дождя, гроза, треск поленьев в печи, хруст снега, музыкальные композиции, мурлыканье кошки, крик белки, зайца и других знакомых и редких животных), видео ролики для детей познавательного характера, для родителей и педагогов лекции и вебинары по вопросам воспитания и обучения детей.

От качества усвоения информации в детском саду напрямую зависит успешность обучения ребёнка в школе, его первичная социализация. Задача педагога организовать процесс передачи информации дошкольнику оптимальным способом, т.е. с учётом приоритетных путей усвоения информации для конкретного ребёнка (визуал, аудиал, кинестетик). Кроме этого передаваемая информация должна быть представлена в достаточном объёме, освещать предмет со всех сторон, полно и достоверно.

## **Список литературы:**

1. Кузнецов А. А., Суворова Т. Н. Развитие методической системы обучения в условиях информатизации образования // Вестник ВятГУ. 2014. №12. URL: https://cyberleninka.ru/article/n/razvitie-metodicheskoy-sistemyobucheniya-v-usloviyah-informatizatsii-obrazovaniya (дата обращения: 14.11.2022).

2. Зюзина Т.Н. Роль и место информационных технологий в дошкольном образовании //Конференциум АСОУ: Сборник научных трудов и материалов научно-практических конференций. 2015. №1. с. 625-631.

3. Бурлуцкая Н.А. QR-коды как средство повышения мотивации обучения // Наука и перспективы. 2016. №1. URL: https://cyberleninka.ru/article/n/qr-kody-kak-sredstvo-povysheniya-motivatsiiobucheniya

### **Использование средств ИКТ в экологическом воспитании школьников в начальной школе**

Фирсова Е.Н., учитель начальных классов МБОУ «Школа № 7 имени Героя Российской Федерации М.Т. Калашникова» городского округа Самара, г.Самара.

*Важная задача начальной школы начать введение в экологическое образование. Содержание его сегодня очень разнообразно и может охватить как уроки окружающего мира, так и внеклассную и внешкольную работу. Основной задачей современного [экологического образования](https://pandia.ru/text/category/yekologicheskoe_obrazovanie/) является не столько усвоение экологических знаний, но, прежде всего, обучение решению экологических проблем, которое должно быть направлено на достижение конкретных положительных изменений в состоянии окружающей среды [2, с.10].*

Увлекательная информация и обширный наглядный материал – залог успеха в обучении. На помощь приходят информационно – коммуникативные технологии.

Средствами ИКТ в начальной школе, являются:

- мультимедийный проектор;
- телевизор;
- видеокамера;
- фотоаппарат;
- компьютер;
- интерактивная панель.

Использование ИКТ в экологическом образовании и воспитании школьников позволяет вывести этот вид деятельности на новый, качественно более высокий уровень. Это способствует развитию новых направлений по сохранению природы [1, с. 27].

Мной используются информационные технологии на всех этапах урока, согласно рекомендациям Лызлова А.В. [3, с.157].

- 1. При объяснении нового материала.
- 2. Закреплении.
- 3. Повторении.
- 4. Контроле.
- 5. При проведении олимпиад.
- 6. Внеклассных занятий и др.

На внеклассном курсе, посвященном экологической грамотности, к ученикам приходит мальчик Экошик. Этот герой дает ребятам задания в интерактивной форме, учитель выступает координатором действий детей. Задания выполняются с помощью мультимедийного проектора.

Занятия проходят с использованием элементов здоровьесберегающих технологий, достаточным количеством наглядного материала. В процессе работы учитываются индивидуальные и возрастные особенности обучающихся при подготовке и проведении занятий [4].

Также на занятиях можно организовать экологические спектакли. «Экологические спектакли» – это форма ролевой игры, которая несёт основную экологическую информацию. Так мы с учениками поставили сказку «Золотой ключик или Приключения Буратино». Нами были подняты проблемы вырубки лесов, сортировки отходов, загрязнения водоемов. На выступления мы пригласили учеников параллели 1 классов. Дети не только посмотрели сказку, но и по окончании спектакля обсудили, какие шаги нужно предпринимать для улучшения экологической обстановки.

Использование ИКТ в процессе экскурсий дает больше возможностей для учителя и учеников уже на последующих занятиях использовать наработанный материал. На экскурсии обучающимися ведется фото и видеосъемка живой природы и в последствии составляются презентации. Обучающиеся на собственном материале (фото или видео) сравнивают элементы живой природы, что повышает мотивацию к познанию окружающего мира.

На занятия по экологическому воспитанию можно привлечь возможности робототехники. Ученики могут разрабатывать модели установок для сортировки вторсырья, роботов для очистки водоемов и т.д.

С помощью компьютерных программ с легкостью оформляются школьные стенды, где отражаются много важных проблем экологического воспитания. Так же без труда разрабатываются различные листовки, буклеты, памятки.

В конце каждого учебного года проводятся мониторинги, которые показывают уровень сформированности экологических знаний обучающихся и их интереса к окружающей среде [6].

Уверена, что если ребенку младшего школьного возраста обеспечить систематическую, целенаправленную, методически правильно организованную деятельность с использованием информационнокоммуникационных технологий экологического содержания (равно как и любого другого), то уровень любознательности и познавательной активности детей будет достаточно высоким. Ученики становятся активными, а не пассивными объектами педагогического воздействия, проявят живой интерес, заинтересованность и активность, что способствует хорошей результативности занятия.

Вопрос об экологической грамотности и экологической культуре нынешнего и будущего поколений стоит очень остро. У нынешнего поколения эти показатели находятся на крайне низком уровне. Улучшить ситуацию можно за счет экологического воспитания подрастающего поколения, которое должно проводиться квалифицированными, экологически грамотными педагогами, вооруженные помимо специальных знаний, средствами ИКТ, позволяющих комплексно воздействуя на личность

107

ребенка, развивать все компоненты экологической культуры как качества личности в части общей культуры человека.

## **Список литературы:**

1. Ганичева, Е.М. Повышение качества подготовки школьников с применением информационных технологий / Е.М. Ганичева. - М.: 2007.

2. Ермаков Д.С., Суравегина И.Т. От изучения экологии к решению экологических проблем: Монография. – Новомосковск: УРАО, 2005.

3.Лызлов, А.В. Организация уроков с использованием ИКТ / А.В.

Лызлов // Вопросы Интернет-образования. - 2006. - № 26.

4. Щукин П.И. Методика использования новейших средств обучения - М.: 2005.

5. http://www.uni-altai.ru/festival/metod\_kopilka\_2010/page/6/

6. http://festival.1september.ru/articles/565527/
#### **Использование информационно-коммуникационных технологий в работе учителя-логопеда дошкольных учреждений**

Фоминых С.А., учитель-логопед МКДОУ д/с №19 «Сказка» г. Омутнинск

*В статье рассматриваются особенности применения современных информационных технологий в работе учителя-логопеда. Рассматриваются возможности современных цифровых технологий, отмечается и ограничения в применении данных технологий в соответствии с требованиями СанПинов. Представлены такие направления, в рамках которых рекомендуется применение информационных технологий: диагностика, профилактика и коррекция речевых нарушений, работа с коллегами, работа с педагогами и родителями. Приводятся применение таких инструментов, как компьютерное тестирование, обработка цифровой информации, применение электронных пособий и компьютерных презентаций, организация общения в социальных сетях.*

Особенности развития современных детей свидетельствуют о том, что они отличаются от их сверстников прошлого века и требуют современного подхода в воспитании, коррекции и развитии. Чтобы заинтересовать их, сделать обучение осознанным, нужны нестандартные подходы, индивидуальные программы развития, новые технологии. Процесс подачи материала на логопедическом занятии должен быть несколько другой, более индивидуализированный. Решить эту задачу можно с помощью информационной технологии обучения.

Мы живем в веке информации. В современном стремительно развивающемся XXI веке компьютеризация проникла практически во все сферы жизни и деятельности современного человека. Причиной этому стало повышение роли информации, превращение её в одну из важнейших движущих сил общественной жизни. Поэтому внедрение компьютерных технологий в образование – логичный и необходимый шаг в развитии современного информационного мира в целом. Поэтому, важно создание системы работы с использованием компьютера для развития ребенка и прежде всего, формирования у него психологической готовности к жизни и деятельности в обществе, широко применяющем информационные технологии.

Для ребенка дошкольного возраста игра – это ведущая деятельность, в которой проявляется, формируется и развивается его личность. И здесь у компьютера имеются широкие возможности, потому что правильно подобранные развивающие компьютерные игры и задания являются для ребенка, прежде всего, игровой деятельностью, а затем уже учебной. Дети получают эмоциональный и познавательный заряд, вызывающий у них

109

желание рассмотреть, действовать, играть, вернуться к этому занятию вновь. Этот интерес и лежит в основе формирования таких важных структур, как познавательная мотивация, произвольные память и внимание, предпосылки развития логического мышления.

Использование цифровых технологий находит своё отражение и в коррекционно-образовательном процессе с детьми, имеющими нарушения речи. Ребенок, знакомый с компьютером, компьютерными играми, требует при организации логопедического занятия особого внимания и особых средств воздействия. Применение цифровых технологий позволяет решать ряд проблем современной коррекционной педагогики: построение новых «обходных» путей обучения, разработки новых педагогических технологий решения традиционных коррекционных и образовательных задач.

Цифровые технологии применяются как дополнительный инструмент в моей работе. ИКТ-технологии органично дополняют традиционные формы работы. Электронные и информационные ресурсы с различной текстовой или визуальной информацией позволяют значительно повысить эффективность целенаправленного системного логопедического воздействия, сделать коррекционную деятельность интереснее и занимательнее для детей дошкольного возраста. Применение данного вида информационных технологий, позволяет повысить мотивацию к логопедическим занятиям, поддерживать внимание на всех этапах занятия, развивать познавательную активность у детей. Ведь, создание мотивации, повышение эмоционального настроя – одна из главных составляющих залога успеха в предупреждении и коррекции нарушений речи.

В то же время полноценное использование цифровых и ИКТтехнологий в работе с детьми дошкольного возраста практически невозможно, т.к. пользование цифровыми устройствами ограничено требованиями СанПин: ребенок 5-7 лет может «работать» за устройствами не более 10-15 минут не чаще 3 раз в неделю. Поэтому на занятиях можно применять только элементы технологий, включая в структуру традиционного логопедического занятия.

ИКТ в работе учителя-логопеда применяются в следующих направлениях:

1) Диагностика:

создание базы данных по итогам диагностики;

проведение мониторинга работы;

отслеживание динамики работы;

составление графиков и диаграмм.

2) Профилактика, коррекция речевых нарушений:

1. Электронные пособия для демонстрации на компьютере:

электронные книги (детские, энциклопедии, справочники и др.);

 DVD, CD диски («Веселая азбука» Маршака, «Уроки тетушки Совы» и др.);

компьютерные презентации.

Остановимся несколько подробнее на мультимедийной презентации Power Point - самом популярном из всех видов применения ИКТ. Этот вид презентаций отличается простотой использования и легкостью видоизменения содержания, основных параметров и настроек. Она основана на демонстрации слайд-шоу, необходима для оптимизации образовательного процесса. Чередование текста, графики, видео и звукового ряда позволяет донести информацию в максимально наглядной и легко воспринимаемой форме. В состав данного вида презентаций включается графические объекты, диаграммы, фотографии и схемы. Возможность наложения звуковых эффектов и внедрения небольших видеороликов обеспечивается использованием технологии видеомонтажа и редактирования звука. Основой любой мультимедийной презентации являются: сюжетная линия, сценарий и навигационная структура. Навигационная структура, как правило, представлена «меню управления».

Все презентации разделены по разделам:

- развитие лексико-грамматического строя речи

- развитие связной речи

- развитие органов артикуляции –гимнастика, которую очень любят дети выполнять с помощью компьютера

- закрепление поставленных звуков в речи – на каждый звук своя база презентаций

3) Работа с коллегами:

1. Сетевое общение – соц. сети, группы

2. Использование информационных интернет – ресурсов

обмен с коллегами информацией с помощью электронной почты;

 участие в работе сетевых профессиональных сообществ, чатов, online конференций, семинаров;

4) Работа с педагогами и родителями:

1. Электронные консультации на интернет – сайте учреждения.

2. Использование мультимедийных презентаций, фотогаллерей.

нахождение на сайтах необходимых информационных материалов;

 создание презентаций при подготовке к совместным мероприятиям с педагогами, родителями;

 самостоятельное создание памяток, буклетов, и пр. документов, содержащих материалы по проблемам развития, обучения и воспитания детей с последующим размещением их в детском саду и на интернет – сайте учреждения;

 консультирование родителей, педагогов, используя возможности Интернета.

Признавая, что компьютер - новое мощное средство для интеллектуального и творческого развития детей, необходимо помнить, что он должен только дополнять педагога, а не заменять его. Нельзя забывать и о том, что мы призваны не только научить ребёнка, но и сохранить его здоровье. Следовательно, задача воспитания современных детей должна состоять в создании системы работы, обеспечивающей условия для снижения гиперактивности, снятия тревожности, развития волевых качеств, сосредоточенности, концентрации внимания, сохранения и укрепления физического здоровья ребенка.

Информационно-коммуникационные технологии являются эффективным техническим средством, при помощи которого можно значительно обогатить коррекционно-развивающий процесс, стимулировать индивидуальную деятельность и развитие познавательных процессов детей, расширить кругозор ребенка, воспитать творческую личность, адаптированную к жизни в современном обществе.

Таким образом, цифровые технологии призваны стать неотъемлемой частью целостного образовательного процесса, значительно повышающей его эффективность. Как показывает практика, целенаправленное использование цифровых и ИКТ технологий в процессе коррекционного обучения и воспитания детей позволяет создавать оптимальные условия для коррекции и компенсации, имеющихся у детей нарушений, максимально учитывать индивидуальные возможности и потребности дошкольников.

### **Список литературы:**

1. Байдикова О.В. Использование информационнокоммуникационных технологий в работе учителя-логопеда // Символ науки. 2019. №7. URL: https://cyberleninka.ru/article/n/ispolzovanie-informatsionnokommunikatsionnyh-tehnologiy-v-rabote-uchitelya-logopeda (дата обращения: 14.10.2022).

2. Душкина И. Е. Использование информационных технологий в коррекционной работе учителя-логопеда // Психология и педагогика: методика и проблемы практического применения. 2013. №30. URL: https://cyberleninka.ru/article/n/ispolzovanie-informatsionnyh-tehnologiy-vkorrektsionnoy-rabote-uchitelya-logopeda (дата обращения: 01.10.2022).

### **Внедрение «цифры» в профориентационную работу общеобразовательной организации**

Черанёва А.О., МБОУ многопрофильный лицей г. Кирово-Чепецк

*В статье рассматриваются вопросы создания условий для успешного самоопределения выпускников. И одним из важных условий повышения эффективности работы по профориентации обучающихся является применение современных цифровых технологий. При этом современные цифровые технологии выступают и как объект, и как средство организации профориентационной работы. Основные направления цифровизации является – применение информационных технологий в традиционных формах профориентационной работы, а также разработка и внедрение инновационных профориентационных технологий. В статье представлены формы цифровизации профориентационной работы в МБОУ многопрофильном лицее города Кирово-Чепецка*

В современном обществе всё более актуальной становится проблема создания условий для успешного профессионального самоопределения выпускников общеобразовательных организаций, так как цифровизация меняет экономику в направлении развития многообразия социальнотрудовых ролей и форм организации деятельности. В этой ситуации современные цифровые технологии выступают и как объект, и как средство организации профориентационной работы, т.к. студентов необходимо знакомить с современными цифровыми профессиями, а также эффективно применять современные технологии в организации профориентационной работы по самым разным направлениям.

В условиях цифровизации целью профессионального самоопределения становится уже не конкретный выбор и даже не личный профессиональный план, а «веер» вариативных профессиональных планов, построение которых требует, с одной стороны, раннего полипрофессионального развития, с другой – использования «цифровых помощников» как персональных средств цифровой навигации в избыточной и неупорядоченной профинформационной среде [3, 136].

Цифровизация профориентации обеспечивает решение многих важных задач:

 создаст взаимосвязанную цифровую профориентационную среду, которая обеспечивает цифровизацию процессов профориентации.

 дает возможность всем участникам образовательного процесса осуществлять доступ к профориентационным ресурсам страны, региона и образовательной организации, посещать онлайн-сервисы и образовательные курсы профориентационной направленности, осуществлять онлайнпрофдиагностику и т.п.

 затрагивает все уровни региональной профориентации и обеспечивает возможность взаимодействия субъектов профориентации, педагогов и управленческих специалистов, родителей и работодателей, бизнес-сообщества и всех заинтересованных сторон.

 расширяет возможности каждого ее субъекта в собственном развитии, разработке и внедрении собственного профориентационного маршрута [1].

Можно предположить, что цифровизация профориентации ведет к ее персонализации.

В настоящее время выделяют два варианта цифровизации процесса профориентации:

инструментальная трансформация;

системная трансформация.

Инструментальная трансформация предполагает использование цифровых средств в контексте традиционных форм и методов профессиональной ориентации и сопровождения профессионального самоопределения [3, 2-3]. Это сайты учебных заведений, центров занятости населения, предприятий, организаций и т.п.

Системная (глубинная) трансформация – это путь, основанный на создании и развитии инновационных (цифророждённых) профориентационных технологий, опирающихся на качественно новые возможности цифровых средств [4, 2-3].

Примеры цифророжденных профориентационных технологий уже существуют. Это цифровые технологии, адаптирующие хорошо известные профориентационные формы и методы работы, реализованные на основе общедоступных сервисов. К ним относятся виртуальные профориентационные экскурсии, «онлайн-профпробы», профориентационные веб-квесты, онлайн-марафоны и т.д.

В дальнейшем возможно появление цифровых технологий, предполагающих реализацию многих функций психолого-педагогического сопровождения профессионального самоопределения.

Сосуществование в современной России различных социокультурных моделей самоопределения делает востребованными оба пути цифровой трансформации в профессиональной ориентации.

Сегодня профориентационная работа в большей степени развивается по первому пути, а зачатки второго пути только начинают набирать обороты.

В МБОУ многопрофильном лицее города Кирово-Чепецка уверенно развиваются и применяются в профориентационной работе следующие цифровые формы:

– профориентационное онлайн-тестирование;

– всероссийские онлайн-проекты: «Билет в будущее», «ПроеКТОриЯ», «Zасобой» и др.;

– профориентационные веб-квесты и онлайн-марафоны;

– виртуальные профориентационные экскурсии;

– видеоконференции с представителями учебных заведений и выпускниками, Дни открытых дверей и профориентационные родительские собрания онлайн.

В перспективе возможно создание электронной энциклопедии, «музеев профориентации», проведение различных мероприятий непосредственно в сети Интернет.

Использование цифровых технологий повышает внимание школьников к образовательным организациям, увеличивает интерес к профориентации в целом.

Польза цифровых сервисов и ресурсов значительна:

– помогают сформировать целостные представления о рынке труда;

– развивают личностную систему профессиональной ориентации в условиях сетевого межведомственного взаимодействия, мотивируя к осознанному выбору профессии в процессе активной реализации интересов и склонностей;

– нацеливают на создание образовательного маршрута/траектории с учётом профессионально-ценностных ориентаций и специфики кадровоэкономических потребностей регионального рынка труда.

Таким образом, внедрение цифровых технологий в такую важнейшую сферу развития личности, как выбор будущей профессии, помогает существенно повысить эффективность профориентационной работы.

#### **Список литературы:**

1. Дочкин С.А., Кузнецова И.Ю. Цифровая трансформация профессиональной ориентации и профессионального самоопределения молодежи // Профессиональное образование в России и за рубежом. 2020. №3 (39). URL: https://cyberleninka.ru/article/n/tsifrovaya-transformatsiyaprofessionalnoy-orientatsii-i-professionalnogo-samoopredeleniya-molodezhi (дата обращения: 14.11.2022).

2. Забелина О.В., Майорова А.В., Матвеева Е.А. Трансформация востребованности навыков и профессий в условиях цифровизации российской экономики.

3. Лукин В.В., Дикарев В.А. Профориентация и цифровизация – звенья одной проблемы. Вестник университета. 2018;(8):135-138.

4. Сергеев И.С. (науч. рук.), Махотин Д.А., Пронькин В.Н., Родичев Н.Ф. Профоиентация в эпоху цифровой трансформации. Ключевые тезисы.

Швелидзе Е.И., учитель информатики МБОУ СОШ № 12 г. Пятигорска

*Эволюция искусственного интеллекта представляет собой неотъемлемую часть цифрового преобразования всех аспектов социальной действительности – от нашей повседневной жизни до рынка труда и сферы общественных услуг, в том числе и образования. Поэтому исключительно важным аспектом современного образования является формирование готовности обучающихся к взаимодействию с искусственным интеллектом: изучение ИИ, обучение работе и жизни с ИИ.* 

*Познакомить обучающихся с технологическими знаниями в области искусственного интеллекта, машинного обучения нам представляется возможным, включив изучение искусственного интеллекта в такие предметы, как «Технология» и «Информатика».* 

Для обучения было выбрано программное обеспечение для графического программирования – PictoBlox, разработанное индийскими программистами. PictoBlox позволяет обучающимся с небольшим опытом программирования или без него обучаться работе с искусственным интеллектом.

Во время изучения искусственного интеллекта обучающиеся развивают навыки 21 века, приобретают hard skills: умение программировать, анализировать данные и создавать проекты и soft skills: креативное и критическое мышление, работа в команде, социально-эмоциональный интеллект.

В статье предлагается разработка вводного урока в модуль «Искусственный интеллект» с созданием проекта при помощи метода искусственного интеллекта по обнаружению и распознаванию лиц.

Тема урока: «Введение в ИИ» (7 класс).

Цель урока: сформировать устойчивый интерес к программированию и мотивацию к изучению ИИ.

#### **Ход урока**

1. Введение в ИИ

Ребята, начинаем урок. Прослушайте сообщение (рисунок 1).

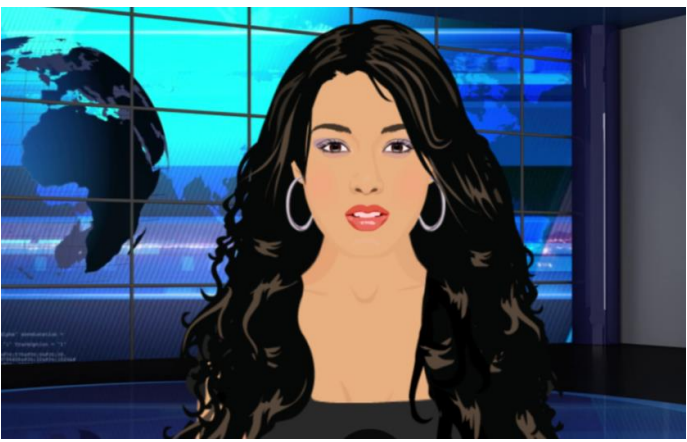

<https://tinyurl.com/27nlw8q9> Рисунок 1. Внешний вид и ссылка на видео-сообщение

Содержание ролика: «Здравствуйте ребята, я Ольга! Приветствую вас на уроке. Обращаюсь к вам с вопросами: как вы думаете, что такое естественный интеллект и что такое Искусственный интеллект?»

## *(Ответы обучающихся)*

Ребята, в самом названии Искусственный интеллект есть что-то неестественное. Естественным интеллектом обладает человек. Как вы думаете, что делает людей разумными существами?

# *(Ответы обучающихся)*

Конечно, если вы правильно выполнили сложную контрольную работу, решили сложную задачу в рекордно короткие сроки или победили своего брата или сестру на сложном этапе игры, то можете гордиться своим интеллектом!

Интеллект человека можно описать, как способность воспринимать, понимать, анализировать информацию и выполнять с ней различные действия. Это и способность к логике, пониманию, самосознанию, обучению, эмоциональным знаниям, планированию, творчеству и решению проблем.

Ребята, что вы можете сказать об интеллекте животных? Приведите, пожалуйста, примеры.

## *(Ответы обучающихся)*

 **Дельфины** чрезвычайно общительные существа с высокоразвитой способностью приспосабливаться к своей среде обитания. Они помогают друг другу, когда ранены или больны, и благодаря своим индивидуально различающимся звукам они могут передавать информацию другим.

 **Попугаи** могут распознавать разные человеческие лица и обладают высокой способностью к общению. Кроме того, у попугаев отличная память, которая помогает им решать сложные задачи (например, как запомнить день рождения лучшего друга).

 **Слоны** могут похвастаться самым большим мозгом среди всех наземных животных. Эти животные известны своей способностью к общению и могут выражать широкий спектр эмоций, включая счастье и сострадание, а также боль и горе. Они проявляют акты альтруизма и самосознания. Обладая большей памятью, чем даже у нас, людей, слон действительно никогда ничего не забывает!

С естественным интеллектом, надеюсь, все стало понятно, а что скажете по поводу ИИ?

Искусственный интеллект ЭТО изучение  $\overline{M}$ разработка интеллектуальных машин, способных анализировать окружающую среду и принимать решения, которые приносят максимальную пользу людям и всему миру.

Ребята, обратите внимание, как разнообразна область применения искусственного интеллекта в современном мире (рисунок 2). Какие примеры ИИ вы можете привести?

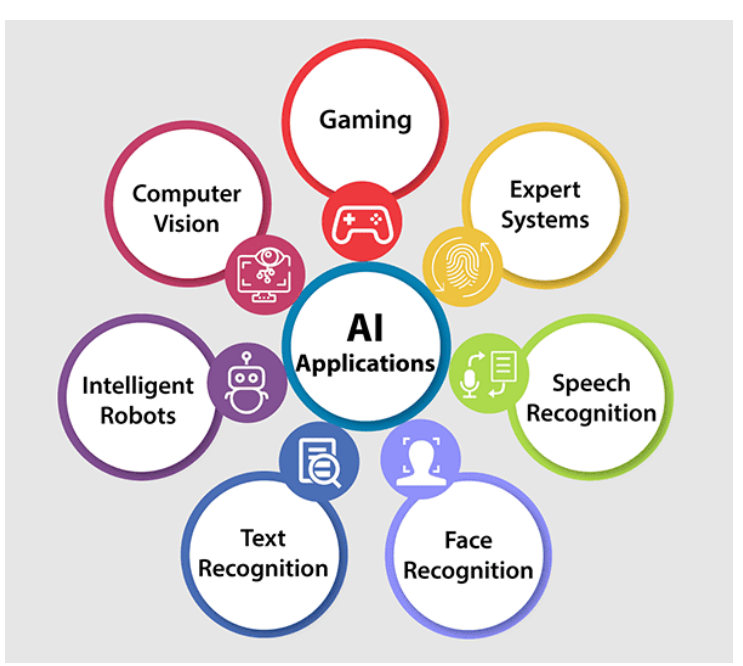

Рисунок 2. Область применения ИИ

## (Ответы обучающихся)

Ребята, предлагаю вам пройти игру «Применение Искусственного интеллекта» (рисунок3), ссылка https://wordwall.net/ru/resource/34263079.

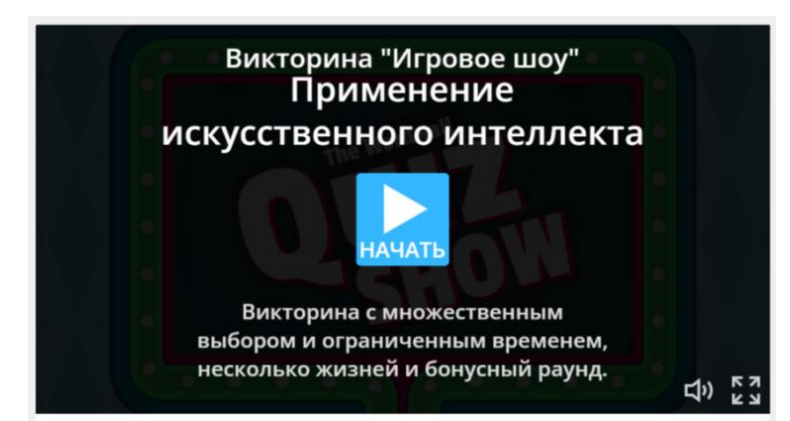

Рисунок3. Внешний вид игры-викторины «Применение ИИ» (выявляются и отмечаются бонусами лидеры игры)

А теперь перейдем к практической деятельности и создадим программу для распознавания лиц при помощи искусственного интеллекта.

Практическая работа. Проект «Распознавание лиц»

В последние несколько лет распознавание лиц стало одним из самых многообещающих приложений компьютерного зрения. Существуют ли трудности с распознаванием лиц? Послушайте сообщение (рисунок 4).

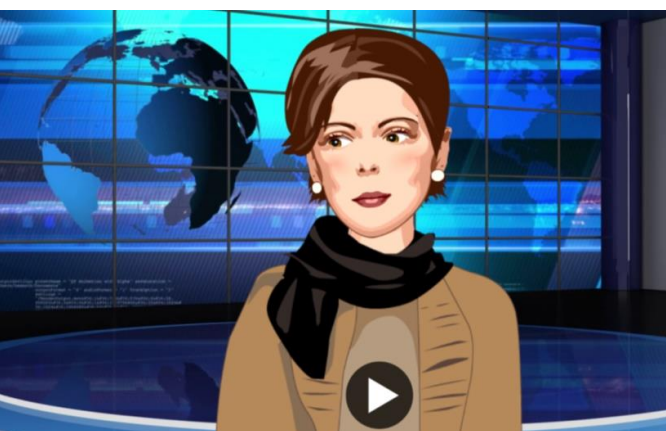

https://visper.tech/public-video/617083 https://youtu.be/z5Y8BzKWP0M Рисунок 4. Вид диктора сообщения и ссылки

Текст сообщения: «Метод распознавания лиц на изображениях сложен, потому что человеческие лица сильно отличаются друг от друга! Они могут иметь разные выражения, положения, цвет кожи, иметь или не иметь очки или усы, бороду на лице и т. д. Кроме того, существуют различия в усилении камеры, условиях освещения и разрешении изображения. Распознавание лиц - это действие по поиску человеческих лиц на изображении или с камеры и, при необходимости, возврату различных типов данных, связанных с лицами».

Ребята, в этом проекте вы напишете скрипт, который распознает ваши лица и сообщит о вашем эмоциональном состоянии. Ребята, а что такое скрипт?

#### (Ответы обучающихся)

Верно, скрипт - это программа или часть программы в виде набора инструкций, которым компьютер следует, чтобы выполнить задачу.

Для программирования созданы специальные среды. Вы уже знакомы со средой IDLE для Python. А сегодня вы познакомитесь с инновационным инструментом PictoBlox, созданным для общения человека с машиной и надеюсь, что он станет для вас идеальным партнером для первых шагов в программирование ИИ.

Найдите на рабочем столе иконку программы PictoBlox (рис 5.) и запустите ее.

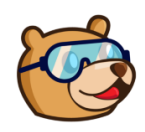

Рисунок 5. Иконка программы PictoBlox

Также вы можете создать свой проект, перейдя по ссылке https://pictoblox.ai/. Загрузка программы (рисунок 6) потребует некоторого времени, наберитесь терпения и подождите, пока все загрузится.

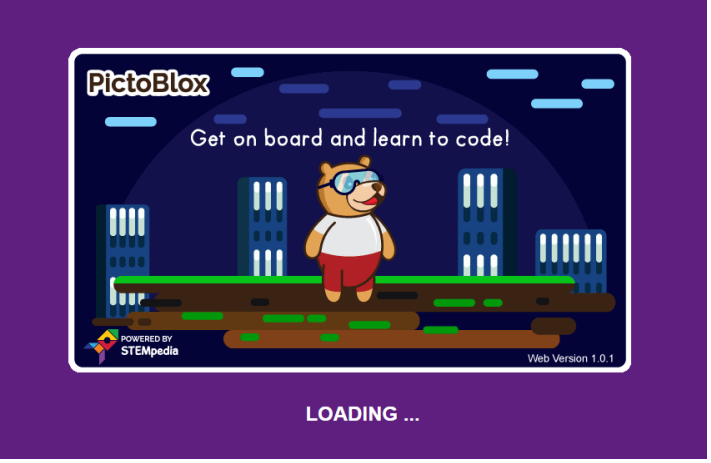

Рисунок 6. Загрузка программы PictoBlox

Отлично, все загрузилось, и перед вами сценический спрайт Тоби, он будет вашим помощником в проекте (рисунок 7). Напишите первый скрипт для Тоби, попробуйте переместить его на 10 шагов. Для этого перетащите из палитры *Движение* блок *Идти 10 шагов* и кликните по нему несколько раз.

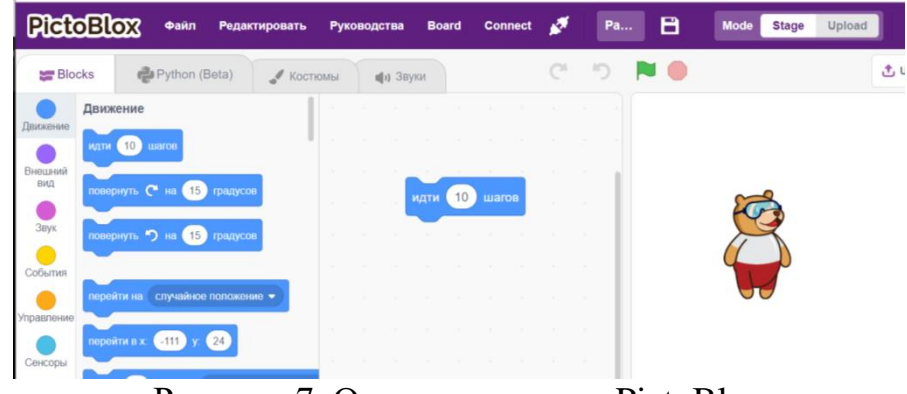

Рисунок 7. Окно программы PictoBlox

Тоби вас понял и выполнил вашу команду, переместившись на несколько шагов? Тогда вы молодцы! Этот код нужно удалить.

Теперь перейдите в библиотеку расширений PictoBlox, кликнув в

нижнем левом углу программы на значок .

Библиотека (рисунок 8) позволяет работать с различными методами ИИ, начиная от обнаружения человека и заканчивая беспилотным транспортом.

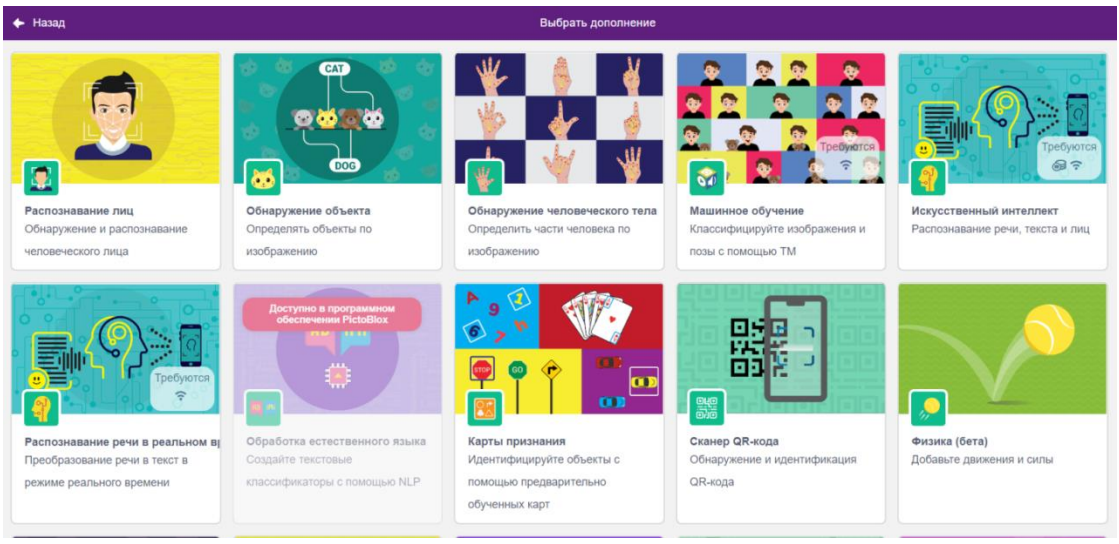

Рисунок 8. Библиотека программы PictoBlox

Для того чтобы сделать проект с распознаванием ваших лиц, вам нужно подключить из библиотеки расширение *Face Detection* / *Распознавание лиц* (рисунок 9). Его легко запомнить по изображению лица человека на пиктограмме.

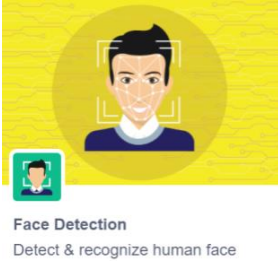

Рисунок 9. Расширение **Face Detection** / Распознавание лиц

Как только вы нажмете на расширение, загрузятся новые модели для распознавания лиц. Загрузка может занять несколько секунд (рисунок10).

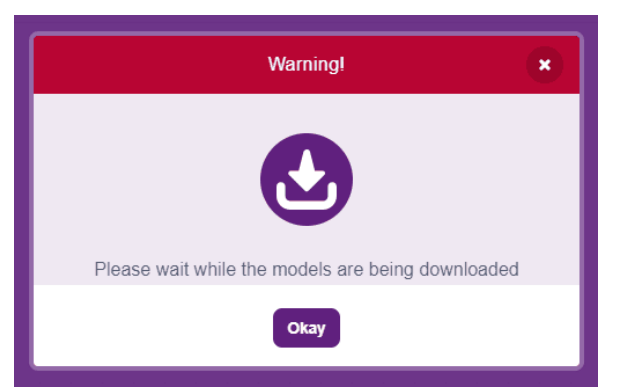

Рисунок10. Вид загрузки моделей для распознавания лиц

После загрузки вы получите сообщение: «Модель успешно загружена». **Управление трансляцией камеры**

Выполните включение камеры. Кликните по шестеренке в верхней части программы и далее выберите строку *Audio & Video Settings (рисунок11).*

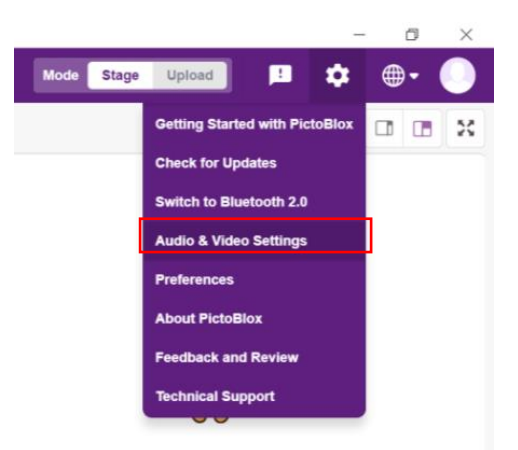

Рисунок11. Активация камеры

Камера включится на ваших компьютерах. Теперь вы можете управлять трансляцией камеры в скрипте с помощью блока *включения видео на сцене с установкой прозрачности (рисунок12), включать/выключать видео.*

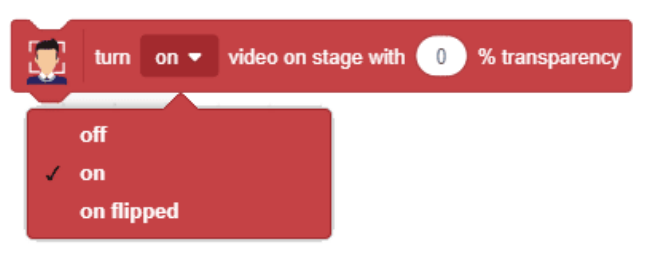

Рисунок12. Блок **поворота видеокамеры**

Вы можете применять следующие параметры с**остояния камеры:**

- 1. **off** видеотрансляция на сцене остановится.
- 2. **on** включает видео на сцене.
- 3. **on flipped** включает подачу с камеры, но с переворотом.

**Прозрачность**: этот параметр делает видео полупрозрачным. Значение 0 означает, что на сцене будет отображаться изображение с камеры, а значение 100 означает, что видео полностью исчезнет со сцены.

| PictoBlox      |                                                                              |                       |         |                        |             |           |              |  |                |                               |  |                    |  |                |        |  |
|----------------|------------------------------------------------------------------------------|-----------------------|---------|------------------------|-------------|-----------|--------------|--|----------------|-------------------------------|--|--------------------|--|----------------|--------|--|
|                | <b>PictoBlox</b>                                                             | Файл<br>Редактировать |         |                        | Руководства |           | <b>Board</b> |  | <b>Connect</b> |                               |  | Распознавание лица |  |                |        |  |
| <b>Blocks</b>  | Python (Beta)                                                                |                       | Костюмы |                        |             | (1) Звуки |              |  |                |                               |  |                    |  |                |        |  |
|                | <b>Face Detection</b>                                                        |                       |         |                        |             |           |              |  |                |                               |  |                    |  |                |        |  |
| Движение       | <b>Settings</b>                                                              |                       |         |                        |             |           |              |  |                |                               |  |                    |  |                |        |  |
| Внешний<br>ВИД | turn on $\bullet$ video on stage with $\begin{pmatrix} 0 \\ 0 \end{pmatrix}$ |                       |         | <b>College College</b> |             |           |              |  |                |                               |  |                    |  |                |        |  |
| Звук           | show $\bullet$<br>Ц.                                                         | bounding box          |         | $\sim$                 |             |           |              |  |                | turn on ▼ video on stage with |  | $\Omega$           |  | % transparency |        |  |
| События        | set detection threshold to $0.5$<br>Ц.                                       |                       |         |                        |             |           |              |  |                |                               |  |                    |  |                | $\sim$ |  |
| Управление     | <b>Detection</b>                                                             |                       |         |                        |             |           |              |  |                |                               |  |                    |  |                | $\sim$ |  |

Рисунок13. Вид программного окна с блоком отображения лица с камеры

Блок распознавания лиц

Теперь выберите блок для анализа ваших лиц с камеры (рисунок14) и перетащите его в программную часть. Нажмите на блок, чтобы запустить его. Ваше лицо должно появиться в окне с Тоби, а компьютер получит данные для его анализа.

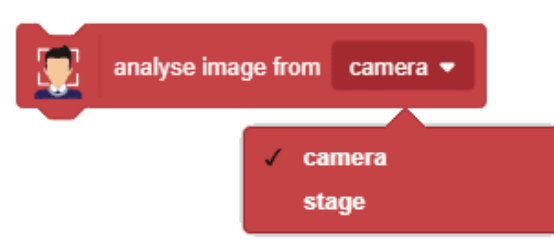

Рисунок 14. Блок для анализа лиц

Скрипт на рисунок 15 анализирует изображение. Нажмите на скрипт для определения лица.

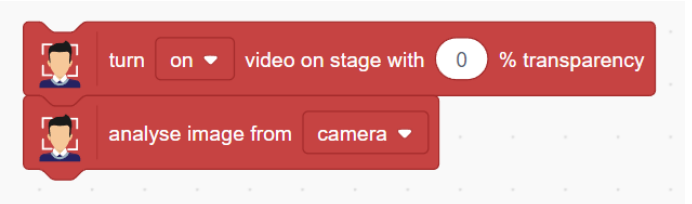

Рисунок15. Фрагмент скрипта для распознавания лица

Машина, определив ваше лицо, очертит вокруг него рамку.

Ребята, попробуйте подвигаться. Что происходит с рамкой? Да, она остается на месте и не перемещается за лицом. Почему так происходит? Дело в том, что машина очень послушна и выполняет только то, что вы ей указали. Вы ведь один раз дали команду машине на распознание и получили один ответ – одну рамку распознавания.

Ребята, а что может помочь вам получать изображение несколько раз? Верно, улучшить код поможет цикл. Выберите из палитры *Управление* блок *Повторять всегда (рисунок16)*. Теперь анализ лица с камеры будет вестись постоянно.

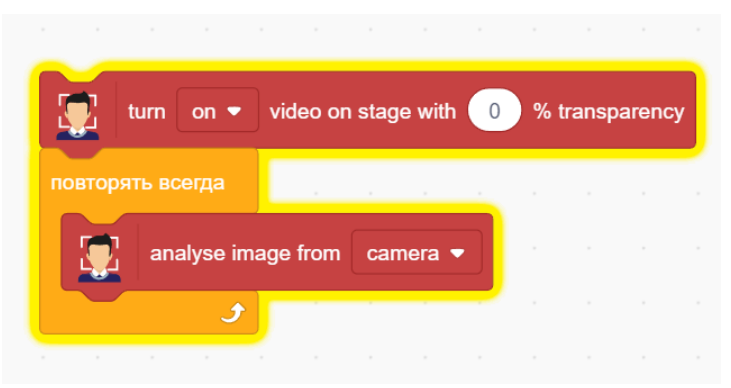

Рисунок16. Фрагмент скрипта с циклом

Подвигайтесь и проверьте, справляется ли машина с задачей. Да, теперь машина отслеживает все ваши перемещения, все время распознавая ваше лицо.

Отлично, ребята! Как вы думаете, для чего можно использовать этот метод ИИ в жизни? Верно, можно использовать для распознавания сотрудников, школьников, родителей, жильцов дома и др. Возможно, позже вы придумаете и другие фантастические идеи, но пока продолжим знакомство с другими блоками распознавания лиц.

Рассмотрите случаи:

- человека нет в камере
- один человек в камере
- в камере несколько человек

В первом случае, если вас не будет в камере, машина не сможет распознать ваше лицо. В двух других случаях машина должна принять какоето решение. Пока программа не совершенна, и вам надо дописать код программы.

Палитра Управление содержит блок *Если-то-иначе / if-else()*. Он поможет составить логику кода для машины. Помните, что именно вы определяете выбор действий машины в определенных ситуациях, поэтому будьте аккуратны, программируя ее действия. Допустим, что вы распознаны, тогда машина выполняет одни действия, а если не распознаны, то иные.

Обратите внимание, что этот блок содержит место для Оператора. Операторы - это шестигранные фигуры зеленого цвета. Операторы помогают выполнять математические действия в кодировании: сложение, вычитание, деление, умножение, сравнение.

Для вашей задачи используйте блок Сравнение () > (). С каким же значением и что именно надо сравнивать? Проведем эксперимент. Пусть значением во втором вводе будет ноль. В первый ввод добавьте блок get#faces, который существует для подсчета лиц.

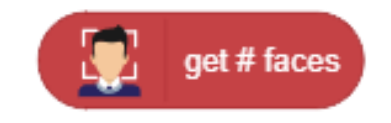

Так вы получаете True, если вы в камере, или False, если вас нет в камере (рисунок17). Проверьте, кликнув на оператор.

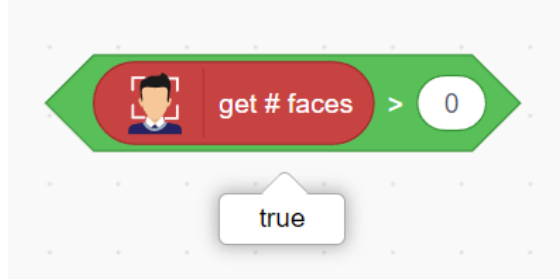

Рисунок 17. Анализ блока сравнения и работы оператора

Пусть, если машина обнаружит более одного лица, выполняется одно действие, иначе машина сообщит, что объект не обнаружен. Используйте блок **get expression of face (рисунок18), который** сообщает о распознанном выражении выбранного лица. Если выбранное лицо не обнаружено, блок сообщает, что объект не обнаружен.

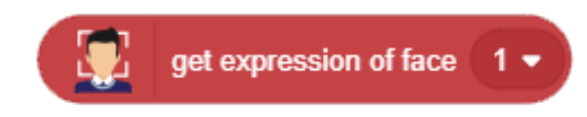

Рисунок18. блок для распознавания эмоций лица

Из палитры *Событие* перетащите блок с зеленым флагом и прикрепите к программе в самом верху. Этот блок поможет вам запускать программу в полноэкранном режиме. Щелкните **зеленый флажок**, чтобы запустить скрипт, и протестируйте программу (рисунок19).

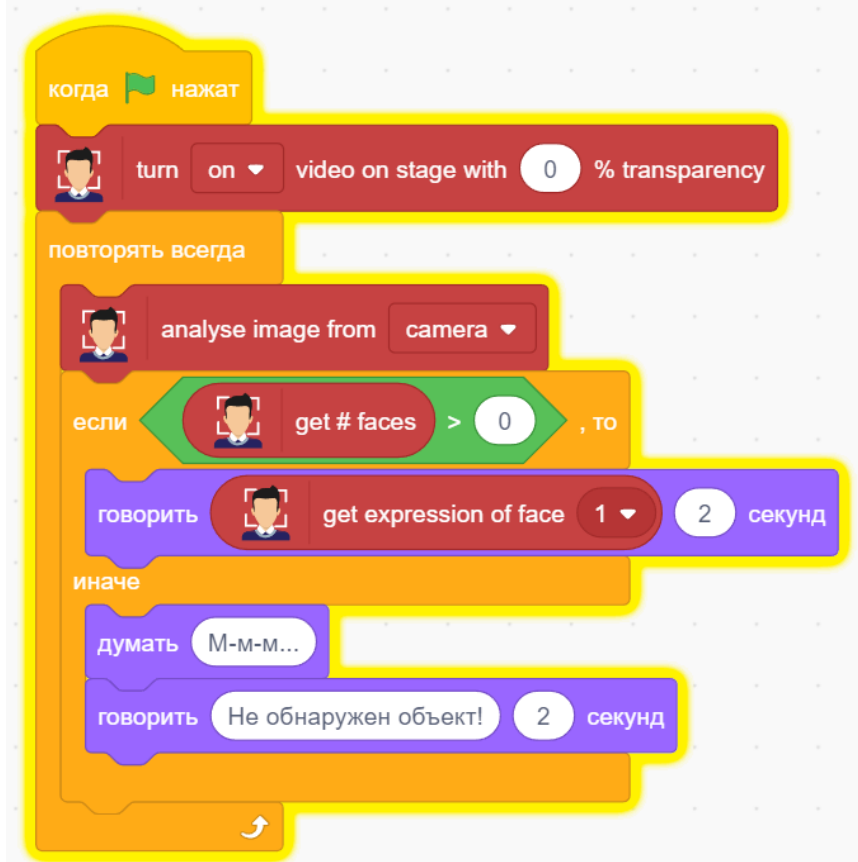

Рисунок19. Вид завершенного скрипта для распознавания лиц

**3. Повторение.** Прием **«Взлет-посадка»** *используется для повторения алгоритма для распознавания лиц сразу со всем классом. На экран выводятся слайды, содержащие по одному утверждению. Примеры приведены в таблице 1.* 

*Ребята, отодвиньтесь от своих столов, чтобы удобно было вставать и садиться во время упражнения «Взлет-посадка». Вам дается утверждение. Если вы согласны с ним, то встайте, не согласны - сидите.*

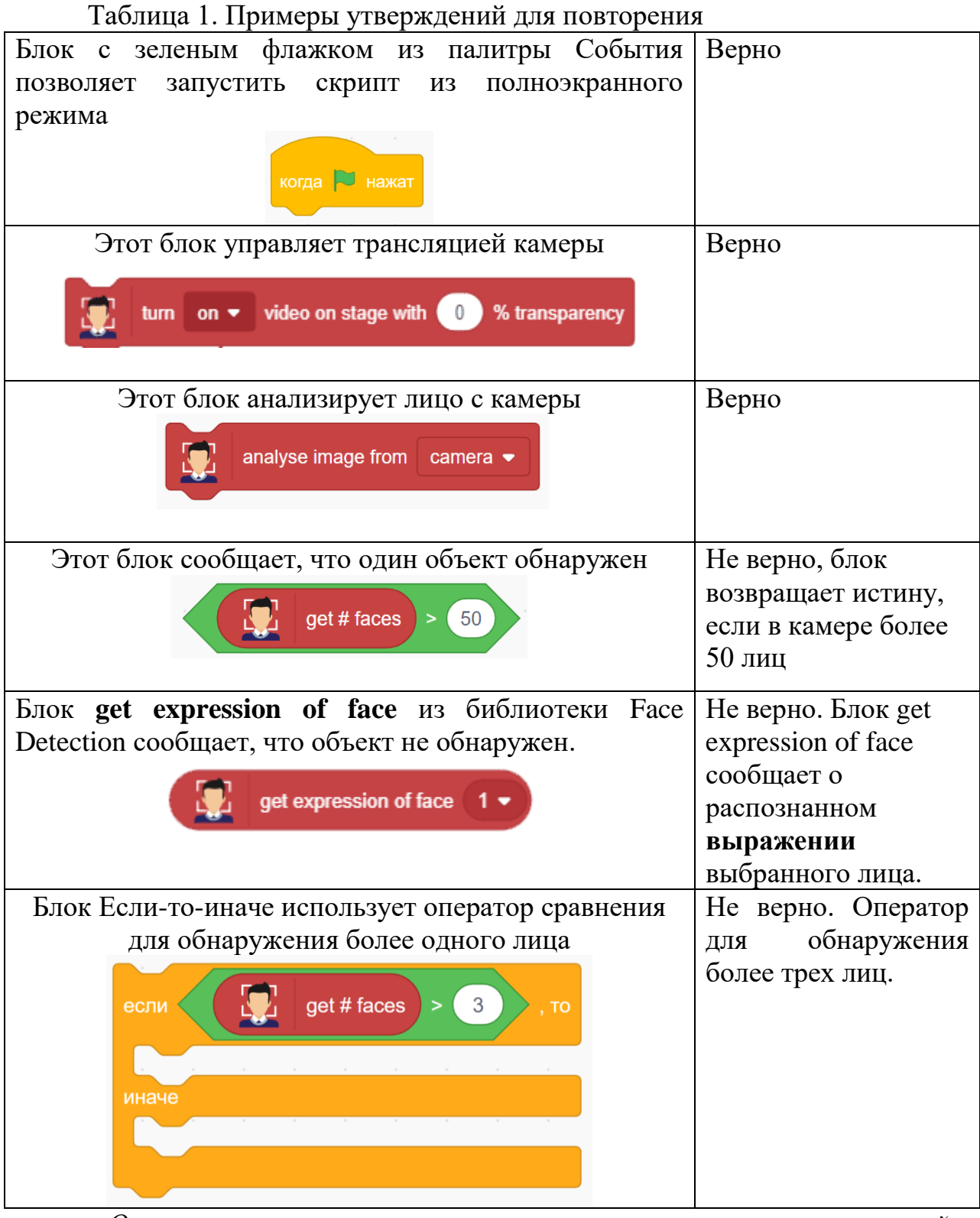

*Оценивание температуры понимания, уровня усвоения новых знаний обучающимися.*

## **4. Проект «Время эмоций»**

Ребята, сейчас вы будете работать в своих командах. Для вас еще одно сообщение, прослушайте его (рисунок 20).

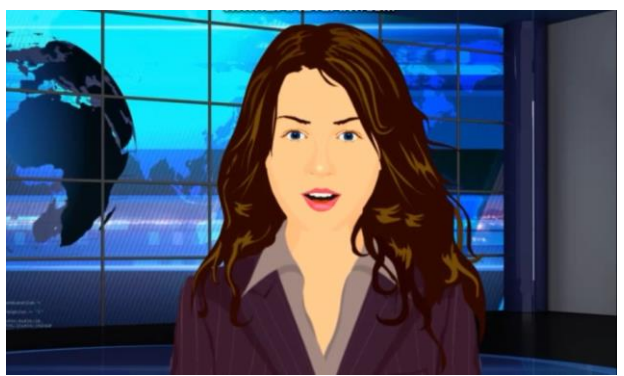

Рисунок 20. Видеосообщение (ссылка [https://youtu.be/xqQvvfA3IkU\)](https://youtu.be/xqQvvfA3IkU)

*Текст сообщения: «ИИ поможет решать некоторые проблемы по всему миру, используя технологию распознавания эмоций. Например, во многих странах уже существуют приложения, которые помогают пожилым людям справляться с депрессией. Как это работает? Если машина замечает, что человек грустит или злится, то вы можете придумать какую-то реакцию, с помощью которой машина подбодрит человека. Это могут быть сообщение, шутка, которые сделают людей веселее. Надеюсь, что вам понятна идея вашего нового проекта».*

Ребята, понятно ли вам новое задание?

Даю пример самой простой программы (рисунок21) по распознаванию лица и эмоций. Придумайте код с обратной связью и с голосовым ответом. В новом проекте используйте цикл, ветвление, чтобы написать код более интересно. Программу делает завершенной обратная связь машины, реакция, действие, все то, чему вы ее научите.

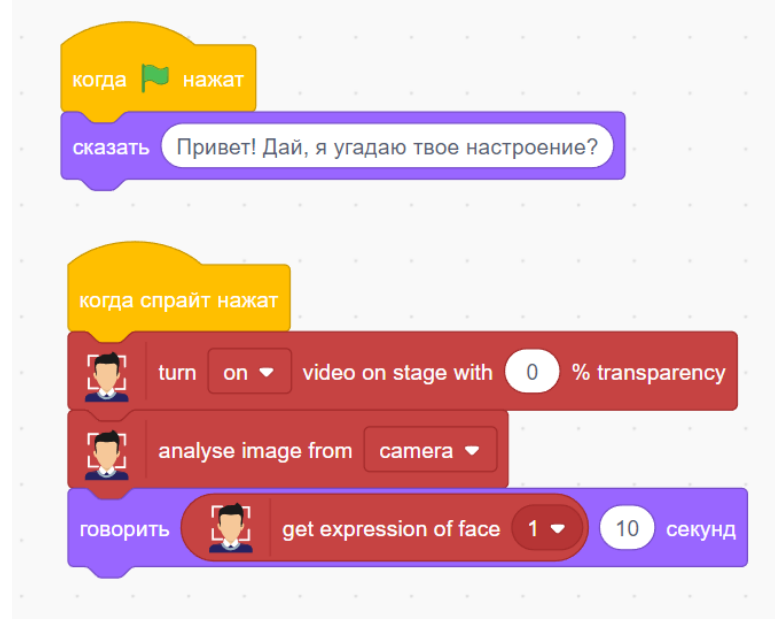

Рисунок 21. Пример программы для распознавания эмоций

Протестируйте вашу программу: изобразите на ваших лицах различные эмоции, проверьте, правильно ли работает ваш код.

**Машина верно определяет ваши эмоции? Можно ли сказать, что вы наделили ее искуственным интеллектом?**

Ребята, на этом уроке вы получили ответы на вопросы:

- Что такое интеллект?
- Что делает людей разумными существами?
- Когда можно классифицировать машину как интеллектуальную?
- Как создать проект с различными приложениями ИИ.

Учитель проводит оценивание проектов и всех активностей на уроке вместе с экспертами из команд. Предусмотрено неожиданное поощрение – бонус за внимательность и верный ответ на вопрос: сколько разных дикторов вы прослушали на уроке?

Спасибо всем за работу на уроке!

Ссылка на скрипт по распознаванию лица для скачивания:

[https://drive.google.com/file/d/1i9F2JygRh5R4HcashFyijPIktkHrScyL/view](https://drive.google.com/file/d/1i9F2JygRh5R4HcashFyijPIktkHrScyL/view?usp=sharing) [?usp=sharing](https://drive.google.com/file/d/1i9F2JygRh5R4HcashFyijPIktkHrScyL/view?usp=sharing) .

## **Список литературы:**

1. [Скурихина Ю.А.](https://elibrary.ru/author_items.asp?refid=836083194&fam=%D0%A1%D0%BA%D1%83%D1%80%D0%B8%D1%85%D0%B8%D0%BD%D0%B0&init=%D0%AE+%D0%90) Методические принципы изучения робототехники в рамках урочной и внеурочной деятельности /[/"КОНЦЕПТ", научно](https://elibrary.ru/contents.asp?titleid=33599)[методический электронный журнал.](https://elibrary.ru/contents.asp?titleid=33599) - 2018. - № 4. - С. 228.

2. [Скурихина Ю.А.](https://elibrary.ru/author_items.asp?refid=550581415&fam=%D0%A1%D0%BA%D1%83%D1%80%D0%B8%D1%85%D0%B8%D0%BD%D0%B0&init=%D0%AE+%D0%90) Исследовательская деятельность на уроке//Современный урок: традиции и инновации: сборник материалов Всероссийской научно-практической конференции: ИРО Кировской области. -Киров: ООО "Типография "Старая Вятка", 2015г. -с. 175-177.

### **Использование кейс-технологии на уроках информатики**

Шешина Ю.О, учитель информатики и математики КОГОБУ «Средняя школа пгт Вахруши Слободского района» Кировской области

*Владение информационной культурой — это, пожалуй, одно из обязательных требований современного общества. Быстрые темпы развития информационных технологий обуславливают необходимость постоянного самосовершенствования, повышение уровня и качества знаний. На уроках информатики ученики должны не просто уметь выполнять элементарные операции, но и быть готовыми к активной деятельности, используя все возможности компьютера.*

Особенностью курса информатики в школе является систематическая работа с компьютером. Однако зачастую возникает некоторый феномен обучения: материал, объясненный и показанный учителем, и тот же материал, объясненный и показанный по образцу товарищем, воспринимаются по-разному (в некоторых случаях более успешен именно второй вариант). Учитывая данный факт и для повышения качества знаний и мотивации, на уроках целесообразно использовать относительно «новую» технологию обучения — кейс-метод.

Технология «кейсов» впервые была использована в сфере бизнеса; она была направлена на создание эффективного менеджмента по средствам работы с реальными жизненными проблемами. В образовании кейстехнологию можно использовать для реализации основного принципа ФГОС «учить учиться».

Кейс-технологии — группа образовательных технологий, методов и приемов обучения, основанных на решении реальных проблемных ситуаций, на исторических фактах и литературных источниках. Кейс-технологии позволяют активно взаимодействовать всем участникам образовательного процесса, включая педагога.

Кейс-технологии – это обучение действием. Суть в том, что усвоение знаний и формирование умений есть результат активной самостоятельной деятельности учащихся по разрешению противоречий, в результате чего и происходит творческое овладение знаниями, навыками, умениями и развитие мыслительных способностей.

В кейс-методе формирование проблемы и путей её решения происходит на основании кейса, который является одновременно и техническим заданием, и источником информации для осознания вариантов эффективных действий.

Цель кейс-метода научить учащихся, как индивидуально, так и в составе группы: анализировать информацию, сортировать информацию для решения конкретного задания, выявлять только главные проблемы в решении, составлять разные пути решения одной задачи и оценивать их, выбирать оптимальное решение и формировать программы действий.

Этапы работы над кейсом в классе:

1) введение в кейс, объяснение ситуации (выполняется учителем, при необходимости сопровождается основными вопросами)

2) анализ ситуации (выполняется малых **Группах** или  $\bf{B}$ индивидуально, учитель не участвует в прямых консультациях)

3) презентация решений кейса (выполняется учащимися в группах или индивидуально)

4) общая дискуссия (выполняется совместно, при необходимости корректируется учителем после выявления пробелов знаний)

5) подведение итогов (выполняется учителем), рефлексия.

обязательно При проработке этапов соблюдение временного регламента. Ограничения на использование кейс-метода:

1) кейс-метод неэффективен в ситуациях, в которых нет проблем, контрастов, не имеющих альтернативные способы решения

2) в начале учебного процесса, когда у учащихся нет необходимых знаний по теме (кейс требует опоры на уже имеющиеся ЗУН) [1].

Кейс-метод лучше использовать совместно с деловой игрой, так как он учит навыкам выработки стратегии поведения, а деловая игра вырабатывает навыки тактики поведения. Деловая  $MTpa$  способ определения оптимального решения задачи путем имитации и моделирования ситуации и правил поведения участников. [2]Деловая игра на основе игрового замысла представляет игроку возможность побывать в разных ролях (судья, учитель, менеджер, экскурсовод и т. п.); укрепляет связь учитель-ученик, раскрывая потенциал каждого учащегося.

Пример деловой игры с использованием кейс-метода «Помощник» (может быть использована на уроках в 7 классе после изучения тем «Поиск информации в сети Интернет» и «Файловая структура»)

Задача (кейс): Вы являетесь помощником директора ООО «\*\*\*». Ваш лиректор, опазлывая к совешанию акционеров, попросил Вас полготовить полный отчет на тему «Оценка продукции фирмы «\*\*\*» СМИ». Вся необходимая информация хранится в компьютере директора.

Ход решения кейса (игра): учащиеся разделяются на подгруппы и придумывают себе название. От каждой группы выбирается 1 помощник, остальные группа поддержки. Учащимся раздается печатный комплект источников информации. Помощнику требуется за 5 минут на бумаге перечислить критерии отбора информации. Затем происходит отбор по критериям. Далее в совместном обсуждении каждая группа вырабатывает общее решение, какие документы и почему нужно отобрать для доклада. Затем помощник защищает решение своей группы. В конце занятия подводятся итоги игры и осуществляется рефлексия. [1]

Таким образом, использование на уроках информатики кейстехнологии позволяет развивать интерес к информационным объектам, усиливать мотивацию учащихся к изучению информатики, формировать ИКТ навыки организации и обработки информации, передачи информации, способствует социальной адаптации и ранней профориентации.

### **Список литературы:**

1.Использование кейс-технологии на уроках информатики [Электронный ресурс]. Режим доступа: [https://nsportal.ru/shkola/raznoe/](https://nsportal.ru/shkola/raznoe/%20library/2013/04/04/ispolzovanie-keys-tekhnologiy-na-urokakh-informatiki)  [library/2013/04/04/ispolzovanie-keys-tekhnologiy-na-urokakh-informatiki](https://nsportal.ru/shkola/raznoe/%20library/2013/04/04/ispolzovanie-keys-tekhnologiy-na-urokakh-informatiki)

2. Веденина, В. Деловая игра и ее возможности [Электронный ресурс] / В. Веденина // HR-Portal. Сообщество профессионалов. – Режим доступа: <http://www.hr-portal.ru/article/delovaya-igra-i-ee-vozmozhnosti> , свободный.